# **UNIVERSIDADE DE CAXIAS DO SUL CENTRO DE CIÊNCIAS EXATAS E TECNOLOGIA PROGRAMA DE PÓS – GRADUAÇÃO EM ENGENHARIA MECÂNICA – PPGMEC MESTRADO PROFISSIONAL**

GIOVANNI MATHEUS RECH

# **ANÁLISE NUMÉRICA E EXPERIMENTAL DO COMPORTAMENTO AERODINÂMICO DA CARROCERIA DE UM ÔNIBUS RODOVIÁRIO**

Caxias do Sul 2016

## GIOVANNI MATHEUS RECH

## **ANÁLISE NUMÉRICA E EXPERIMENTAL DO COMPORTAMENTO AERODINÂMICO DA CARROCERIA DE UM ÔNIBUS RODOVIÁRIO**

Dissertação apresentada como requisito final para a obtenção do título de Mestre em Engenharia Mecânica pela Universidade de Caxias do Sul. Área de Concentração: Projeto e Fabricação

Linha de Pesquisa: Energia Orientador: Prof. Dr. Carlos Roberto Altafini Coorientador: Prof. Dr. Eduardo Nabinger

Caxias do Sul 2016

M427a Matheus Rech, Giovanni

Análise numérica e experimental do comportamento aerodinâmico da carroceria de um ônibus rodoviário / Giovanni Matheus Rech. -2016.

96 f.

 $\mathcal{L}_{\mathcal{A}}$ 

Dissertação (Mestrado) - Universidade de Caxias do Sul, Programa de Pós-Graduação em Engenharia Mecânica, 2016. Orientação: Prof. Dr. Carlos Roberto Altafini.

Coorientação: Prof. Dr. Eduardo Nabinger.

1. Aerodinâmica - Análise CFD - Ônibus rodoviário - Túnel de vento -. I. Altafini, Prof. Dr. Carlos Roberto, orient. II. Nabinger, Prof. Dr. Eduardo, coorient. III. Título.

Elaborado pelo Sistema de Geração Automática da UCS com os dados fornecidos  $pelo(a)$  autor(a).

#### Análise numérica e experimental do comportamento aerodinâmico da carroceria de um ônibus rodoviário

#### **Giovanni Matheus Rech**

Dissertação de Mestrado submetida à Banca Examinadora designada pelo Colegiado do Programa de Pós-Graduação em Engenharia Mecânica da Universidade de Caxias do Sul, como parte dos requisitos necessários para a obtenção do título de Mestre em Engenharia Mecânica, Área de Concentração: Projeto e Fabricação.

Caxias do Sul, 11 de agosto de 2016.

Banca Examinadora:

Prof. Dr. Carlos Roberto Altafini (orientador) Universidade de Caxias do Sul

Prof. Dr. Eduardo Nabinger (coorientador) Universidade de Caxias do Sul

Prof<sup>a</sup>. Dr<sup>a</sup>. Maria Luiza Sperb Indrusiak Unisinos

Prof. Dr. Carlos Alberto Costa Universidade de Caxias do Sul

Prof. Dr. Oscar Alfredo Garcia de Suarez Universidade de Caxias do Sul

### **LISTA DE FIGURAS**

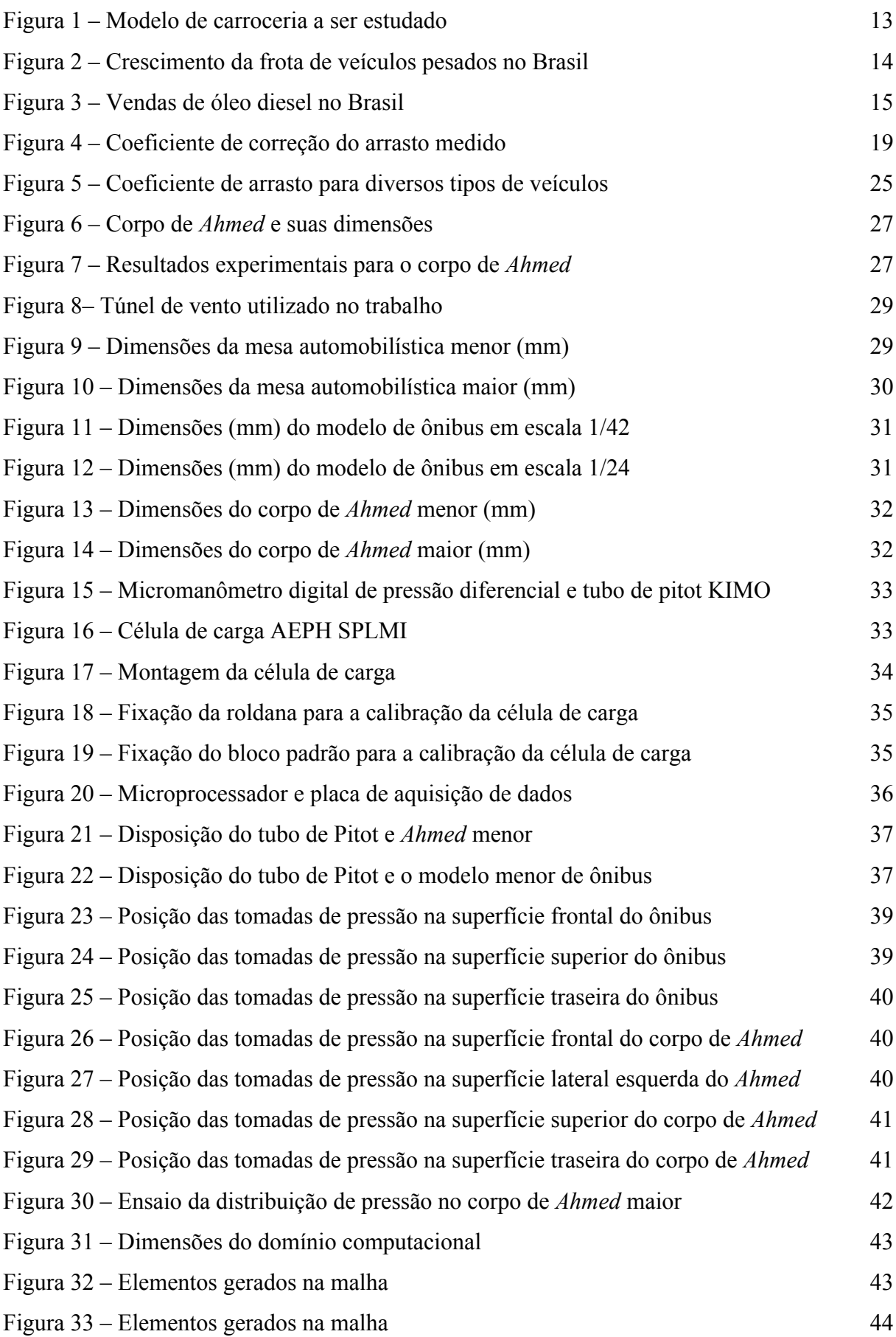

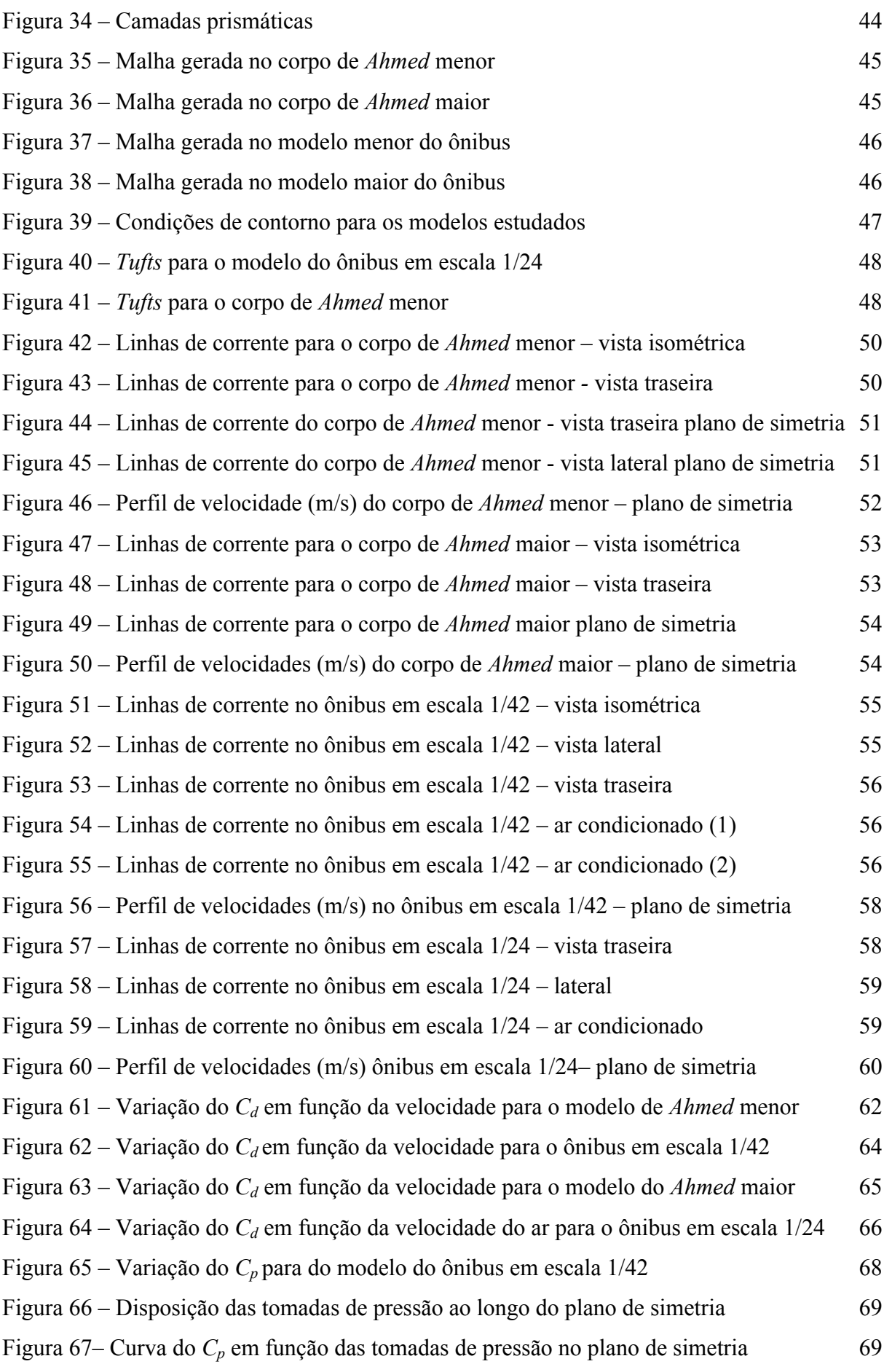

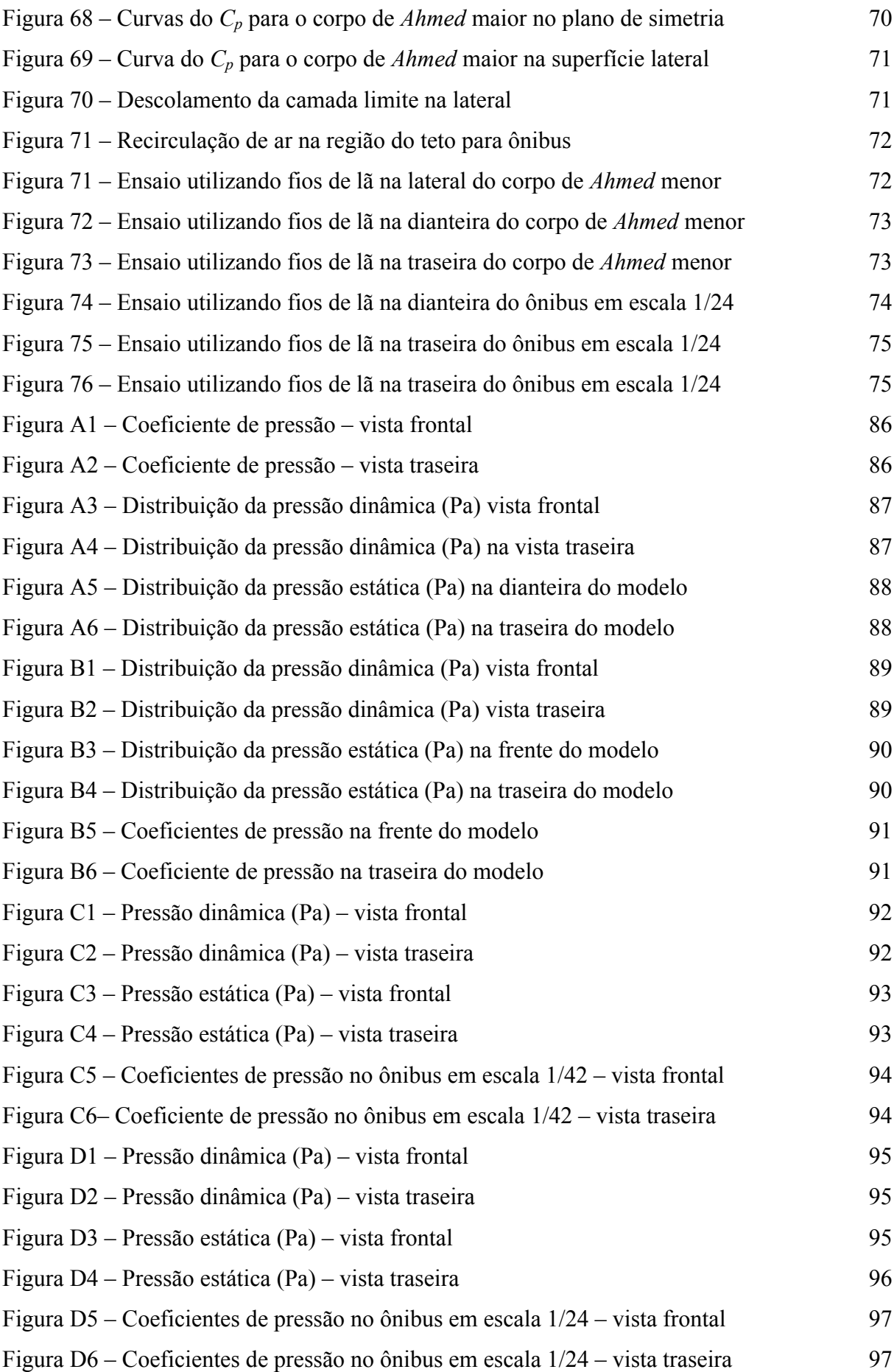

## **LISTA DE TABELAS**

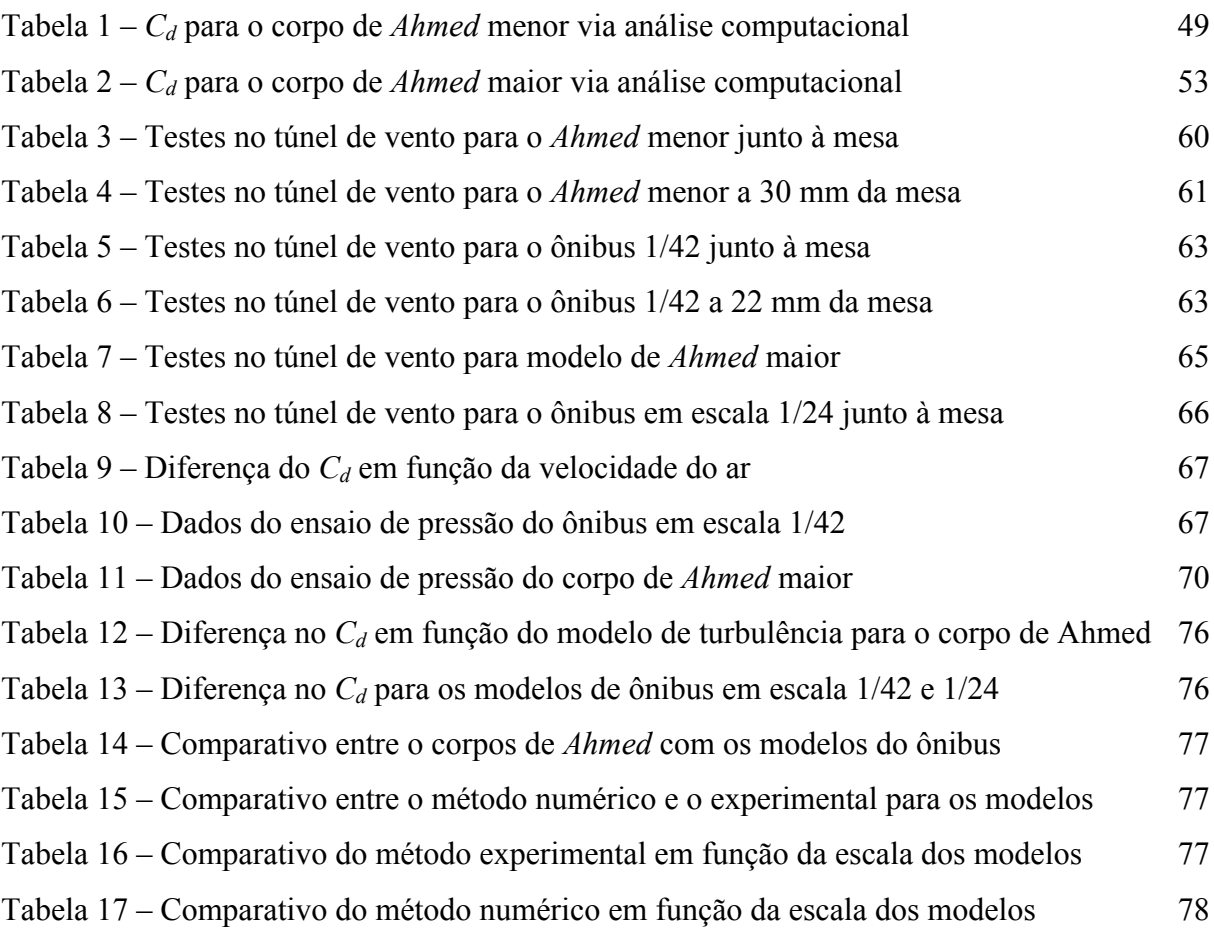

## SUMÁRIO

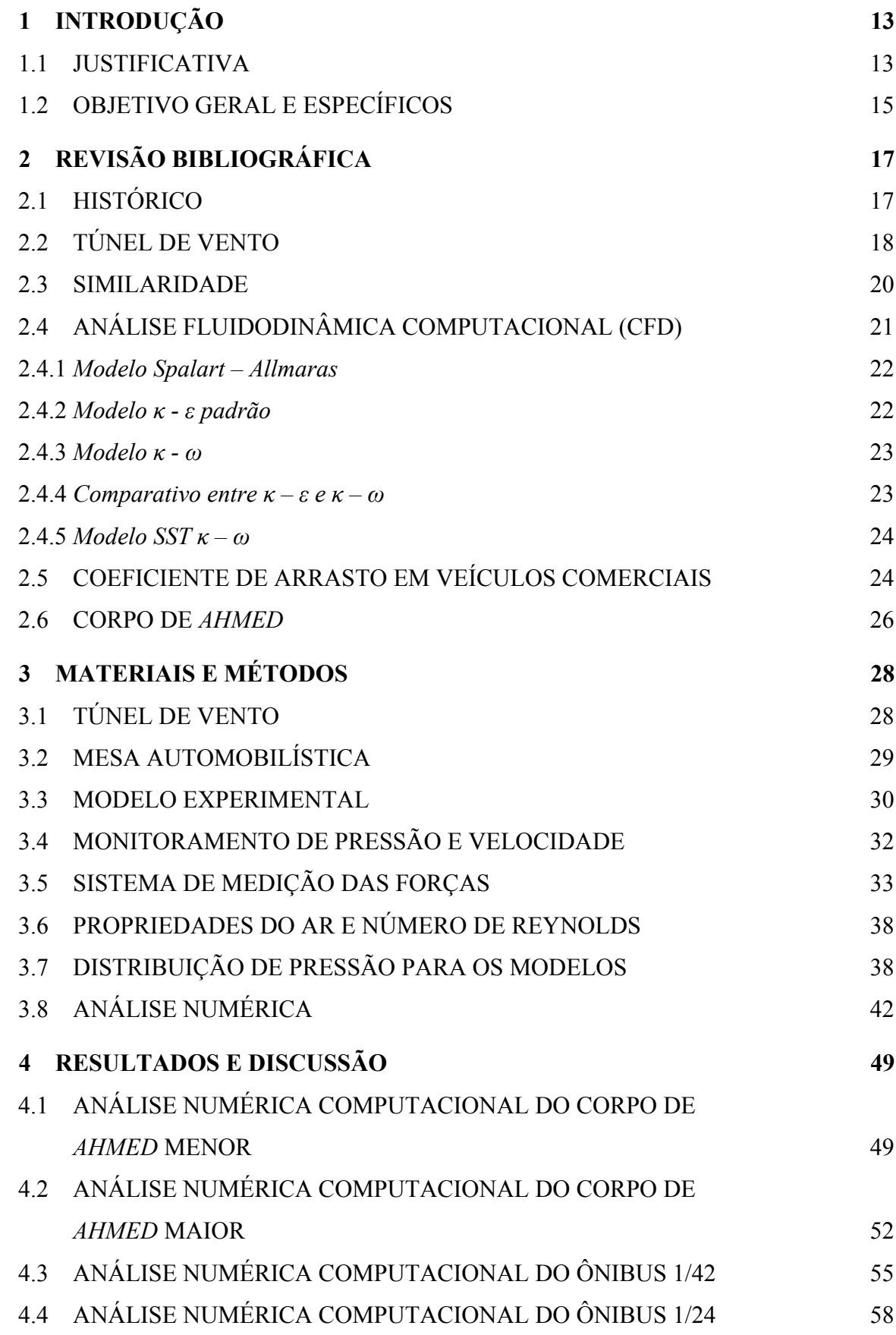

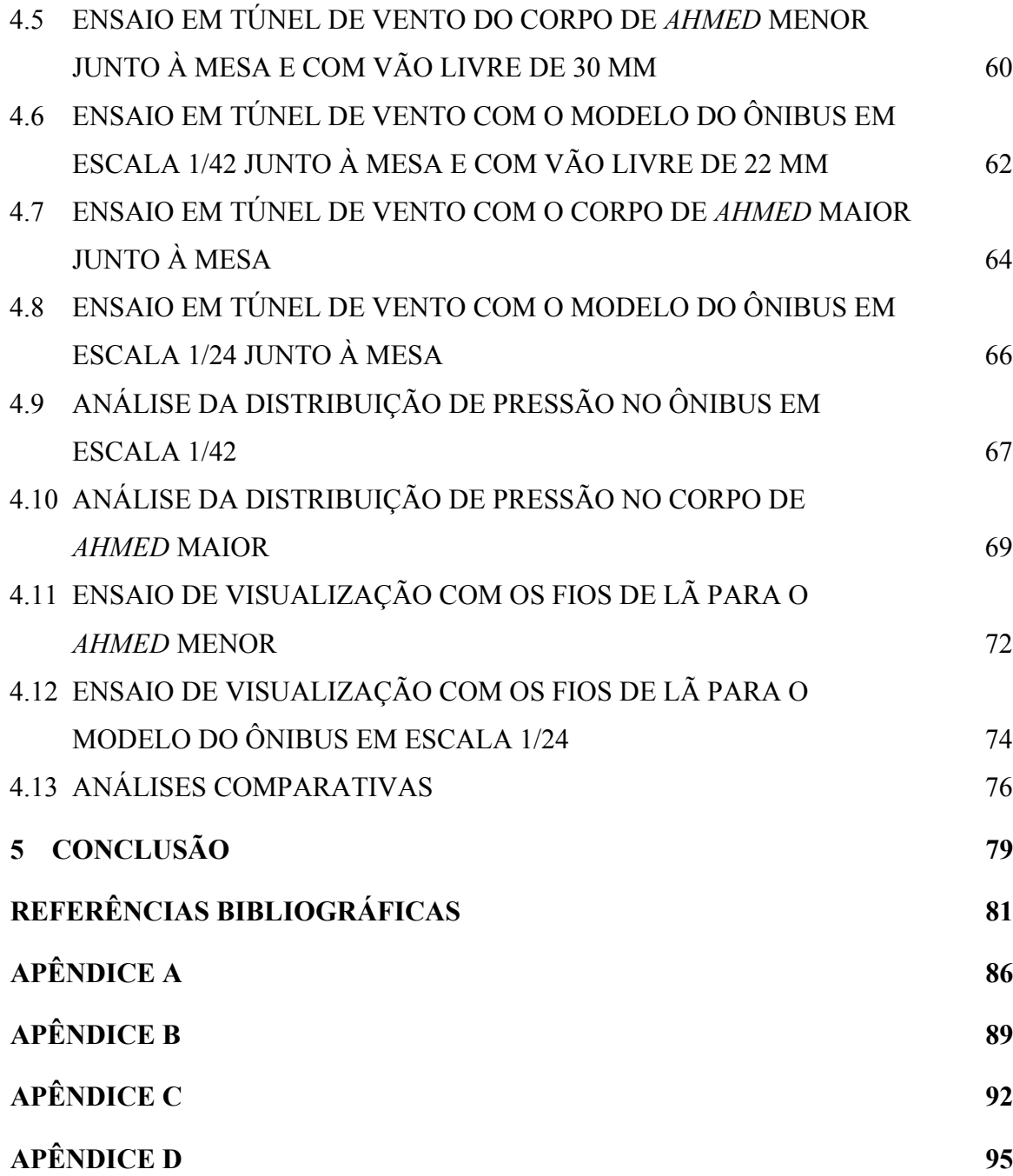

#### **RESUMO**

O presente estudo consistiu em avaliar os parâmetros aerodinâmicos de um modelo de ônibus rodoviário, comparando os resultados obtidos de simulação computacional via CFD (*Computational Fluid Dynamics*) com aqueles obtidos na experimentação em túnel de vento. O ônibus estudado foi do tipo rodoviário de um fabricante local, modelo Paradiso 1200. O veículo foi modelado em um *software* CAD (SolidWorks®) em duas escalas: 1/42 e 1/24. Além disso, para obter a comparação com a literatura, foram analisados dois tamanhos diferentes de um modelo do corpo de *Ahmed.* Posteriormente, foram criadas as malhas com as geometrias 3D e realizados os testes computacionais no *software* ANSYS FLUENT® para os quatro modelos, com o intuito de identificar alguns parâmetros aerodinâmicos como o coeficiente de arrasto, coeficiente de pressão, entre outros. Para as análises com o corpo de *Ahmed* foram utilizados os modelos de turbulência Spalart – Allmaras, *κ – ε Standard*, *κ – ε* RNG,  $\kappa - \omega$  *Standard*,  $\kappa - \omega$  SST e SST. Para os modelos de ônibus foram simulados apenas o modelo *κ – ε Standard*. Para a realização dos experimentos foi empregado um túnel de vento de circuito aberto, onde foram realizados testes de distribuição de pressão e arrasto aerodinâmico, variando a altura do vão livre entre a mesa automobilística e a superfície inferior dos modelos. Nos ensaios dos modelos onde houve a variação da altura em relação à mesa automobilística, foi identificado um aumento de 4,5% no valor do coeficiente de arrasto (*Cd*) para o corpo de *Ahmed* menor e 6,1% para o ônibus em escala 1/42. Comparando-se os resultados obtidos nos ensaios experimentais com aqueles obtidos nas análises numéricas, também ocorreram variações no C<sub>d</sub> para todos os modelos. Nos ensaios de pressão o coeficiente de pressão (*Cp*) foi praticamente o mesmo entre os valores obtidos na análise em CFD e os valores experimentais, para ambos os modelos. Foram também realizados ensaios de visualização usando *tufts* de lã distribuídos na superfície externa do modelo menor de *Ahmed* e do modelo maior do ônibus. Esses ensaios indicaram nitidamente as regiões de recirculação de ar nos modelos, o que em parte não foi possível observar na análise computacional. Diante disso, verifica-se que os resultados experimentais obtidos em túnel de vento ainda são os mais confiáveis e utilizados, apesar dos altos custos envolvidos na construção de modelos, na instrumentação de alta tecnologia hoje disponível, nos métodos de visualização e na energia consumida nos testes.

Palavras-chave: Aerodinâmica; Coeficiente de arrasto; Simulação CFD; Ônibus rodoviário; Túnel de vento.

#### **ABSTRACT**

The present study was to evaluate the aerodynamic parameters of a road bus model by comparing the results of computer simulation via CFD (*Computational Fluid Dynamics*) with those obtained in experiments in a wind tunnel. The bus studied was a road type from a local manufacturer, Paradiso 1200 model. The vehicle was modeled on a CAD *software* (SolidWorks<sup>®</sup>) on two scales:  $1/42$  and  $1/24$ . Furthermore, for comparison with the literature, we analyzed two different sizes of Ahmed body model. Thereafter, the meshes were created from 3D geometry and the computational tests performed with FLUENT® ANSYS software for the four models in order to identify some aerodynamic parameters such as the drag coefficient, pressure coefficient, among others. For analysis of Ahmed bodies, the turbulence models Spalart - Allmaras, *κ - ε Standard*, *κ - ε* RNG, *κ - ω Standard*, *κ - ω* SST and SST were used. For bus models, the turbulence model κ - ε *Standard* was only used. For the experiments we used an open circuit wind tunnel, where tests of pressure distribution and aerodynamic drag were performed, varying the height of the clearance between the automotive table and the bottom surface of the models. In the model tests, in which there were the height variation relative to the automotive table, an increase of 4.5% in the value of the drag coefficient  $(C_d)$  for the lower Ahmed body, and 6.1% for the bus  $1/42$  scale were identified. In pressure tests, the pressure coefficients  $(C_p)$  were almost the same between the values obtained from the CFD analysis and experimental values for both models. Visualization tests using wool *tufts* distributed on the outer surface of the smaller *Ahmed* model and the higher bus model were also performed. These tests clearly indicated the air recirculation regions in models, which in part was not observed in the computational analysis. Thus, it appears that the experimental results are in wind tunnel still the most reliable and used despite the high costs involved in the building models, in the high-tech instrumentation available today, in the visualization methods and in the energy consumed in the tests.

Keywords: Aerodynamics; Drag coefficient; CFD analysis; Road bus; Wind tunnel.

### **1 INTRODUÇÃO**

O estudo da aerodinâmica é fundamental na fase de projeto do produto, pois é através dele que se torna possível a melhora do rendimento de um determinado veículo, evitando assim perdas significativas no consumo de combustível. A aerodinâmica pode ser aplicada em outros produtos que não o automotivo: como no ramo das construções em edifícios, casas, pontes, estádios, bicicletas, equipamentos esportivos, entre outros.

### 1.1 JUSTIFICATIVA

A aerodinâmica aplicada em veículos pesados, sendo eles de passeio ou de carga, é cada vez mais exigida. A busca constante em reduzir o consumo de combustível e as emissões de gases nocivos na atmosfera, juntamente com um *design* mais inovador, vem se tornando um diferencial na compra desses produtos. Para as empresas do setor automotivo, melhorar o arrasto aerodinâmico sem afetar o conforto dos ocupantes do veículo é primordial para diferenciar o seu produto da concorrência.

Esse estudo se aplica aos ônibus rodoviários devido à velocidade de movimento ser maior em comparação com os ônibus urbanos, tendo assim um efeito maior na aerodinâmica. O modelo de carroceria a ser utilizado nesse trabalho, tanto no túnel de vento como para a análise computacional, é uma carroceria de ônibus rodoviário fabricado pela empresa Marcopolo, modelo Paradiso 1200, conforme ilustrado na Figura 1.

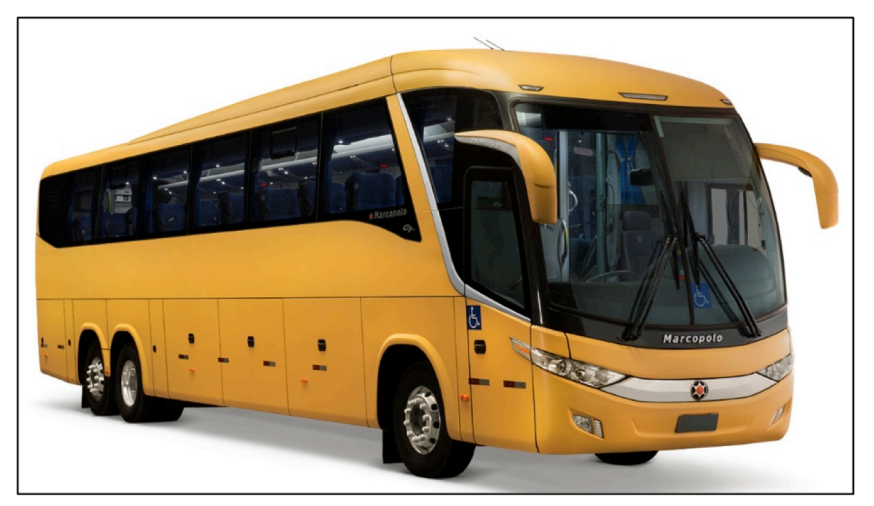

Figura 1 – Modelo de carroceria a ser estudado

Fonte: www.marcopolo.com.br

Conforme Videira (2001), a aerodinâmica compreende o estudo do escoamento do ar sobre uma dada superfície espacial. O autor evidencia ainda que para um determinado projeto, o custo da melhora dos coeficientes aerodinâmicos é relativamente menor se comparado com os custos de desenvolvimento de motores com melhor rendimento e menor consumo.

Castejon (2011) afirma que uma das principais características da aerodinâmica é o arrasto aerodinâmico, cujo entendimento é chave para obter a eficiência nos veículos. O arrasto é definido como uma força resistiva imposta pelo ar do ambiente em um determinado objeto que está em movimento.

O crescimento da frota de veículos pesados no Brasil está aumentando consideravelmente ao passar dos anos. De acordo com ANTT – Agência Nacional de Transportes Terrestres (2013), essa frota já chega a quase dois milhões de veículos em 2012, conforme pode ser visto na Figura 2.

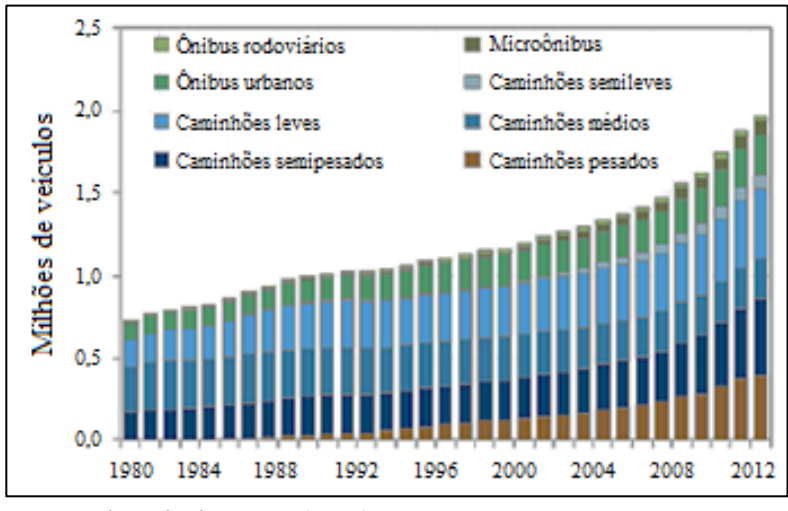

Figura 2 – Crescimento da frota de veículos pesados no Brasil

Fonte: Adaptado de ANTT (2013)

Conforme a Agência Nacional do Petróleo, Gás Natural e Biocombustíveis – ANP (2013), nos anos de 2011 a 2013, houve um aumento de 4,63% no uso de óleo diesel, como é possível identificar na Figura 3, que representa o consumo em mil m<sup>3</sup> e a variação ao longo dos meses para esses três anos.

Conforme Gilhaus (1981), quase metade da energia consumida por um veículo pesado, nas autoestradas, é apenas para vencer a resistência do ar. O autor cita ainda que em uma curva média, cerca de 20 a 30% da energia é utilizada para superar o arrasto.

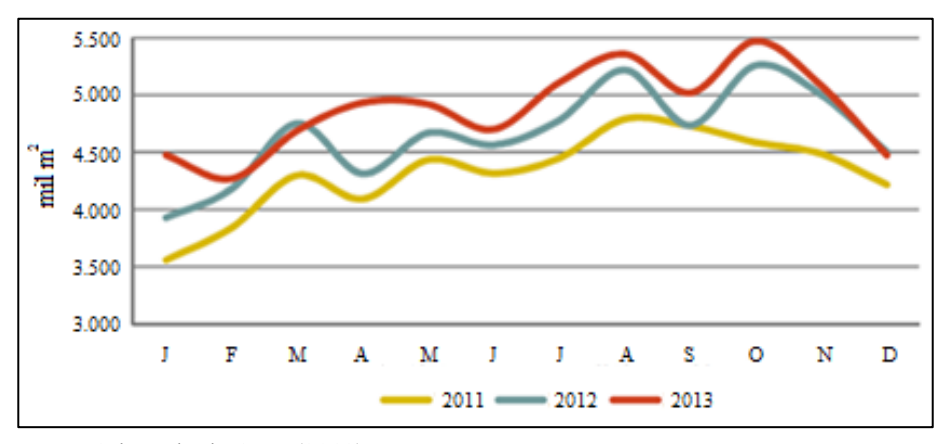

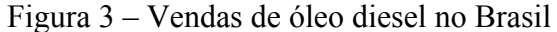

Fonte: Adaptado de ANP (2013)

Sendo assim, o estudo da aerodinâmica se torna uma parte muito importante nos veículos de transporte, pois qualquer redução no consumo de combustível resulta em uma economia para as empresas. Isso pode ser revertido para o consumidor, uma vez que grande parte do transporte no Brasil é realizada por ônibus e caminhões.

Os experimentos em túnel de vento são cada vez mais utilizados para a determinação dos coeficientes aerodinâmicos e na visualização do fluido em torno da carroceria. Isso permite melhorias no *design* do veículo e na diminuição do consumo de combustível, eliminando possíveis cantos retos para vencer mais facilmente a resistência do ar.

De acordo com Ferreira (2005), para um teste experimental ser confiável são exigidos equipamentos e profissionais capacitados para sua elaboração. Quando necessárias respostas rápidas e confiáveis, os métodos numéricos são os mais empregados.

### 1.2 OBJETIVO GERAL E ESPECÍFICOS

O objetivo geral desse trabalho é avaliar os parâmetros aerodinâmicos de um modelo de ônibus rodoviário, comparando os resultados obtidos de simulação computacional via CFD (*Computational Fluid Dynamics*) com aqueles obtidos de experimentação em túnel de vento. Para atender ao objetivo geral, foram definidos os seguintes objetivos específicos:

a) modelar o ônibus rodoviário escolhido e o corpo de *Ahmed* (referência) via software de CAD (*Computer Aided Design)*, conforme escala necessária para os experimentos em túnel de vento disponível, preservando a maior parte dos detalhes externos do ônibus;

- b) modelar a malha de volumes finitos via software de CFD utilizado, considerando os modelos de CAD previamente detalhados;
- c) simular o modelo em escala reduzida via software CFD, tendo em vista alguns modelos de turbulência disponíveis, identificando os principais parâmetros aerodinâmicos resultantes (coeficientes de pressão, forças, coeficiente de arrasto, etc.);
- d) realizar os experimentos no túnel de vento disponível no Laboratório de Máquinas de Fluidos da Universidade de Caxias do Sul, obtendo os diversos parâmetros aerodinâmicos para os modelos disponíveis;
- e) fazer as possíveis relações entre os parâmetros medidos para os modelos em escala reduzida e aqueles para o ônibus em escala real;
- f) comparar os resultados obtidos nas simulações computacionais com os resultados obtidos da experimentação realizada.

## **2 REVISÃO BIBLIOGRÁFICA**

Nesse capítulo, serão apresentados os conceitos teóricos fundamentais do assunto, servindo de base para o entendimento dos fenômenos que ocorrem no estudo da aerodinâmica.

## 2.1 HISTÓRICO

Castejon (2011) cita que o surgimento da indústria automotiva começou no século XX, onde os carros nessa época se distinguiam totalmente dos carros comercializados nos dias atuais. Os parâmetros aerodinâmicos daquela época eram precários, sendo assim não havia o conhecimento do baixo rendimento que esses veículos apresentavam.

Buscariolo (2009) salienta que por volta de 1920, começaram os primeiros estudos de aerodinâmica nos veículos, sendo feitas as primeiras considerações de que os carros dissipavam uma potência grande com a resistência ao deslocamento do ar. Na década de 1930, as montadoras começaram a se preocupar com os efeitos da resistência aerodinâmica, quantificando os valores de força e do coeficiente de arrasto.

O estudo da aerodinâmica teve um importante avanço a partir da década de 80, quando as grandes montadoras começaram a buscar formas de melhorar seu produto sem ter que desenvolver motores novos ou peças mecânicas mais caras. Foi observado que, ao melhorar a forma geométrica e o *design* do veículo, podia-se chegar a valores menores do coeficiente de arrasto, melhorando assim seu desempenho e eficiência.

Ribas (2008) afirma que se um veículo, em alta velocidade, possuir um coeficiente de sustentação muito desbalanceado entre o eixo dianteiro e o traseiro, poderá ocasionar vários problemas de dirigibilidade afetando a segurança dos ocupantes. Caso o veículo contenha linhas pouco adequadas, poderá apresentar níveis altos de ruído no interior do mesmo, causando um desconforto para os ocupantes, além de gerar um grande arrasto aerodinâmico prejudicando a eficiência do veículo.

Conforme ainda Castejon (2011), existem três ferramentas que são utilizadas para o estudo da aerodinâmica veicular: a análise fluidodinâmica computacional (CFD); ensaios em túnel de vento; e testes em pista com o modelo protótipo.

## 2.2 TÚNEL DE VENTO

Kavadar (2006) cita que a utilização dos túneis de vento é de grande importância para o estudo da fluidodinâmica, pois podem apresentar grandes informações sobre como o objeto a ser testado reage quando submetido ao escoamento do ar. Os estudos foram inicialmente utilizados na indústria aeronáutica, sendo depois disseminados para todas as outras áreas, especialmente a automotiva. Os corpos a serem estudados no túnel de vento podem tanto ser em escala real como em escala reduzida.

Conforme a NASA (2014), os túneis de vento podem ser classificados de várias formas: com relação à velocidade de operação, geometria, fluidos utilizados e também pelo propósito de utilização do túnel.

De acordo com Cattafesta, Bahr e Mathew (2010), os túneis de vento também podem ser classificados conforme seu tamanho, sendo considerados túneis pequenos aqueles que têm a seção de teste menor que 1 m<sup>2</sup> até grandes túneis capazes de testar automóveis em grande escala, isso para velocidade abaixo de 0,3 *Mach* (100 m/s).

Vincensi (2014) cita que os túneis de vento são divididos em dois grupos: de circuito aberto e de circuito fechado. Nos túneis de vento de circuito aberto, o ar é constantemente renovado; já para os de circuito fechado, não ocorre essa renovação de ar. Os túneis de circuito fechado possuem a vantagem de um controle de qualidade de ar e escoamento melhor que os de circuito aberto, e também não possuem interferências externas no ar de entrada ou saída durante todo o circuito.

Para Núnez, Souza e Rocha (2012), a determinação de um estudo experimental se faz necessário quando não se tem dados da literatura disponível ou quando um estudo teórico não é capaz de fornecer resultados confiáveis. Para um modelo em escala reduzida as determinações das condições devem ser satisfeitas para que o escoamento em torno dos corpos geometricamente semelhantes seja semelhante também. Os estudos desenvolvidos por esses autores trazem diversas aplicações para os túneis de vento e para vários produtos.

Câmara (1993) salienta que nos túneis de vento de seção de ensaio fechada e circuito aberto as paredes afetam o escoamento, pois devido ao pouco espaço existente entre o modelo e as paredes, pode ocorrer um estreitamento nas linhas de corrente, efeito esse, que pode modificar o resultado do ensaio, sendo necessário um método de correção. A razão de bloqueio é definida como sendo a relação entre a área frontal do modelo e a área útil da seção de ensaio do túnel.

Existem trabalhos como o de Merker (1986), onde a correção de bloqueio para o coeficiente de arrasto foi definida pela Equação 1.

$$
C_{d,corr} = C_{d,med} \left( 1 - \frac{A_{fM}}{A_{TV}} \right)^{\gamma}
$$
 (1)

onde *Cd,corr* é o coeficiente de arrasto corrigido, *Cd,med* é o coeficiente de arrasto medido, *AfM* é a área frontal do modelo (m<sup>2</sup>),  $A_{TV}$  é a área útil da seção de ensaio do túnel (m<sup>2</sup>), e  $\gamma$  é igual a 1,288 para carros de passeio (este valor foi tomado também para ônibus, pois na literatura não foi encontrado um valor típico).

Merker (1986) cita ainda que a relação entre a área frontal do modelo e a da seção de ensaio do túnel é justamente a razão de bloqueio do modelo. Conforme pode ser visto na Figura 4, para baixos valores de bloqueio (*AfM/ATV*), o fator necessário para corrigir o coeficiente de arrasto medido é próximo de um, já para valores mais altos de bloqueio o fator de multiplicação começa a diminuir, implicando em números corrigidos bem diferentes dos medidos.

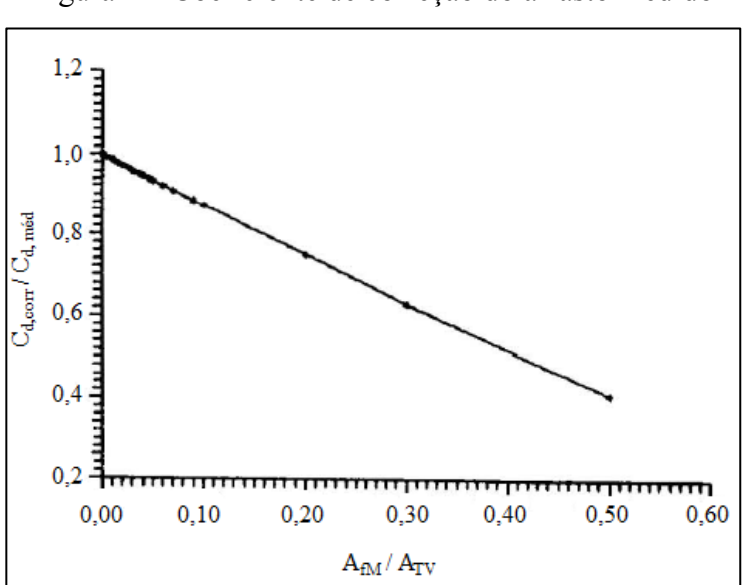

Figura 4 – Coeficiente de correção do arrasto medido

Fonte: Adaptado de Câmara (1993)

Os ensaios em túnel de vento, para ser o mais real possível, também necessitam de um solo para o veículo. Carregari (2006) menciona que a camada limite produzida na seção de ensaio do túnel de vento pode alterar o comportamento do escoamento na superfície inferior dos modelos a serem testados e que também há várias formas para simular o piso.

No estudo de Lajos e Preszler (1986), foram utilizadas duas mesas automobilísticas, uma delas na forma de esteira rotativa (*moving belt*) e a outra fixa. Os autores verificaram que houve um aumento significativo na velocidade do ar junto à superfície inferior do modelo e o ponto de estagnação na superfície inferior traseira foi alterado quando foi utilizada a mesa rotativa, ao invés da fixa.

Ainda foram realizados testes com afastamentos diferentes entre a parte inferior do modelo e a mesa e também quanto à geometria da superfície inferior do veículo. No estudo dirigido por Diuzet (1986), pode-se observar que, para um modelo em escala 1/20, o aumento do arrasto foi de aproximadamente 6% entre a mesa fixa e a rotativa. Com a parte inferior do veículo lisa, o autor obteve uma mudança no valor para aproximadamente 8 a 15% na mesa fixa e na rotativa, respectivamente, valores, que depende da distância entre o vão livre do veículo e o piso.

#### 2.3 SIMILARIDADE

Caixeta (2014) cita que, para haver similaridade entre um modelo em escala reduzida e um protótipo em escala real, estes devem apresentar uma equivalência cinemática (triângulo de velocidades), geométrica e dinâmica (número de Reynolds).

Hucho et al. (1998) comenta que dois escoamentos são dinamicamente similares se a condição da Equação 2 for válida.

$$
\frac{U_{\infty M}l_M}{V_M} = \frac{U_{\infty P}l_P}{V_P} \tag{2}
$$

onde  $U_{\infty M}$  é a velocidade do escoamento livre junto ao modelo (m/s),  $l_M$  é o comprimento característico do modelo (m), <sup>ν</sup>*<sup>M</sup>* é a viscosidade cinemática do fluido (m²/s) no modelo, *U*∞*<sup>P</sup>* é a velocidade do escoamento livre junto ao protótipo  $(m/s)$ ,  $l_p$  é o comprimento característico do protótipo (m) e <sup>ν</sup>*<sup>P</sup>* é a viscosidade cinemática do fluido (m²/s) no protótipo. Em aerodinâmica, o fluido de trabalho, em geral, é o ar e a Equação (2) se simplifica para a igualdade dos produtos *U*∞*l* entre modelo e protótipo. Entretanto, segundo Çengel e Cimbala (2012), a igualdade dos números de Reynolds (semelhança dinâmica) não pode ser atingida na prática, pois a velocidade do escoamento livre junto ao protótipo (*U*∞*<sup>P</sup>*) é tantas vezes menor àquela do modelo (*U*∞*<sup>M</sup>*), quanto for a escala de redução do mesmo. Felizmente, para muitos escoamentos totalmente turbulentos ao redor de objetos, o escoamento é independente de *Re* acima de um valor limite do mesmo. Sendo assim, atingindo a independência de *Re*, pode-se

extrapolar os resultados obtidos com o modelo até o protótipo, em escala real, considerando que o *C<sub>d</sub>* permanece constante com o aumento do numero de Reynolds até aquele do protótipo (ÇENGEL e CIMBALA, 2012).

## 2.4 ANÁLISE FLUIDODINÂMICA COMPUTACIONAL (CFD)

De acordo com Versteeg (1995), CFD é um ramo da Mecânica de Fluidos, que se utiliza da análise computacional, envolvendo simulações computacionais de sistemas consistentes em escoamento de fluido, transferência de calor e outros fenômenos associados. O CFD é muito utilizado em aerodinâmica veicular e aeroespacial, hidrodinâmica de navios, turbinas, bombas hidráulicas, trocadores de calor, processos químicos, meteorologia, biomedicina, etc.

Segundo Gürlek (2008), os fabricantes de automóveis, precisando atender a demanda de consumidores de forma mais eficaz, precisam desenvolver veículos mais seguros, econômicos e mais confortáveis para se tornarem competitivos. Baseando-se apenas em testes em túnel de vento e/ou estrada, o desenvolvimento desses produtos pode ser muito lento. Conforme o autor, a partir dessa limitação foi desenvolvida a ferramenta de CFD, que emprega métodos numéricos para simular os testes em túneis de vento e em pista real.

Castejon (2011) afirma que a ferramenta de CFD transforma o ambiente real em um ambiente computacional com o uso de modelos tridimensionais, tornando mais rápido o uso dos fatores cuidadosamente tratados nos ensaios do túnel de vento.

O autor cita também que a facilidade em se manipular a geometria do modelo e as condições de teste tornam a análise computacional uma ferramenta fundamental para o desenvolvimento da aerodinâmica na etapa inicial de um projeto, onde é buscada a otimização da forma geométrica do modelo.

Atualmente existem muitos *softwares* de CFD no mercado (ANSYS®, NX® FLOW, SolidWorks® FLOW, dentre outros) e a escolha de um que seja ideal para a utilização proposta pode depender de vários fatores como: valor de licença, facilidade de uso, tempo computacional, etc.

Conforme Kavadar (2006), a metodologia básica dos programas de CFD é: definir a geometria do modelo utilizando softwares de CAD; gerar a malha, onde o domínio ao redor do modelo é dividido em células discretas (volumes finitos); definir a modelagem física com base nas leis de conservação da massa, da energia e da quantidade de movimento; especificar as condições de contorno; resolver as equações numericamente; apresentar visualmente a solução da análise executada.

Versteeg (1995) cita que a malha numérica representa o domínio geométrico do modelo, no qual o problema é resolvido. A malha divide o domínio da solução em um número finito de subdomínios, também denominados de elementos ou volumes de controle.

Há três métodos de simulação numérica que permitem a análise de modelo submetido a um escoamento: o método de diferenças finitas, o método de elementos finitos e o método dos volumes finitos.

O método dos volumes finitos (MVF) é atualmente o mais utilizado em CFD e sua utilização visa à solução numérica das equações de Navier-Stokes e de problemas convectivos-difusivos. Nesse método, o domínio é subdividido em volumes elementares ou células computacionais, através das quais as equações escalares de transporte são integradas no espaço e no tempo.

Segundo Ferziger (2002), o MVF pode ser empregado em qualquer malha, tornando-o muito utilizado em superfícies complexas, além de ser um método mais simples de ser programado.

De acordo com Maliska (2004), os *softwares* comerciais que utilizam o MVF têm uma característica comum ao utilizar a média temporal para obter os resultados numéricos diretos para as equações de Navier–Stokes. Isso resulta em um problema matematicamente indeterminado, pois gera um acréscimo de seis incógnitas.

Alguns dos modelos de turbulência mais utilizados serão abordados na sequência.

#### 2.4.1 *Modelo Spalart – Allmaras*

Araújo (2012) cita que o modelo de turbulência Spalart-Allmaras é utilizado em aplicações aerodinâmicas envolvendo escoamentos através de fronteiras sólidas, onde a viscosidade turbulenta é resolvida com apenas uma equação diferencial de transporte, fazendo com que o tempo computacional seja baixo. Esse modelo apresenta bons resultados para escoamentos com gradiente de pressão adversa.

## 2.4.2 *Modelo κ - ε padrão*

O modelo de turbulência *κ - ε* é um dos mais frequentes modelos utilizados. Esse modelo resolve duas equações de transporte, uma para a energia cinética turbulenta *κ* e outra para a dissipação da energia cinética turbulenta por unidade de massa *ε*.

De acordo com Wilcox (1998) esse modelo apresenta bons resultados para uma grande quantidade de escoamentos simples. Porém, apresenta algumas deficiências, em especial a de ser impreciso nas proximidades de gradientes de pressão adversos.

#### 2.4.3 *Modelo κ - ω*

Araújo (2012) menciona que para esse modelo a equação de *κ* é resolvida juntamente com outra equação de dissipação da energia cinética turbulenta ω, onde *ω = ε/κ*. Usualmente, *ω* é adotado como sendo a frequência característica do processo de decaimento da turbulência, sendo o inverso de *ω* a escala de tempo em que a dissipação da energia turbulenta ocorre.

O modelo de turbulência mais conhecido é o de Wilcox (1988), mais conhecido como *κ – ω* padrão. Porém, o modelo de Kolmogorov de 1942 foi o primeiro a surgir, sendo que sua equação para *ω* apresenta diversas falhas, mas a mais notável delas é que o modelo não contém um termo usado para descrever a produção de *ω*. A produção de *ω* é o efeito que o trabalho realizado pelo escoamento médio sobre o espectro de comprimentos da turbulência possui sobre a taxa de dissipação específica. (Wilcox,1988)

No modelo *κ – ω* padrão a equação de ω não é derivada de uma equação exata, mas sim da análise dimensional e do raciocínio físico. Esse modelo tem demonstrado que funciona muito bem para escoamentos de cisalhamento livre e de placas planas com camada limite e também para escoamentos mais complexos com gradientes adversos de pressão e os escoamentos separados.

A principal falha do modelo *κ – ω* padrão é que ele depende muito das condições de contorno na corrente livre para *ω*. Se o valor de ω nas interfaces turbulentas/não turbulentas é muito baixo, valores ilegítimos de viscosidade turbulenta aparecem nesta região. Se o valor de *ω* for reduzido para zero na corrente livre, isso pode alterar a viscosidade turbulenta dentro de uma camada limite sobre a placa plana em até 100%.

#### 2.4.4 *Comparativo entre*  $\kappa - \varepsilon \, e \, \kappa - \omega$

Araújo (2012) comenta que existe uma dificuldade em especificar as condições de contorno em ambas as equações de *ε* e *ω* nas fronteiras sólidas, onde *ω* é singular e *ε* é indefinido. Contudo, para *ω* ainda podem ser encontradas soluções mais precisas quando for especificado um valor finito, mas grande, na parede. O mesmo não funciona para a equação de ε, pois não há uma relação algébrica óbvia que descreva o comportamento de épsilon perto da parede.

A equação de *ω* para o modelo se mantém correta ao longo de uma camada limite turbulenta. A equação de *ε* requer modificações para a integração precisa através da subcamada viscosa.

A rugosidade da superfície causa efeitos no escoamento do fluido e esse efeito pode ser incorporado utilizando a condição de contorno de parede para *ω*.

A equação de *ω* fornece uma solução mais aprimorada para a região viscosa em escoamentos sujeitos a gradientes de pressão adversos. O modelo *κ – ε* superestima a escala de comprimento da turbulência nessa região e, consequentemente, também superestima a viscosidade turbulenta. Essa é a razão para a ineficaz previsão da separação do escoamento que é típica para modelos *κ – ε*.

2.4.5 *Modelo SST κ – ω*

Menter (1992) mostrou que, com a utilização da difusão cruzada, é possível reduzir a dependência da corrente livre do modelo *κ – ω*. O principal efeito dessa difusão cruzada é, nos escoamentos de cisalhamento livre, aumentar a produção de *ω*, aumentando assim a dissipação de *κ*.

Com as funções de misturas, em que, na borda interna de uma camada limite turbulenta, essas funções são iguais a zero e próximo à borda externa da camada apresentam valor unitário, esse modelo se comporta como o modelo *κ – ε* longe das paredes e como um modelo *κ – ω* próximo da região das paredes.

## 2.5 COEFICIENTE DE ARRASTO EM VEÍCULOS COMERCIAIS

Fox, Mcdonald (2006) menciona que a força de arrasto é uma componente da força que age paralelamente a direção do movimento e o coeficiente de arrasto pode ser definido através da Equação 3.

$$
C_d = \frac{F_d}{\frac{1}{2}\rho U_\infty^2 A_f}
$$
 (3)

onde  $C_d$  é o coeficiente de arrasto (adimensional),  $F_d$  é a força de arrasto (N),  $\rho$  é a massa específica do ar (kg/m<sup>3</sup>),  $U^{\infty}$  é a velocidade do escoamento livre (m/s) e  $A_f$  é a área frontal do corpo imerso no fluido  $(m^2)$ .

O autor cita ainda que o coeficiente de arrasto de um objeto varia de acordo com sua geometria, podendo esta variar desde um formato fino (aerodinâmico) até um formato rombudo (grosso), dependendo da sua orientação.

De acordo com Hucho et al. (1998), o coeficiente de arrasto de um ônibus é cerca de 1,5 vezes maior que a de um veículo de passeio, podendo variar de 0,5 a 0,8 dependendo do seu *design.* A forma da parte frontal do ônibus está totalmente associada ao coeficiente de arrasto do mesmo. Nessa superfície existe uma região de estagnação, caracterizada por valores de coeficiente de pressão muito próximos de um, que deve ser diminuída para reduzir o arrasto e reduzindo assim, a potência necessária. A Figura 5 ilustra um comparativo entre o coeficiente de arrasto para diversos modelos de veículos.

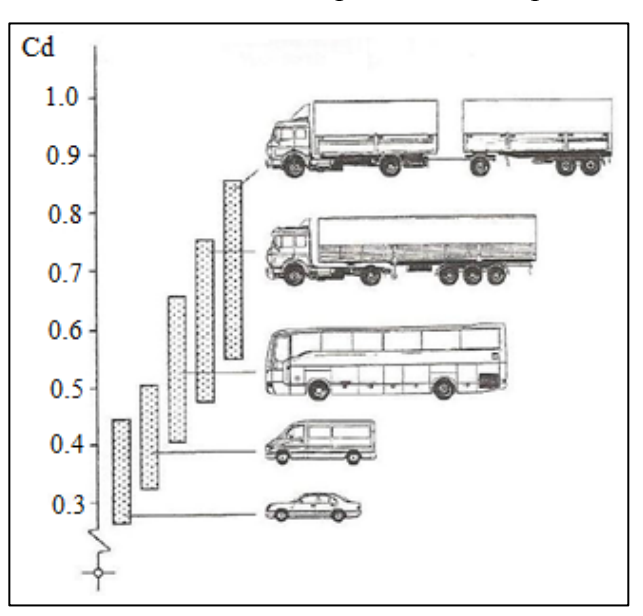

Figura 5 – Coeficiente de arrasto para diversos tipos de veículos

Fonte: Adaptado de Hucho et. al. (1998)

Hucho et al. (1998) cita ainda que o raio de curvatura de um modelo influência significativamente no coeficiente de arrasto. Os autores afirmam que com um raio de curvatura de 150 mm na superfície frontal do veículo já é o suficiente para reduzir substancialmente seu coeficiente de arrasto. A traseira contribui muito no valor do arrasto, uma vez que ele gera uma esteira turbulenta com grandes vórtices, gerados pela parte superior, inferior e lateral do ônibus.

*Ahmed* (1981) cita que a estrutura da esteira na parte traseira de um veículo é causada devido ao formato da mesma, pois nessa região há uma formação de recirculação e a existência de um par de vórtices longitudinais nos diferentes modelos que o autor testou.

No estudo realizado por Hucho et al. (1998), foi conduzida uma série de experimentos com um modelo de ônibus de geometria simples em escala 1/10. Com a presença de uma superfície mais alongada na traseira, houve uma redução no coeficiente de arrasto em relação ao modelo sem alterações geométricas. Contudo, a implantação dessa superfície mais alongada na traseira pode impactar na diminuição de poltronas do ônibus e também no aumento do comprimento do veículo.

Câmara (1993) foi o primeiro autor a utilizar um modelo de ônibus em madeira com arestas de cantos vivos. Então, foram realizadas algumas modificações no modelo inicial, como o arredondamento das arestas do modelo, obtendo assim uma expressiva redução no coeficiente de arrasto.

No estudo de Moreira (1996), foram fabricados três modelos de ônibus em madeira com diferentes ângulos de superfície frontal e posteriormente ensaiados no túnel de vento para diferentes ângulos de guinada, ângulo formado entre a direção do escoamento do ar e o eixo do modelo. O objetivo do autor era analisar experimentalmente a influência da inclinação da superfície frontal dos modelos sobre os coeficientes aerodinâmicos e sobre a distribuição de pressão nas superfícies do modelo.

#### 2.6 CORPO DE *AHMED*

Guilmineau (2007) cita que o corpo de *Ahmed* refere-se a um veículo com geometria simplificada muito utilizado na indústria automobilística para pesquisar a influência do fluido no coeficiente de arrasto.

Conforme Korkischko (2006), o modelo de *Ahmed* é muito utilizado, pois além de apresentar uma geometria básica é muito importante nos estudos de aerodinâmica veicular. Esse modelo é tido como padrão para calibração de túneis de vento e também para validação de modelos de turbulência utilizados em CFD.

De acordo com Ataídes (2009) a esteira formada atrás do veículo devido ao escoamento representa uma contribuição maior para a força de arrasto e é nessa região que se encontram as maiores dificuldades para a predição numérica e experimental. O ponto de separação da camada limite é que determina o tamanho da região de separação e, consequentemente, a força de arrasto. Quanto mais exatos forem os resultados no processo de separação da camada limite e na região da esteira, maior será a coerência do coeficiente de arrasto numérico com os valores experimentais. A Figura 6 ilustra o corpo de Ahmed e suas dimensões originais.

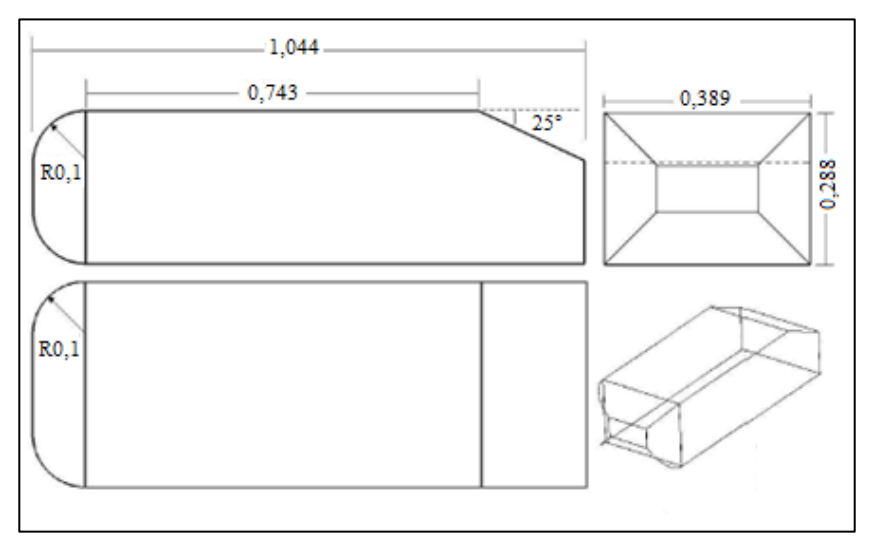

Figura 6 – Corpo de *Ahmed* e suas dimensões

Fonte: Adaptado de Ataídes (2009)

Em estudo realizado por Ahmed et. al (1984), foram obtidos resultados para o coeficiente de arrasto em função do ângulo de inclinação da superfície traseira do modelo conforme mostrado na Figura 7. Pode-se verificar que ocorre um aumento no  $C_d$ , a medida que o ângulo do chanfro cresce de aproximadamente 15° até 30°.

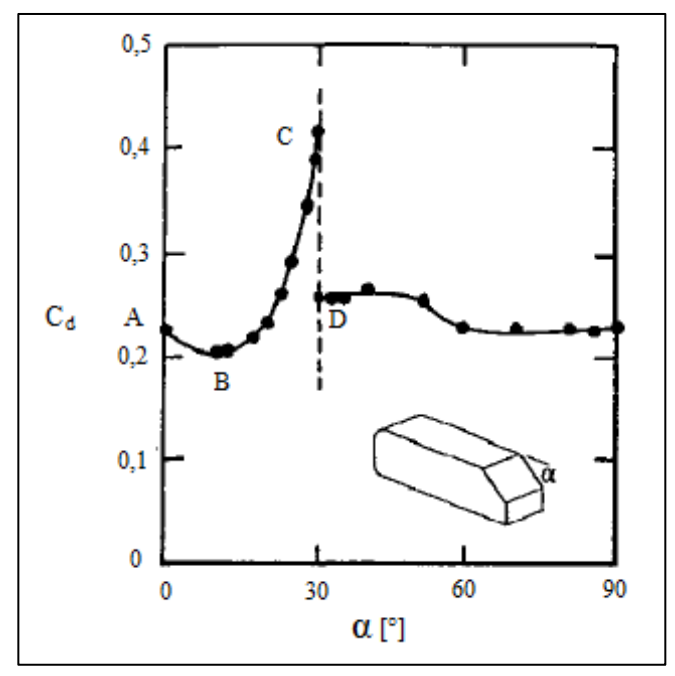

Figura 7 – Resultados experimentais para o corpo de *Ahmed*

Fonte: Adaptado de Hucho et al. (1998)

## **3 MATERIAIS E MÉTODOS**

Os estudos experimentais de aerodinâmica foram conduzidos no Laboratório de Máquinas de Transporte de Fluidos da Universidade de Caxias do Sul (UCS), no qual há o túnel de vento necessário para o desenvolvimento do trabalho.

#### 3.1 TÚNEL DE VENTO

Deon (2012) teve como objetivo o desenvolvimento do túnel de vento disponível na UCS, o qual foi definido como sendo de circuito aberto e soprador de baixas velocidade e dimensões reduzidas, com secção transversal de teste octogonal de  $0,1325 \text{ m}^2$ .

O autor também fez uma avaliação do túnel de vento utilizando um tubo de Pitot acoplado a um manômetro de coluna de água inclinado e, usando também, um anemômetro de ventoinha digital. Nesse estudo foi encontrada uma diferença de 5 a 19% do valor da velocidade medida experimentalmente para os valores teóricos previstos. Além disso, foi observada a formação de camada limite na região periférica da secção de testes para distâncias menores que 30 mm das paredes.

O estudo de Baldissera (2014) teve como objetivo mapear os perfis de velocidades através de um anemômetro de fio quente portátil, na seção de testes do mesmo túnel de vento usado por Deon (2012). No trabalho de Baldissera (2014), foram realizadas as medições em cinco seções transversais ao longo da região de testes e em cinco rotações diferentes (200, 450, 700, 950 e 1100 rpm) do ventilador. O autor identificou que em distâncias menores de 75 mm em relação às paredes existe a formação de camada limite. Diante disso, a região efetiva para testes para reduzir a influência das paredes corresponde a uma circunferência com diâmetro de 250 mm na seção transversal.

O túnel de vento conta como gerador de escoamento um ventilador centrífugo da marca Progelmec, modelo IAFS 630, de pás em formato de aerofólio curvadas para trás com diâmetro do rotor de 630 mm. O ventilador é acionado por um motor elétrico de indução trifásico de quatro pólos, potência nominal de 7,5 kW (10 cv) e velocidade nominal de 1760 rpm. O motor por sua vez, é comandado por um inversor de frequência trifásico de potência nominal de 7,5 kW. A partir da descarga do ventilador há uma câmara de estabilização com comprimento de 780 mm e espaçamento de 245 mm entre os elementos uniformizadores de escoamento, seguida por uma colmeia de 0,5 mm de espessura de parede e diâmetro da célula de 6 mm; seguida por duas telas. A Figura 8 ilustra o túnel de vento utilizado para o presente estudo, observando-se na dianteira do túnel de vento a seção de teste octogonal em acrílico, cuja área transversal é de  $0,1325 \text{ m}^2$ .

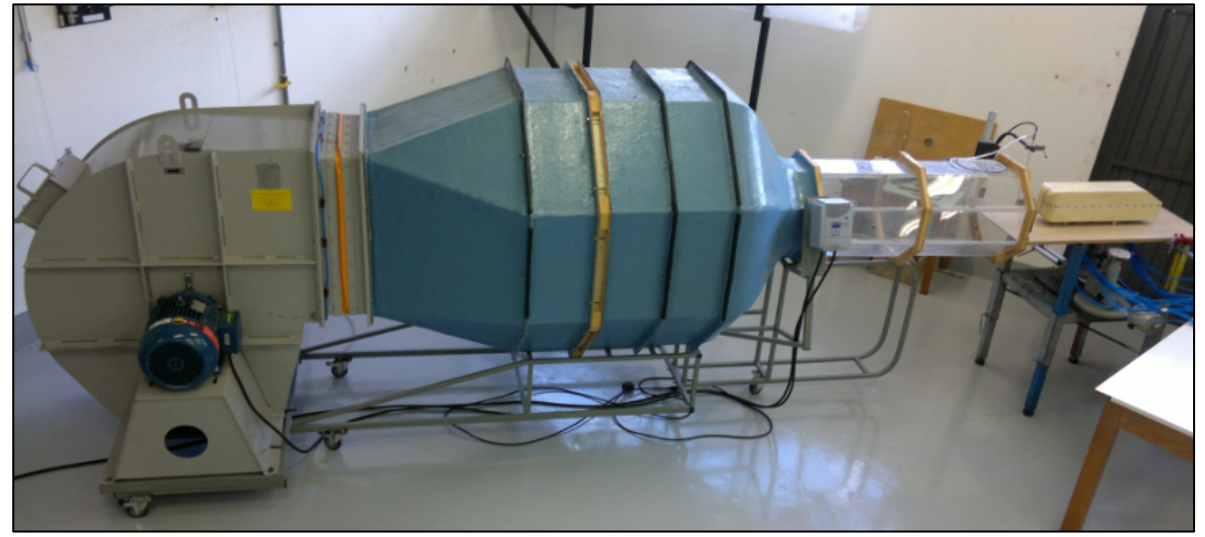

Figura 8– Túnel de vento utilizado no trabalho

Fonte: O autor (2016)

## 3.2 MESA AUTOMOBILÍSTICA

Para a realização do estudo foram construídas duas mesas automobilísticas em MDF (*Medium Density Fiberboard*) com as dimensões ilustradas nas Figuras 9 e 10. A mesa menor foi utilizada para os modelos em escala pequena, enquanto a mesa maior foi utilizada para os modelos maiores. A extremidade frontal da mesa foi chanfrada a fim de diminuir a perturbação do ar ao chegar ao modelo.

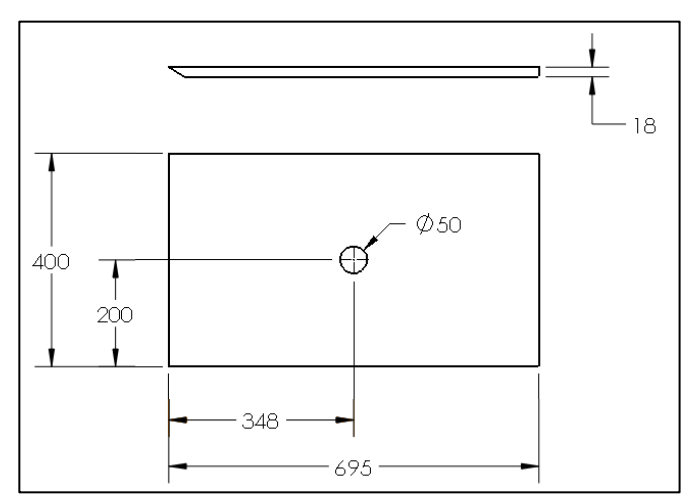

Figura 9 – Dimensões da mesa automobilística menor (mm)

Fonte: O autor (2016)

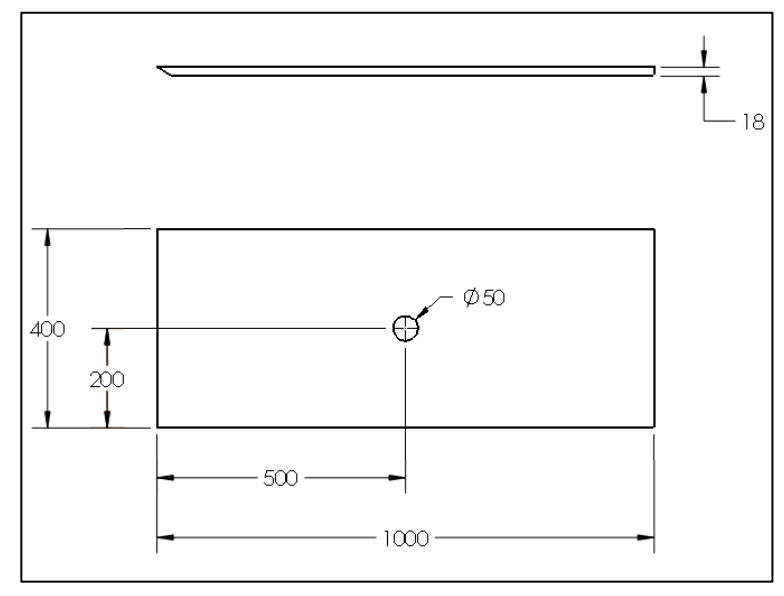

Figura 10 – Dimensões da mesa automobilística maior (mm)

Fonte: O autor (2016)

A razão entre a área frontal da mesa automobilística (0,0072 m²) e a área transversal da seção de teste determinou um fator de bloqueio de 5,4%.

Para ambas as mesas, a extremidade com chanfro foi apoiada nas paredes em ângulo da seção de teste octogonal, ficando em torno de 200 mm para dentro dessa seção. A outra extremidade foi apoiada em uma travessa de uma mesa metálica externa, ficando a mesa automobilística devidamente nivelada.

As mesas foram demarcadas com uma linha central, tendo-se o cuidado que as mesmas ficassem devidamente alinhadas com o eixo longitudinal da seção de teste. O alinhamento era feito ao início de cada teste por meio de um eixo de aço de 6 mm de diâmetro que atravessa verticalmente o centro da seção de teste (início da mesma) e um fio de nylon estendido desde o eixo até o final da mesa automobilística. O eixo era posteriormente removido.

#### 3.3 MODELO EXPERIMENTAL

Nos experimentos no túnel de vento foram utilizados dois modelos do ônibus Marcopolo G7 Paradiso 1200, o primeiro em escala 1/42 com área frontal de 0,005453 m², produzido em metal e o outro modelo em escala 1/24 com área frontal de 0,01653 m², produzido em fibra de vidro. A Figura 11 mostra as dimensões do modelo em escala 1/42 e a Figura 12 ilustra as dimensões do modelo 1/24.

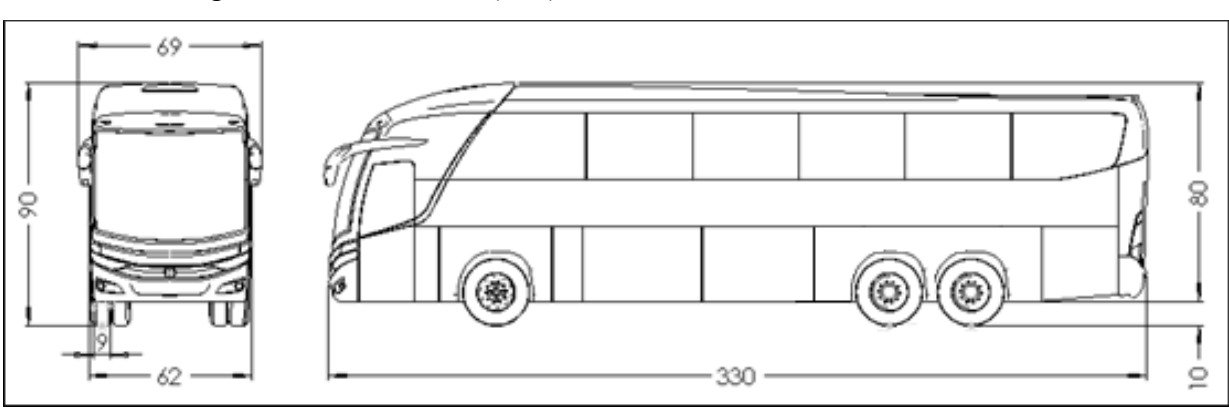

Figura 11 – Dimensões (mm) do modelo de ônibus em escala 1/42

Fonte: O autor (2016)

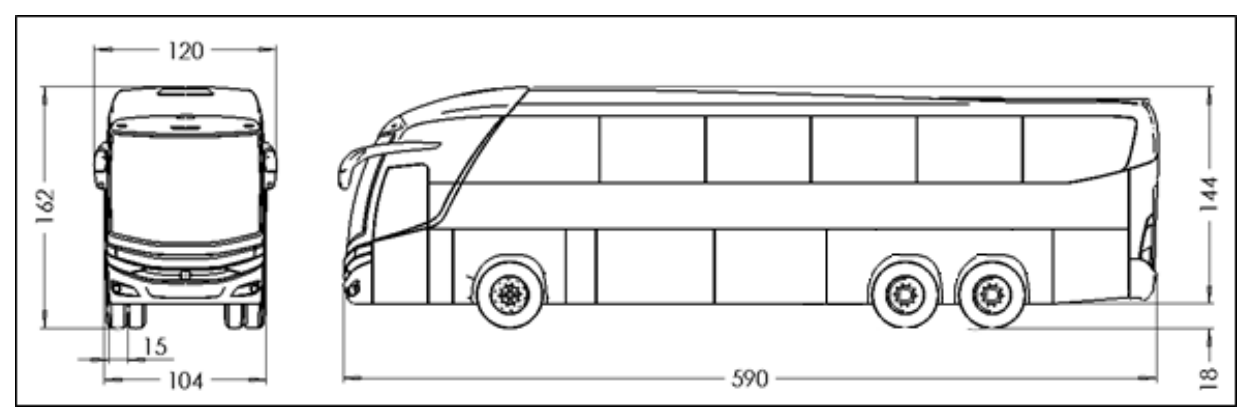

Figura 12 – Dimensões (mm) do modelo de ônibus em escala 1/24

Também foram construídos dois modelos para serem utilizados como referência para o teste no túnel de vento, sendo eles conhecidos como corpo de *Ahmed* e ambos com dimensões semelhantes àquelas dos modelos de ônibus*.* O primeiro modelo possui uma área frontal de 0,00614 m² e o segundo 0,01809 m². Os dois corpos foram usinados em Cibatool (uma liga de madeira com Nylon), com as dimensões apresentadas nas Figuras 13 e 14.

Para o modelo do ônibus estudado em escala 1/42, o fator de bloqueio foi de 4,11% (9,54% com a mesa automobilística). Já o modelo em escala 1/24 o fator de bloqueio foi de 12,47% (17,9% com a mesa).

O fator de bloqueio resultante para o modelo de *Ahmed* menor foi de 4,63%, que somado ao fator de bloqueio da mesa automobilística, resultou em um fator total de 10,06%. Para o modelo do *Ahmed* maior o fator de bloqueio foi de 13,65% (19,08% com a mesa automobilística).

Fonte: O autor (2016)

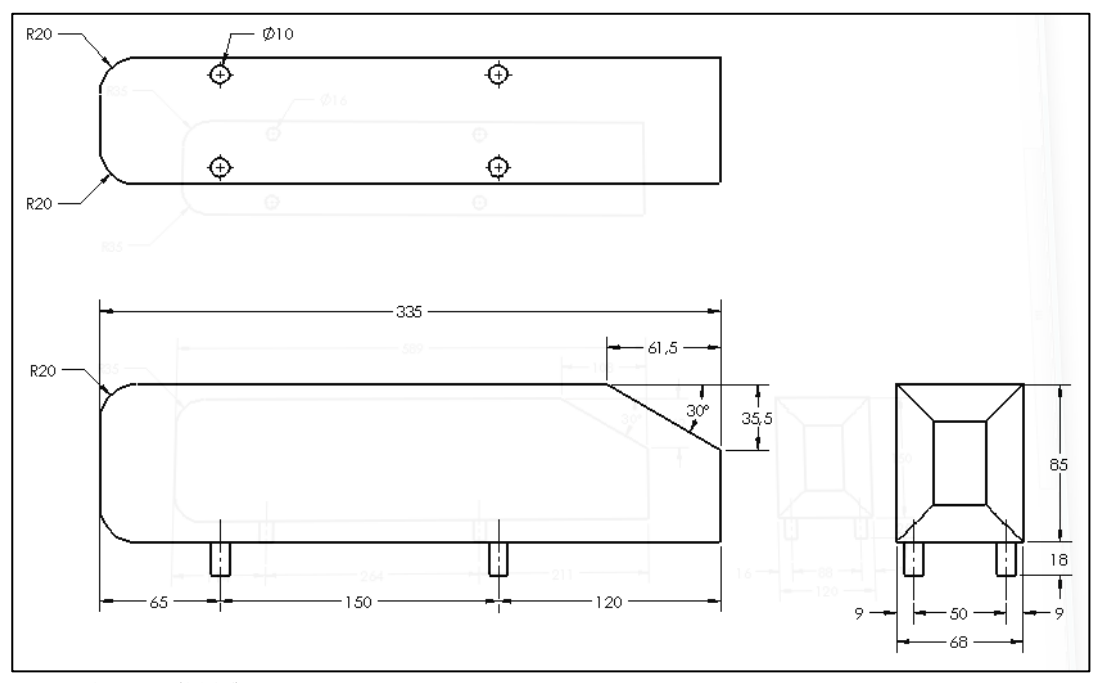

Figura 13 – Dimensões do corpo de *Ahmed* menor (mm)

Fonte: O autor (2016)

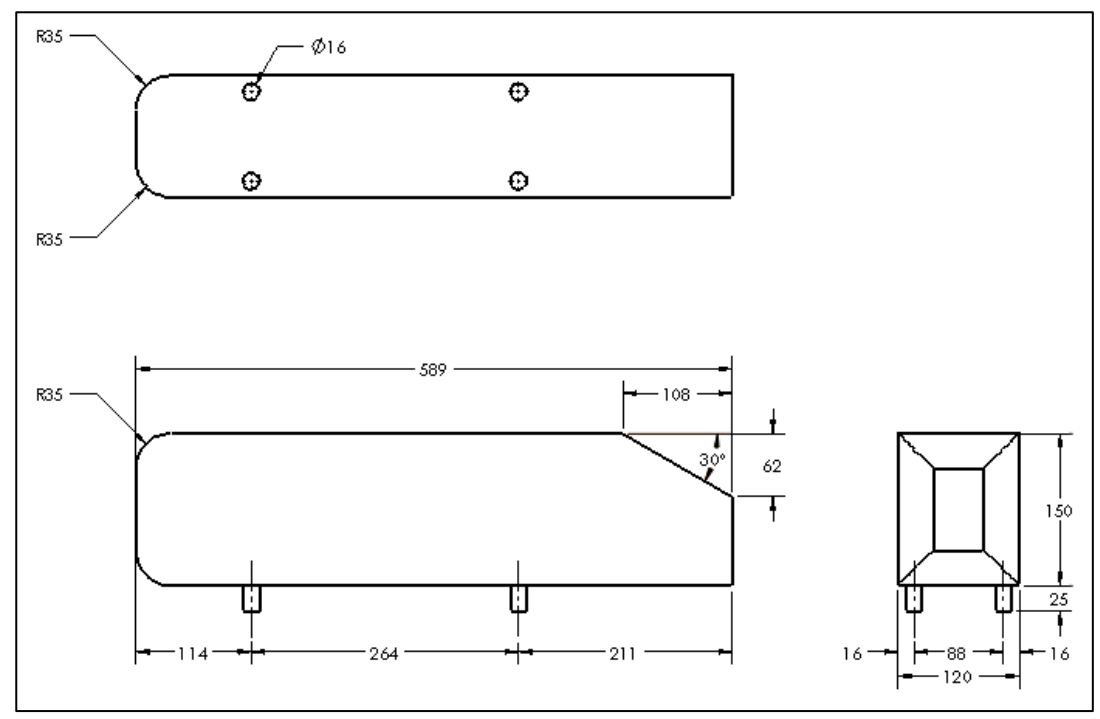

Figura 14 – Dimensões do corpo de *Ahmed* maior (mm)

## 3.4 MONITORAMENTO DE PRESSÃO E VELOCIDADE

O equipamento utilizado para fazer as medições de velocidade do escoamento de ar e de pressão foi um micromanômetro digital de pressão diferencial da marca KIMO modelo

Fonte: O autor (2016)

MP120, conforme Figura 15. A medida de velocidade foi feita indiretamente por um tubo de Pitot de diâmetro externo de 3 mm, através de suas tomadas de pressão total e estática, cuja diferença mede a pressão dinâmica. O tubo de Pitot é mostrado também na Figura 15.

De acordo com KIMO (2016) o micromanômetro possui precisão da leitura da pressão  $de \pm 0.5\%$  e resolução de 1 Pa e sua precisão para a leitura de velocidades é de  $\pm 0.7$  m/s na faixa de velocidades de 2 a 5 m/s e de  $\pm$  0,5% da velocidade medida  $\pm$  0,3 m/s na faixa de 5 a 40 m/s e apresenta uma resolução de 0,1 m/s.

Figura 15 – Micromanômetro digital de pressão diferencial e tubo de pitot KIMO

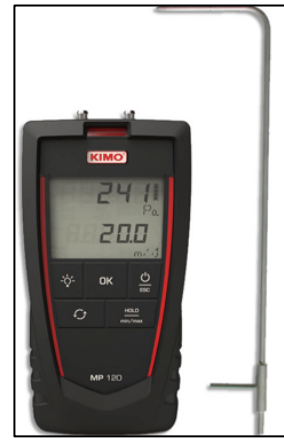

Fonte: KIMO (2016)

### 3.5 SISTEMA DE MEDIÇÃO DAS FORÇAS

Para realizar a medição da força de arrasto foi utilizada uma célula de carga da marca AEPH, família *Single-Point Low Mini* (SPLMI), com 5000 partições e fabricadas em alumínio anodizado, insensível aos momentos de flexão e torção e com capacidade de 2 kg (19,62 N). A célula de carga utilizada é mostrada na Figura 16.

Figura 16 – Célula de carga AEPH SPLMI

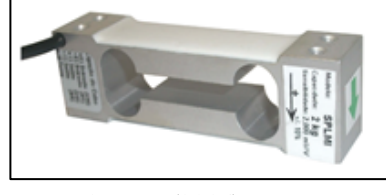

Fonte: O autor (2016)

De acordo com Carregari (2006), o funcionamento desses transdutores elétricos ou extensômetros se faz devido a uma deformação das lâminas metálicas transformando em um

sinal elétrico, onde é lido simultaneamente em uma placa de aquisição de dados sendo registrado em um microcomputador.

Para fazer a medição da força de arrasto foi utilizada a célula de carga no sentido vertical acoplada em uma haste. A haste por sua vez se estende para cima, passando pelo furo central da mesa automobilística (Figuras 9 e 10) e na sua extremidade é montado o modelo. A montagem da célula de carga é ilustrada na Figura 17.

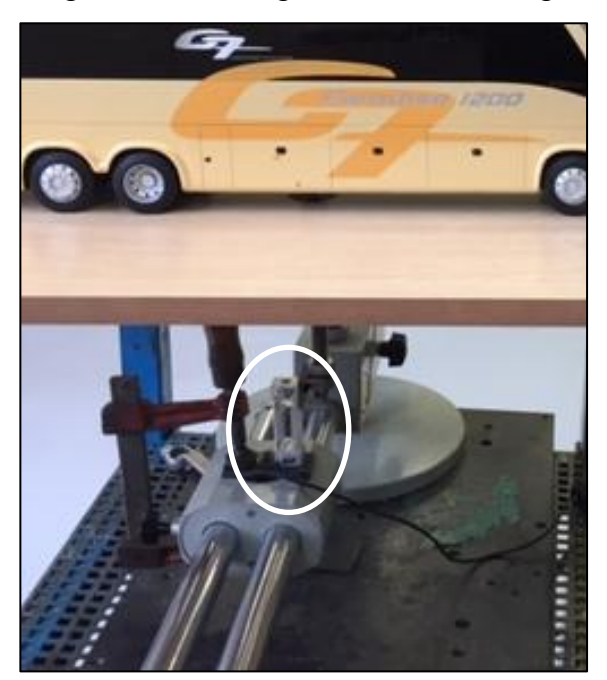

Figura 17 – Montagem da célula de carga

Fonte: O autor (2016)

Anteriormente aos ensaios com os modelos foi realizada a calibração da célula de carga utilizando uma roldana e um peso padrão de 0,200 kg. As Figuras 18 e 19 ilustram como foram fixadas a roldana e o peso padrão.

Foi considerado que 0,200 kg equivalem a 1,962 N, onde a gravidade adotada tem o valor de 9,81 m/s<sup>2</sup>. Esse sistema foi montado em um mecanismo, que por sua vez estava em cima da mesa externa supracitada e que possuía altura regulável, podendo-se variar a altura do modelo em relação à mesa automobilística.

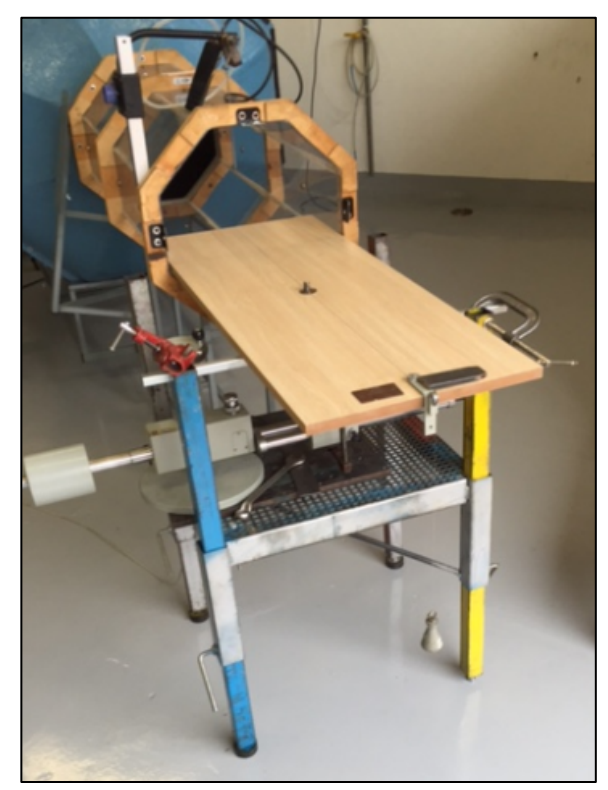

Figura 18 – Fixação da roldana para a calibração da célula de carga

Fonte: O autor (2016)

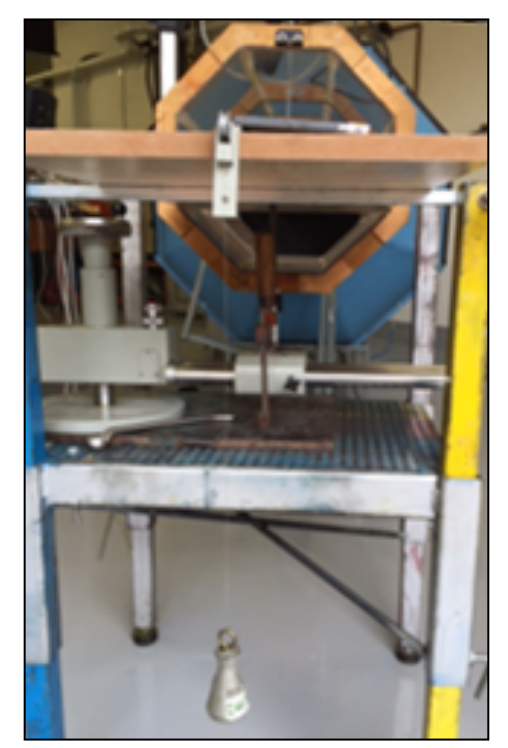

Figura 19 – Fixação do bloco padrão para a calibração da célula de carga

Após fazer a calibração do sistema foi definido que utilizando o corpo de *Ahmed,*  seriam realizados três ensaios, sendo dois com variação de altura e um com o modelo em

Fonte: O autor (2016)
tamanho maior. Além disso, seriam realizados três ensaios com o modelo do ônibus: dois com alterações das distâncias em relação à mesa e um com alteração na escala do ônibus. Para esses testes, a velocidade máxima foi de 32 m/s, devido à limitação do inversor de frequência utilizado no estudo ser de 1800 rpm.

A necessidade de se fazer a variação na altura do modelo em relação à mesa provém da formação da camada limite sobre a mesa a partir da extremidade chanfrada, o que poderia interferir nas medições das forças do ar sobre o modelo.

Para a aquisição dos dados foi utilizado o *software* System 5000, modelo 5100 *Scanner da Vishay Measurements Group*. A fim de garantir a confiabilidade e precisão nos ensaios foram realizadas três repetições para cada experimento e gravadas no *software* a uma taxa de 5 aquisições/s de pontos para os valores das forças em cada velocidade, sendo feita a média dos valores para cada velocidade. A Figura 20 ilustra o microprocessador e a placa de aquisição de dados utilizada.

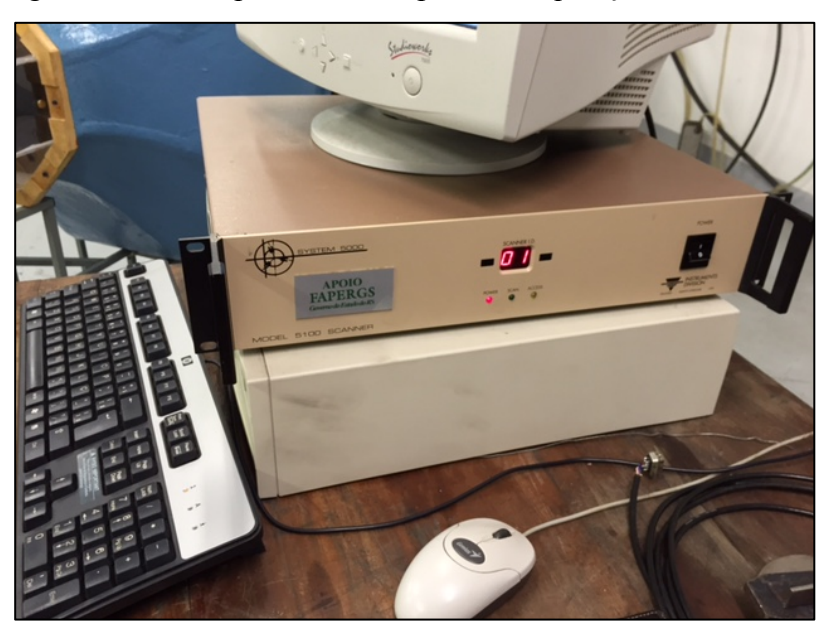

Figura 20 – Microprocessador e placa de aquisição de dados

Fonte: O autor (2016)

As Figuras 21 e 22 ilustram como foram montados os modelos e o tubo de Pitot em cada ensaio, observando-se que os modelos ficavam com as frentes alinhadas com a extremidade de saída da seção de teste. O tubo de Pitot foi instalado a meia altura entre a parede superior da seção de teste e a superfície superior do modelo, ficando com sua ponta a 160 mm para dentro da seção.

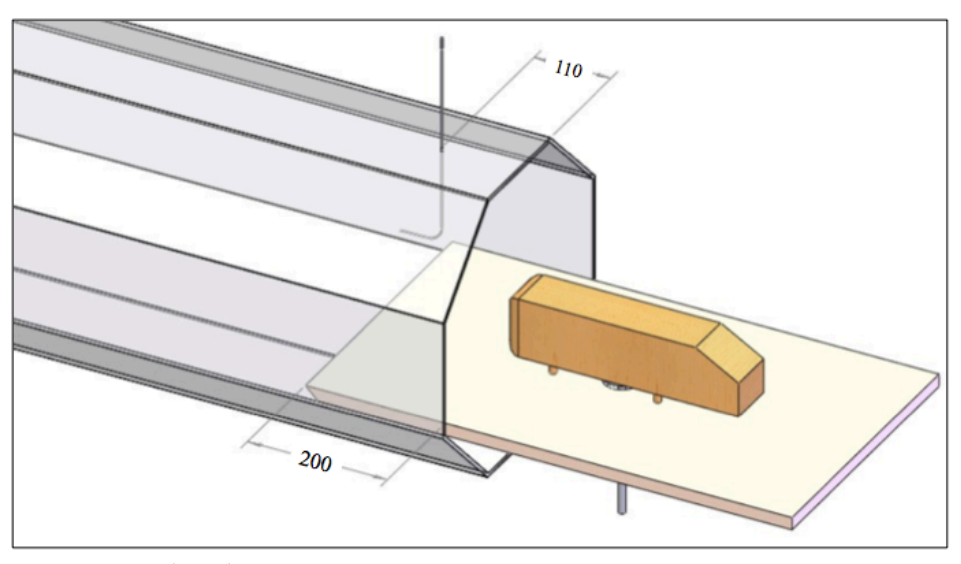

Figura 21 – Disposição do tubo de Pitot e *Ahmed* menor

Fonte: O autor (2016)

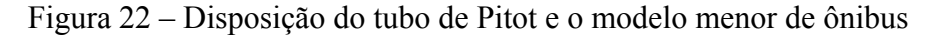

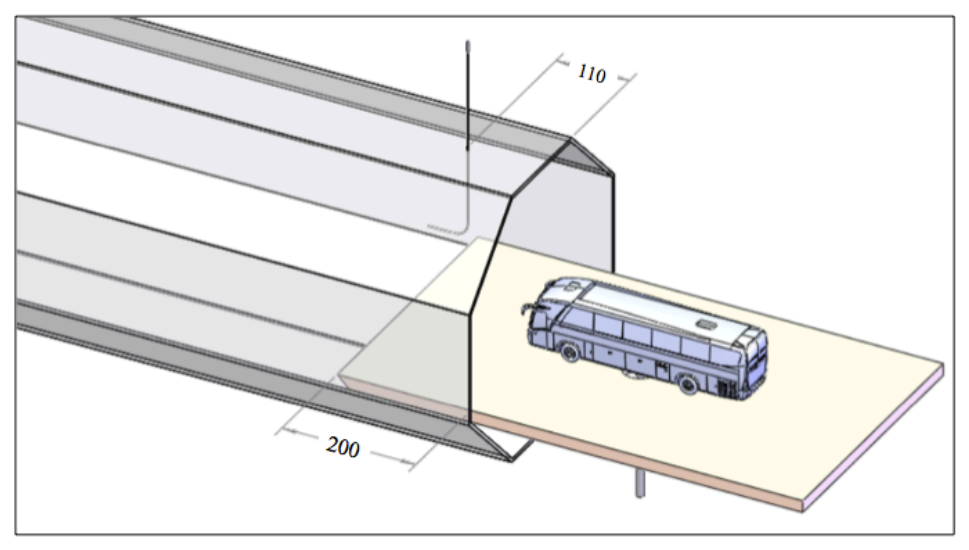

Fonte: O autor (2016)

Após a conclusão de todos os ensaios foram realizados outros experimentos com apenas o suporte dos modelos para determinar a contribuição do arrasto sobre o mesmo a cada velocidade. Portanto, a força de arrasto líquida (*Fd, líq*) foi determinada pela Equação 4.

$$
F_{d,liq} = F_{d,M} - (F_{d,S} + F_C) \tag{4}
$$

onde *Fd,M* é a força de arrasto sobre o modelo com o suporte (N), *Fd,S* é a força de arrasto sobre o suporte (N) e  $F_C$  é a força de calibração da célula de carga (N).

#### 3.6 PROPRIEDADES DO AR E NÚMERO DE REYNOLDS

Para determinar o número de Reynolds é necessário encontrar a massa específica e a viscosidade dinâmica do ar, uma vez que o número de Reynolds é definido conforme a Equação 5.

$$
Re = \frac{\rho_{ar} U_{\infty} L}{\mu}
$$
 (5)

onde  $\rho_{ar}$  é a massa específica do ar (kg/m<sup>3</sup>), *L* é a largura do modelo (m),  $\mu$  é a viscosidade dinâmica (N.s/m 2 ). O *ρar* pode ser determinado utilizando a equação de gás perfeito representada na Equação 6.

$$
\rho_{ar} = \frac{p}{RT} \tag{6}
$$

onde *p* é a pressão atmosférica (Pa), *R* é a constante do ar (287 J.kg<sup>-1</sup>.K<sup>-1</sup>) e *T* é a temperatura ambiente (K).

A viscosidade dinâmica pode ser determinada pela Equação 7.

$$
\mu = \mu_0 \left(\frac{T}{T_0}\right)^{0.76} \tag{7}
$$

onde  $\mu_0$  é a viscosidade dinâmica do ar em condição padrão  $(1,757 \times 10^{-5} \text{ N} \cdot \text{s/m}^2)$  e  $T_0$  é a temperatura do ar em condição padrão [288,15 K = 15 °C].

### 3.7 DISTRIBUIÇÃO DE PRESSÃO PARA OS MODELOS

De acordo com Carregari (2006), é importante a realização desse ensaio para poder identificar as regiões de recirculação de ar presentes no modelo.

Diante disso, foram realizados dois ensaios de pressão, um para o modelo do ônibus em escala 1/42 e outro para o corpo de *Ahmed* maior. No modelo do ônibus foram realizadas 18 tomadas de pressão ao longo da superfície externa, enquanto no modelo de *Ahmed* foram 45

pontos de pressão. As mangueiras utilizadas têm um diâmetro externo de 3,2 mm com 0,8 mm de espessura de parede.

No modelo do ônibus foram realizados quatro ensaios para velocidades diferentes, sendo elas: 16, 19, 21 e 23 m/s. Já para o modelo do *Ahmed* maior as velocidades foram de 20, 24, 28 e 32 m/s. Para cada ensaio foram feitas três medições, sendo considerada a média aritmética para cada ponto.

No furo de 50 mm da mesa automobilística mostrada nas Figuras 9 e 10 passam as mangueiras que são conectadas uma a uma no manômetro digital. As Figuras 23, 24 e 25 ilustram as posições das tomadas de pressão ao longo da linha central no modelo menor do ônibus. As Figuras 26, 27, 28 e 29 representam a disposição dos pontos ao longo da superfície do corpo do *Ahmed* maior. As pressões foram medidas a velocidades de 20 a 32 m/s a cada 4  $m/s$ .

Figura 23 – Posição das tomadas de pressão na superfície frontal do ônibus

Fonte: O autor (2016)

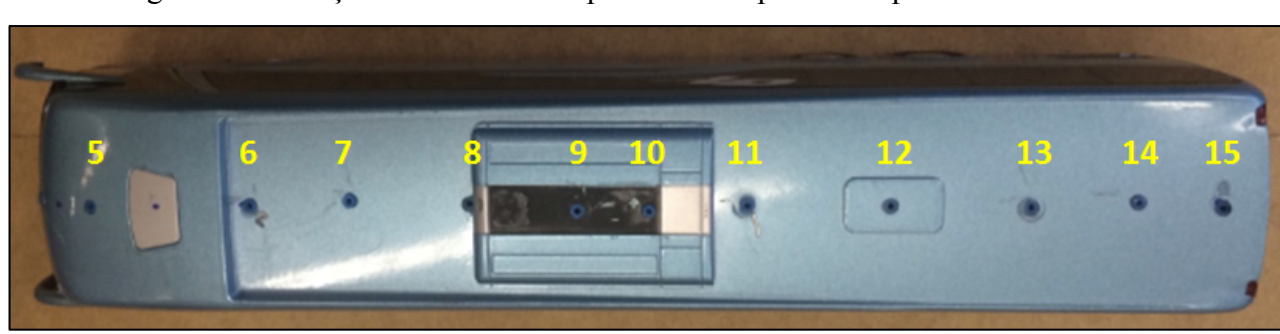

Figura 24 – Posição das tomadas de pressão na superfície superior do ônibus

Fonte: O autor (2016)

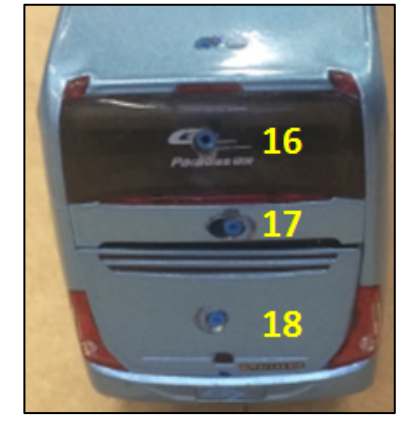

Figura 25 – Posição das tomadas de pressão na superfície traseira do ônibus

Fonte: O autor (2016)

Figura 26 – Posição das tomadas de pressão na superfície frontal do corpo de *Ahmed*

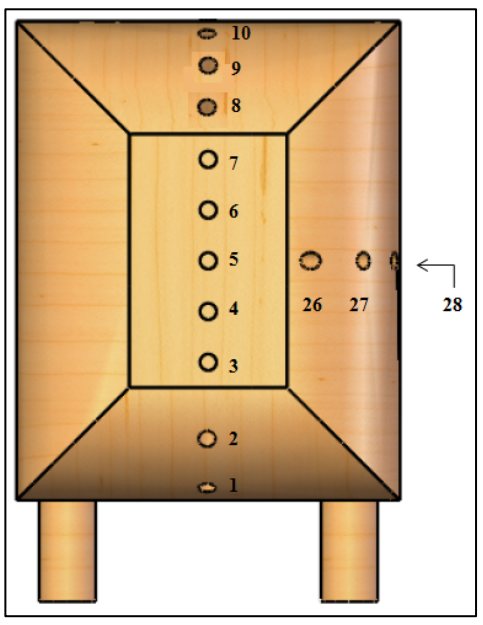

Fonte: O autor (2016)

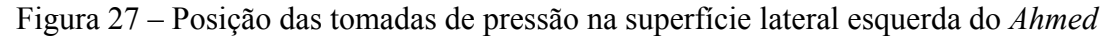

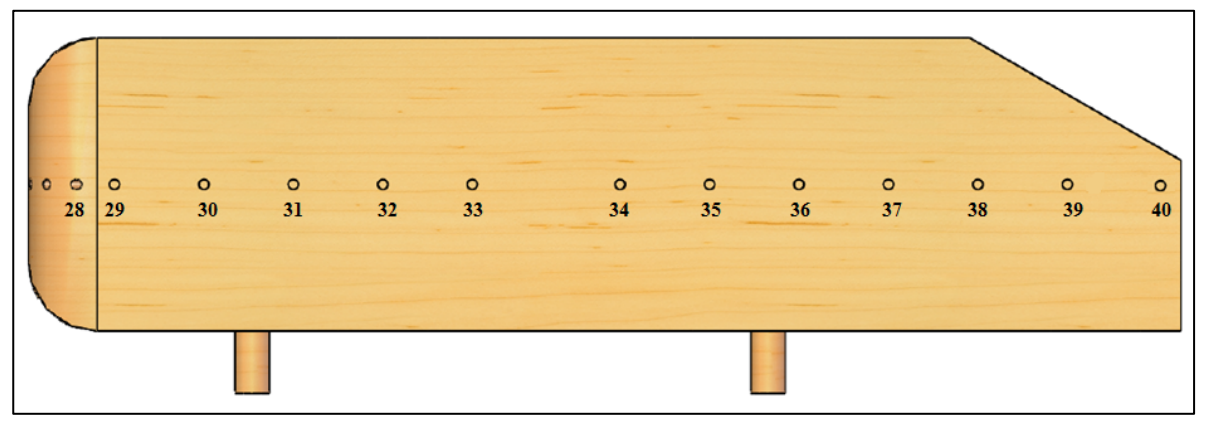

Fonte: O autor (2016)

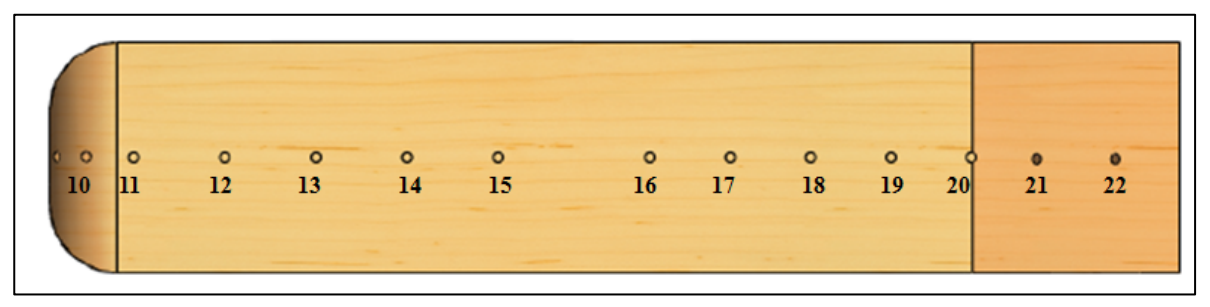

Figura 28 – Posição das tomadas de pressão na superfície superior do corpo de *Ahmed*

Fonte: O autor (2016)

Figura 29 – Posição das tomadas de pressão na superfície traseira do corpo de *Ahmed*

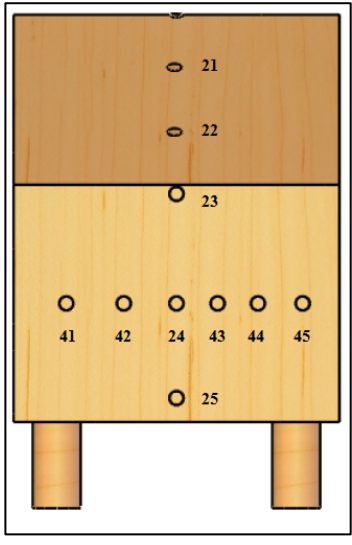

Fonte: O autor (2016)

Com as medidas de pressão ao longo da superfície do modelo, foram determinados os coeficientes de pressão nos pontos identificados nas Figuras de 23 a 29 através da Equação 8.

$$
c_p = \frac{p_i - p_\infty}{p_{\text{dim}}} \tag{8}
$$

onde *pi* é a pressão em cada tomada de pressão no modelo, *p*<sup>∞</sup> é a pressão estática medida na tomada de pressão estática do tubo de Pitot e *pdin* a pressão dinâmica e é representada pela Equação 9.

$$
p_{\text{din}} = \frac{1}{2} \rho U_{\infty}^2 \tag{9}
$$

Os ensaios com o modelo de Ahmed maior foram realizados com o mesmo localizado a uma distância de 200 mm de distância da extremidade de saída da seção de teste. Para o modelo do ônibus ele ficou alinhado com a saída. A Figura 30 mostra como foi realizado o ensaio no corpo de *Ahmed.*

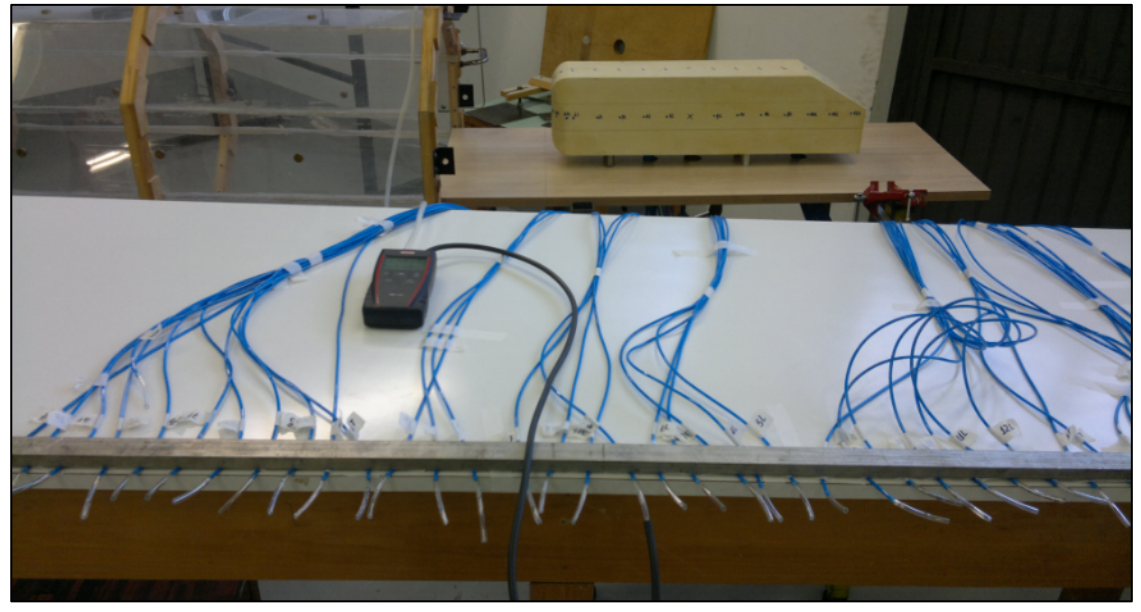

Figura 30 – Ensaio da distribuição de pressão no corpo de *Ahmed* maior

Fonte: O autor (2016)

## 3.8 ANÁLISE NUMÉRICA

O programa computacional utilizado nesse estudo foi o *Software* ANSYS FLUENT®. Conforme Post (2013), devem ser modeladas as tensões de Reynolds provenientes das equações de Navier-Stokes, baseadas em médias de Reynolds devem ser modeladas. Existem dois tipos mais utilizados: um mais simples e rápido, porém menos preciso e com menos informações, denominado RANS (*Reynolds-Averaged Navier-Stokes*); e o outro que apresenta boa relação entre a precisão e detalhes de um modelo e o tempo computacional de execução é classificado como LES (*Large Eddy Simulation*).

Para a análise numérica foi considerado como domínio computacional um meio cilindro, pois é o formato que mais se aproxima da secção ortogonal do túnel de vento utilizado nesse trabalho. As dimensões utilizadas são equivalentes às dimensões do túnel de vento, ou seja, diâmetro de 400 mm, comprimento até a superfície frontal do modelo de 1000 mm e comprimento da superfície traseira do modelo até o final do domínio de 1500 mm. A Figura 31 ilustra as dimensões do domínio.

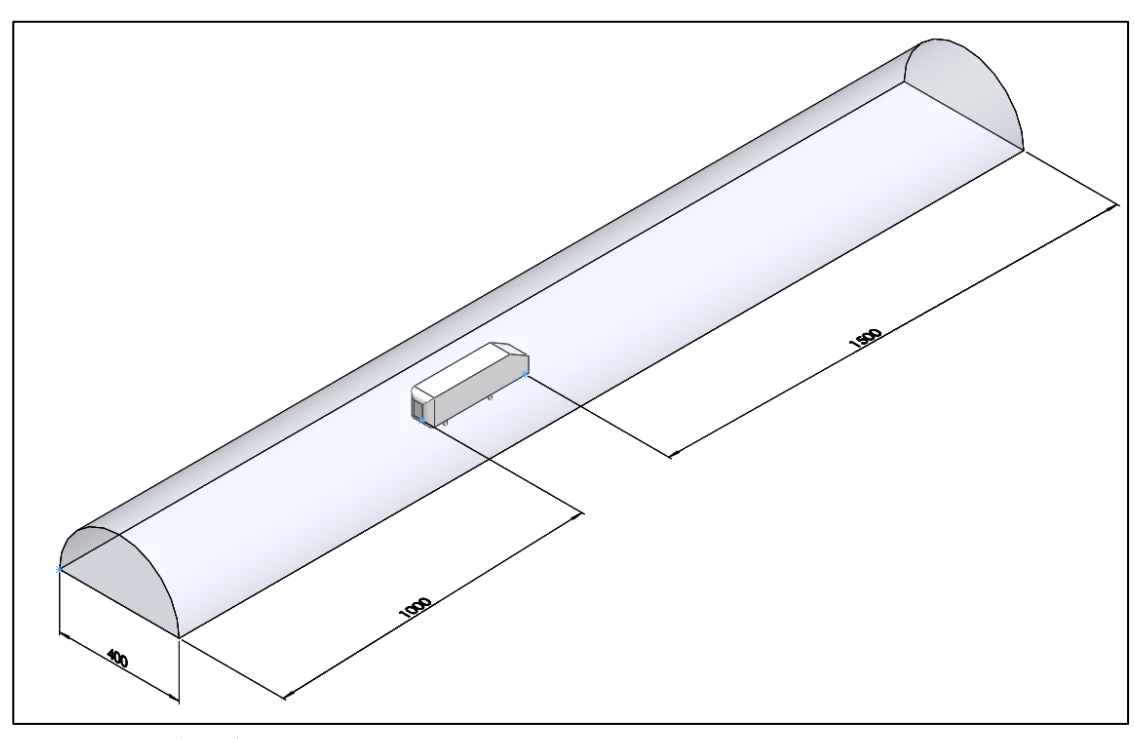

Figura 31 – Dimensões do domínio computacional

Após a preparação da geometria e do domínio computacional foi realizada a malha para os modelos. Os tipos de elementos utilizados na malha foram camadas de prismas nas regiões próximas às paredes do modelo e tetraedros nas demais regiões. A Figura 32 mostra tais elementos e a Figura 33 mostra a disposição dos elementos perante o modelo.

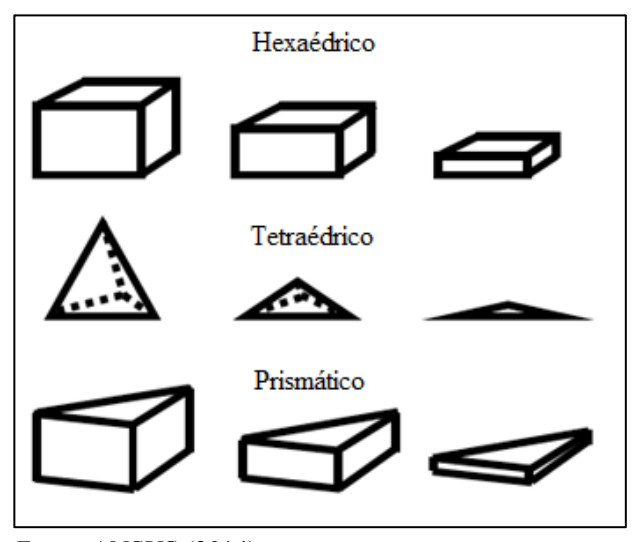

Figura 32 – Elementos gerados na malha

Fonte: ANSYS (2014)

Fonte: O autor (2016)

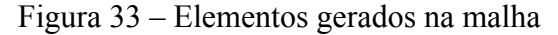

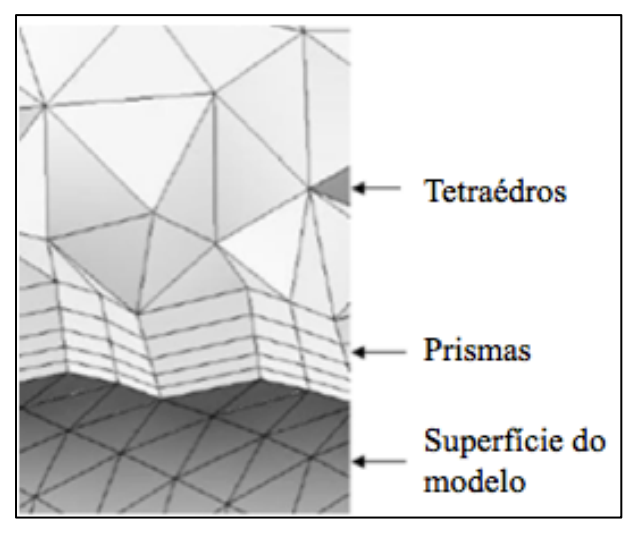

Fonte: ANSYS (2015)

A utilização das camadas prismáticas próximas ao modelo tem a função de identificar o descolamento da camada limite nas paredes com maior precisão. A Figura 34 mostra as camadas prismáticas e o sentido do escoamento.

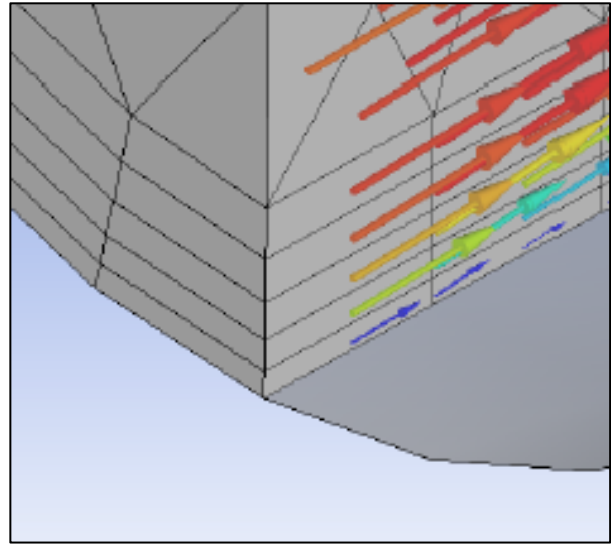

Figura 34 – Camadas prismáticas

Fonte: ANSYS (2015)

No *software* foi realizada a análise apenas para a metade do modelo com o intuito de diminuir o tempo computacional na solução do sistema de equações e obter a mesma qualidade nos resultados.

Para o modelo do *Ahmed* menor foi gerada uma malha com elementos triangulares, além disso, próximo ao modelo foi feito um refinamento de 3 mm no tamanho máximo de cada elemento. Nas regiões próximas às superfícies do modelo foram utilizadas cinco

camadas de elementos prismáticos, como pode ser visto na Figura 35. Essa malha que foi gerada possui uma quantidade de 149.439 elementos.

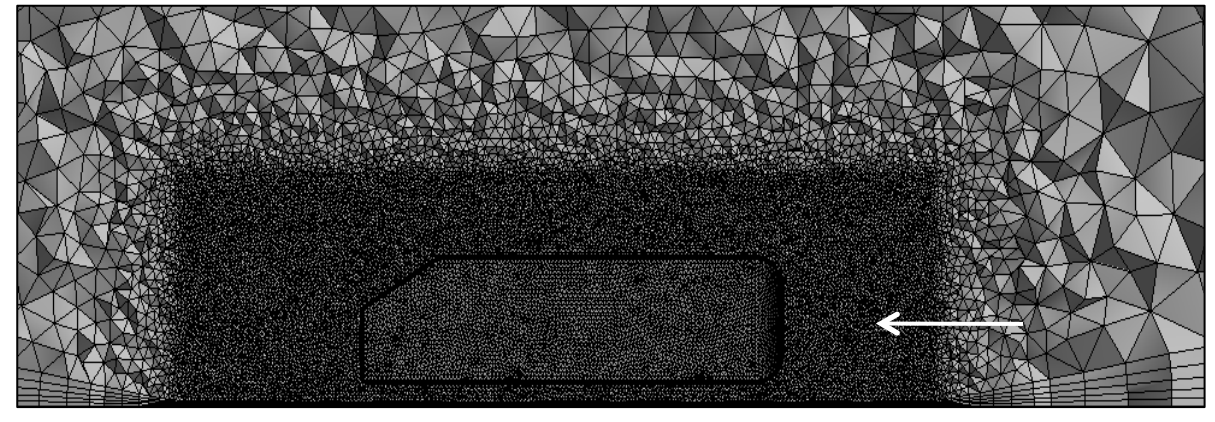

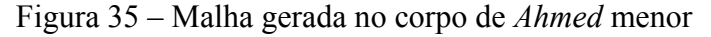

Para o corpo do *Ahmed* maior a malha gerada também tem elementos triangulares e cinco camadas prismáticas, porém o refinamento foi de 8 mm para a região mais próxima ao modelo. O total de elementos gerados foi de 563.098. A Figura 36 ilustra a malha gerada.

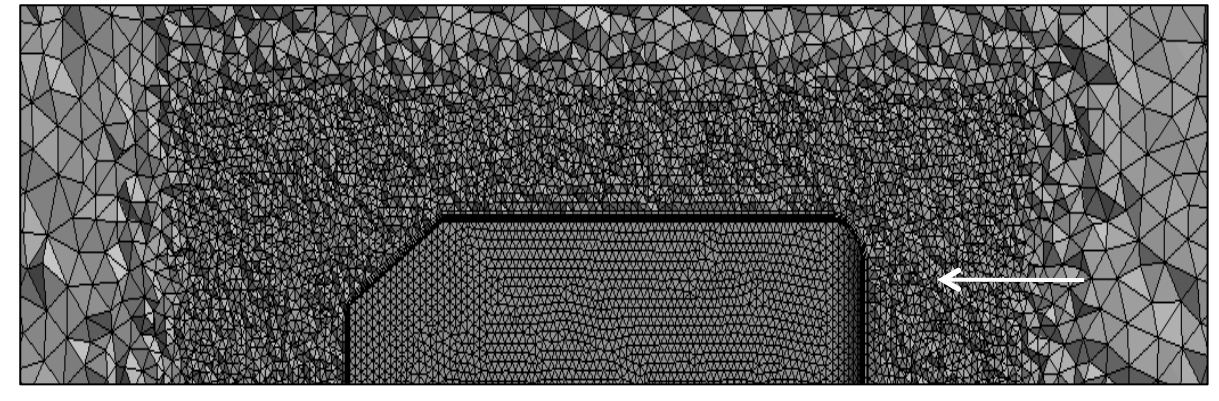

Figura 36 – Malha gerada no corpo de *Ahmed* maior

Fonte: O autor (2016)

As Figuras 37 e 38 representam a malha gerada ao redor do modelo do ônibus menor e maior, respectivamente. Para ambos os modelos foi realizado um refinamento próximo à superfície externa de 2,5 mm e cinco camadas de elementos prismáticos ao redor das superfícies externas obtendo-se 2.754.095 elementos para o modelo menor e 3.739.297 elementos para o modelo maior.

Fonte: O autor (2016)

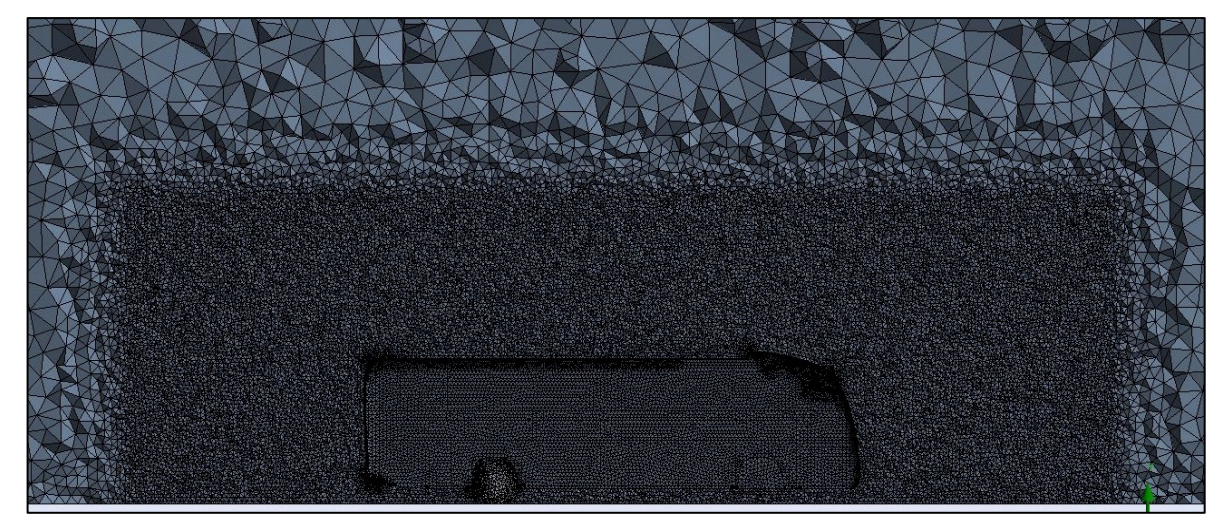

Figura 37 – Malha gerada no modelo menor do ônibus

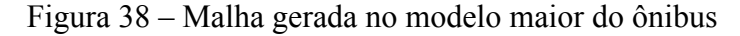

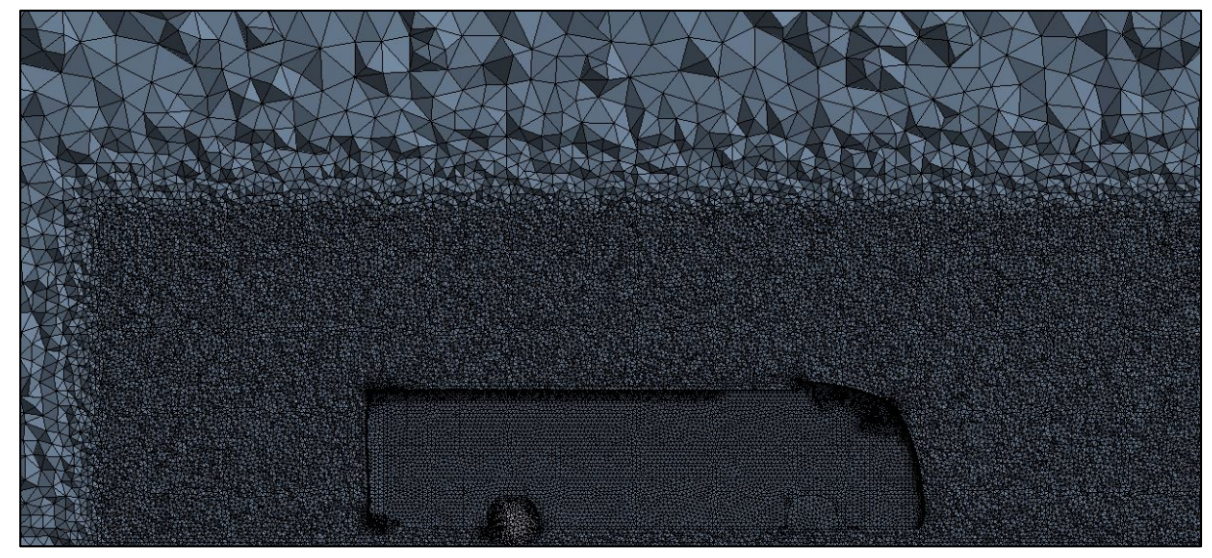

Fonte: O autor (2016)

As condições de contorno para todos os modelos estão representadas na Figura 39, onde na face frontal (azul) foi definida como velocidade de entrada (*velocity-inlet*) com a magnitude de 32 m/s. Já a face em amarelo foi definida como a face de simetria (*symmetry*), a face de saída (vermelho) foi definida como pressão manométrica de saída (*pressure-outlet*) o valor de zero Pa, o piso e a lateral (branco) foram definidos como parede (*wall*) sem a condição de deslizamento (*no slip wall*).

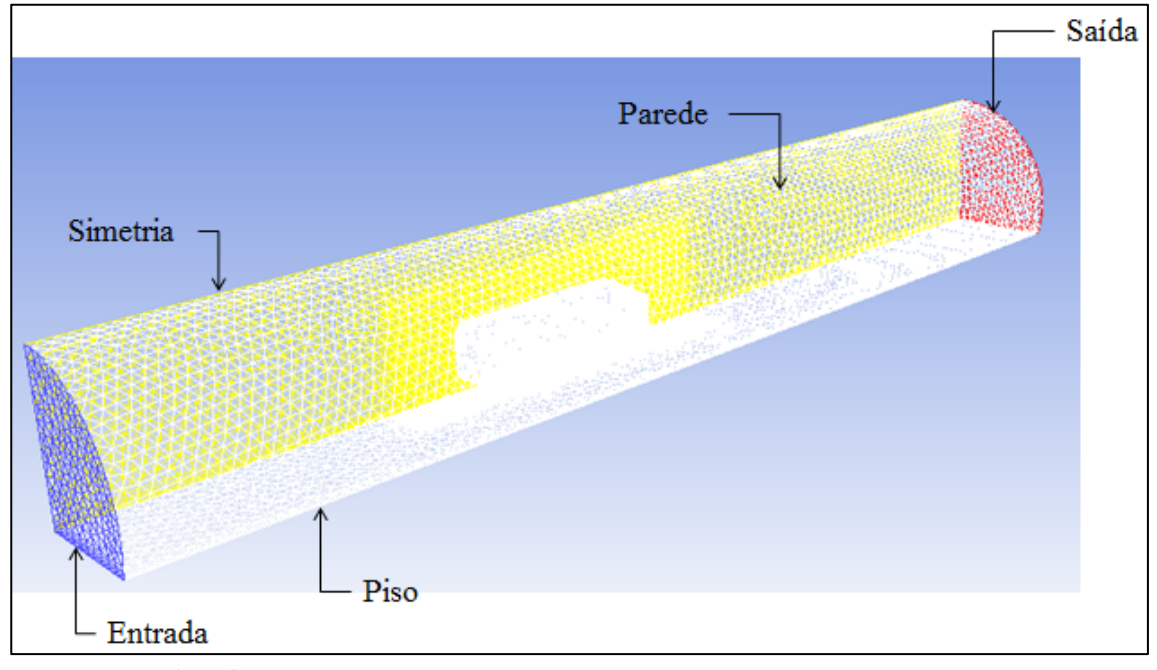

Figura 39 – Condições de contorno para os modelos estudados

Para efeito comparativo foram utilizados cinco modelos de turbulência nos ensaios computacionais para o corpo de *Ahmed* são eles: Spalart – Allmaras, κ – ε *Standard*, κ – ε RNG, κ – ω *Standard*, κ – ω SST e SST. Para o modelo do ônibus foi utilizado apenas o modelo de turbulência κ – ε *Standard* devido ao tempo computacional gasto para essa análise.

Nas simulações computacionais foi utilizada uma *workstation* para a realização da análise numérica com um processador 1150 Intel 4 Geração Core I7, 16 GB de memória DDR3, HD de 1 TB, placa de vídeo de 2 GB Gigabyte GTX 660WF 1033 MHz DDR5 2DVi PCi *Express.*

### 3.9 ENSAIOS DE VISUALIZAÇÃO

Conforme Carregari (2006), a utilização dos fios de lã (*tufts*) tem como objetivo visualizar o escoamento sobre as superfícies do modelo e verificar as regiões que apresentam recirculações, evidenciado pela desordem dos fios de lã.

Nesse trabalho foram realizados dois ensaios de visualização, sendo um para o ônibus em escala 1/24 e outro para o modelo de *Ahmed* menor. Os fios de lã foram fixados com fita adesiva na superfície externa dos respectivos modelos. Os modelos ficaram alinhados com a secção de saída de ar do túnel de vento e também junto à mesa automobilística. A velocidade

de ensaio foi de 32 m/s. A Figura 40 ilustra a fixação dos fios de lã para o modelo do ônibus e a Figura 41 representa a fixação para o modelo de *Ahmed.*

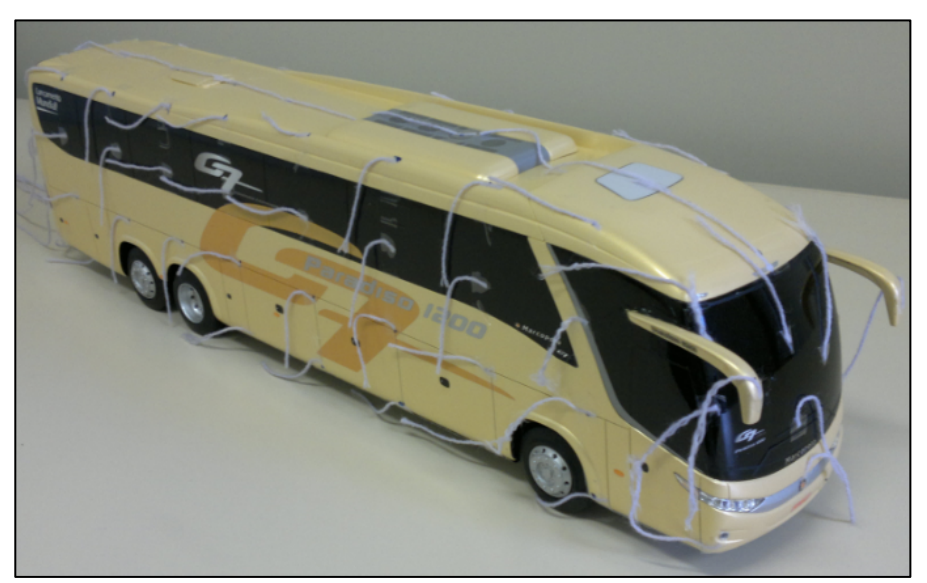

Figura 40 – *Tufts* para o modelo do ônibus em escala 1/24

Fonte: O autor (2016)

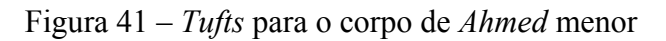

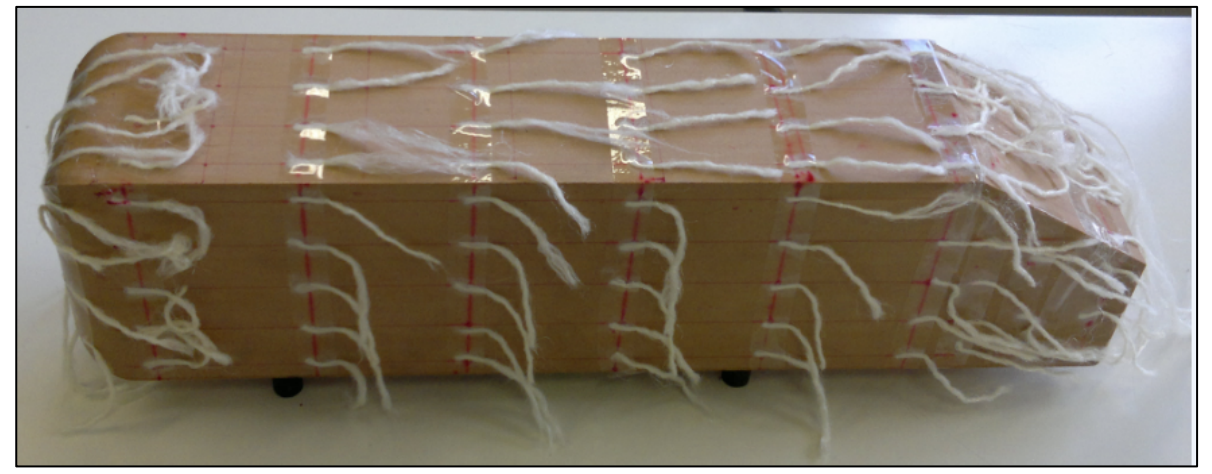

Fonte: O autor (2016)

#### **4 RESULTADOS E DISCUSSÃO**

Nesse capítulo são apresentados os resultados obtidos nos ensaios experimentais e computacionais, bem como a discussão dos mesmos com base nos resultados presentes na literatura. Para os cálculos do coeficiente aerodinâmico (C<sub>d</sub>) foi utilizada a Equação 3.

### 4.1 ANÁLISE NUMÉRICA COMPUTACIONAL DO CORPO DE *AHMED* MENOR

Em todas as análises numéricas foram considerados os seguintes parâmetros termodinâmicos: temperatura ambiente de 25 °C; pressão atmosférica local de 92,4 kPa e massa específica do ar  $(\rho)$  de 1,08 kg/m<sup>3</sup>.

Para o corpo de Ahmed menor, utilizando os modelos de turbulência descritos acima, foram encontrados via *software* ANSYS® FLUENT os valores do coeficiente de arrasto (*Cd*) conforme a Tabela 1.

| Modelo de<br>turbulência          | $C_d$ |
|-----------------------------------|-------|
| Spalart - Allmaras                | 0,464 |
| $\kappa$ – $\varepsilon$ Standard | 0,460 |
| $\kappa - \varepsilon$ RNG        | 0,418 |
| $\kappa$ – $\omega$ Standard      | 0,444 |
| $\kappa - \omega$ SST             | 0,448 |
| <b>SST</b>                        | 0,449 |
| Fonte: O autor $(2016)$           |       |

Tabela  $1 - C_d$  para o corpo de *Ahmed* menor via análise computacional

Com essa análise evidencia-se que não houve uma grande variação no coeficiente de arrasto entre os modelos de turbulência Spalart-Allmaras e o *κ – ε Standard*. Os modelos *κ – ω Standard*, *κ – ω* SST e o SST também se mostraram muito parecidos.

No estudo realizado por Korkischko (2006), foi feita uma análise para o mesmo modelo, porém a escala utilizada foi de 36% menor (376 mm de comprimento por 122 mm de altura e 140 mm de largura) que o corpo original de *Ahmed*. O valor encontrado pelo autor para o *Cd* utilizando o modelo de turbulência *k – ω Standard* foi de 1,618, para o modelo *k – ω* SST o valor foi de 0,384 e para o modelo Spalart – Allmaras foi de 0,404. Atribui-se as diferenças nos resultados à qualidade das malhas utilizadas nos estudos.

No trabalho realizado por Souza, Silva e Baletra (2010), foi obtido um valor de 0,258 para o *Cd*, em um corpo com as mesmas dimensões utilizadas por Korkischko (2006), sendo o modelo de turbulência aplicado também o *k – ω* SST.

As Figuras 42 e 43 ilustram como as linhas de corrente se comportam no modelo. Observa-se que as linhas de corrente se aproximam muito do relatado por Souza, Silva e Baletra (2010), onde também se verificou a formação de dois vórtices longitudinais (espécie de tubos de vórtices), formados na traseira do modelo, o que constituem a camada cisalhante que surge da aresta lateral da inclinação traseira.

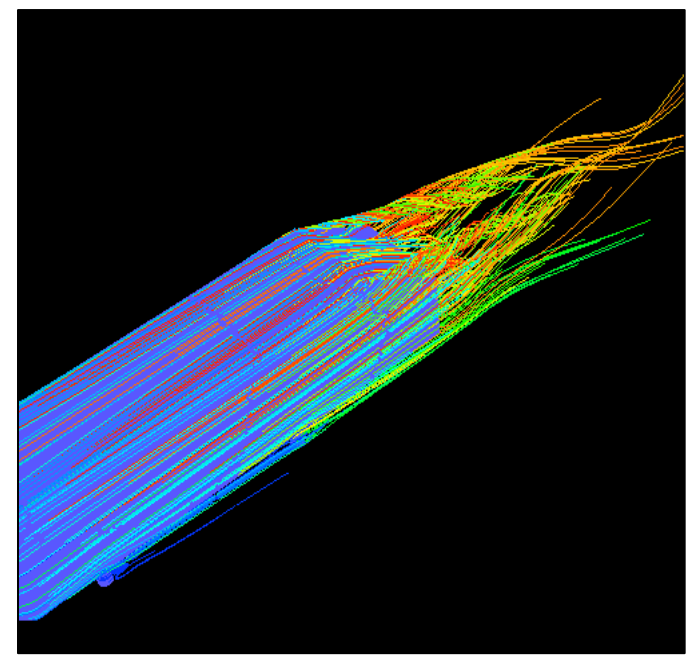

Figura 42 – Linhas de corrente para o corpo de *Ahmed* menor – vista isométrica

Fonte: O autor (2016)

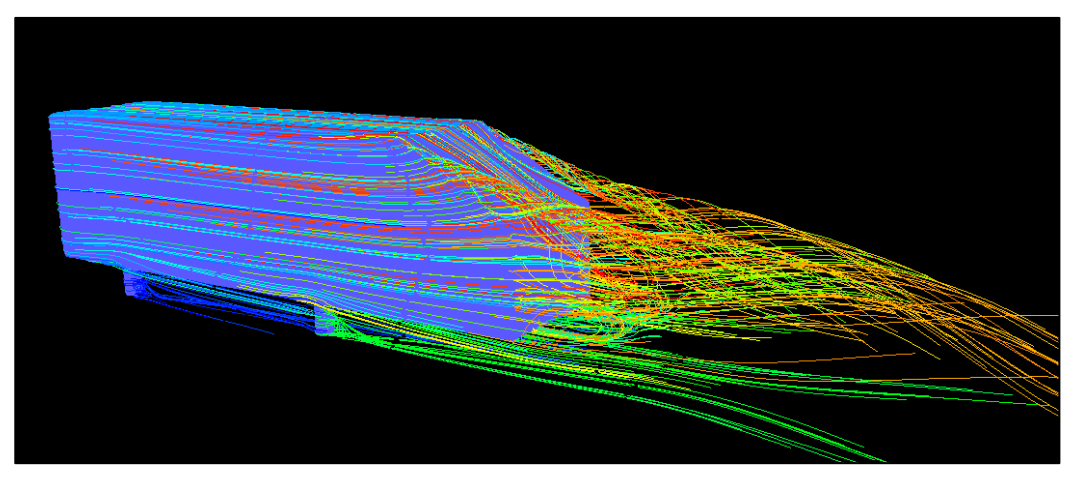

Figura 43 – Linhas de corrente para o corpo de *Ahmed* menor *-* vista traseira

Fonte: O autor (2016)

As Figuras 44 e 45 mostram as linhas de corrente no plano de simetria, sendo possível identificar a camada cisalhante recirculando junto à face vertical traseira do modelo. Essas regiões formam um escoamento recirculante. Quanto menor for a distância entre a superfície traseira do modelo e o núcleo do vórtice, menor será o coeficiente de pressão na base e isso causa um aumento no coeficiente de arrasto.

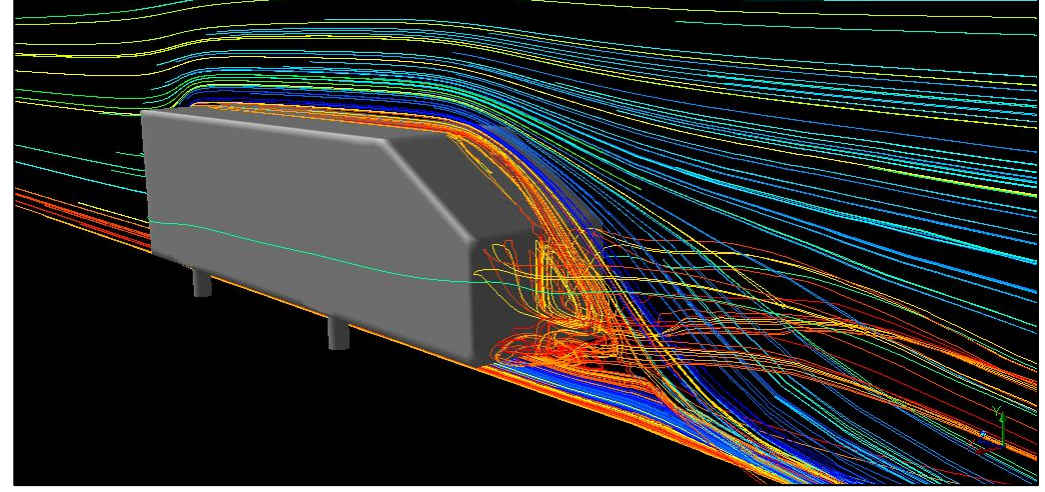

Figura 44 – Linhas de corrente do corpo de *Ahmed* menor - vista traseira plano de simetria

Fonte: O autor (2016)

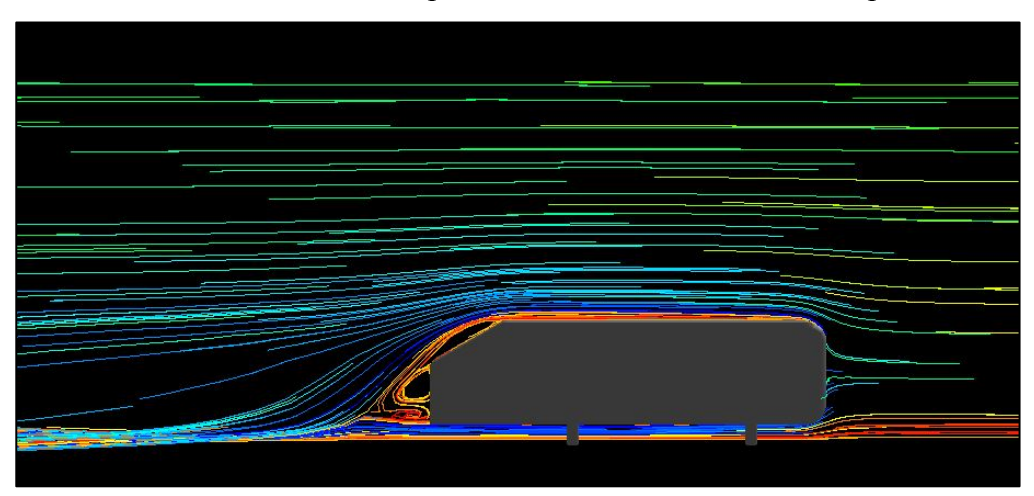

Figura 45 – Linhas de corrente do corpo de *Ahmed* menor - vista lateral plano de simetria

O movimento relativo entre o veículo e o ar é o que causa a pressão dinâmica. Então, conforme o ar se aproxima do veículo parte dele se desloca para a superfície superior e parte para a superfície inferior. A região frontal do modelo perpendicular ao escoamento fica em contato com o ar estagnado.

Fonte: O autor (2016)

As Figuras A1 e A2 apresentadas no Apêndice A, mostram os coeficientes de pressão ao redor do modelo. Nas regiões onde o coeficiente de pressão for mais alto indica o ponto de estagnação e onde a velocidade do escoamento é menor.

A velocidade na região estagnada é nula e apresenta apenas a pressão estática. Ainda no Apêndice A são mostradas as Figuras A3 e A4 mostram a distribuição da pressão dinâmica ao longo do modelo e as Figuras A5 e A6 ilustram a distribuição da pressão estática.

A Figura 46 mostra o perfil de velocidades no plano de simetria do corpo de *Ahmed* menor, verificando-se que na parte dianteira, onde existe a região de estagnação, a velocidade é zero. Também pode ser visto que os maiores valores de velocidade se encontram onde as pressões estáticas são menores, ou quando a pressão dinâmica for maior.

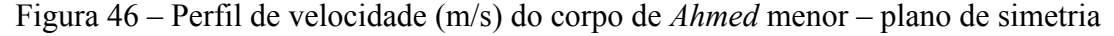

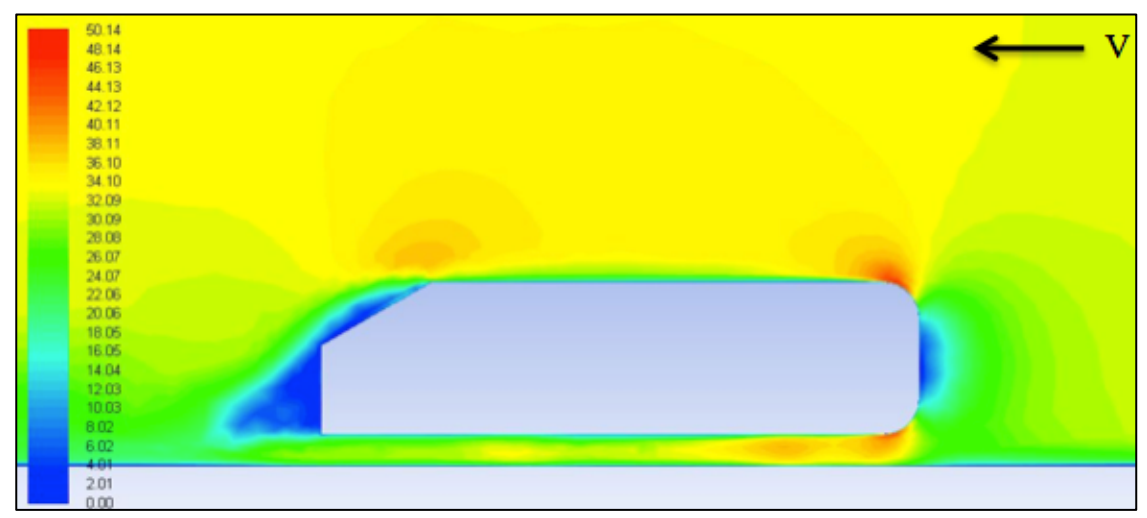

Fonte: O autor (2016)

### 4.2 ANÁLISE NUMÉRICA COMPUTACIONAL DO CORPO DE *AHMED* MAIOR

Para o corpo de *Ahmed* maior foram encontrados os valores de  $C_d$  conforme a Tabela 2. Verifica-se que, se comparado com o corpo de Ahmed menor, o valor de  $C_d$  aumenta, menos para o modelo de turbulência *κ – ε Standard*, que permanece o mesmo. Isso indica que a área frontal do modelo realmente impacta no valor do coeficiente de arrasto.

| Modelo de turbulência             | $C_d$ |
|-----------------------------------|-------|
| Spalart - Allmaras                | 0,481 |
| $\kappa$ – $\varepsilon$ Standard | 0,460 |
| $\kappa - \varepsilon$ RNG        | 0,451 |
| $\kappa$ – $\omega$ Standard      | 0,449 |
| $\kappa - \omega$ SST             | 0,472 |
| <b>SST</b>                        | 0,474 |

Tabela  $2 - C_d$  para o corpo de *Ahmed* maior via análise computacional

As Figuras 47, 48 e 49 representam as linhas de corrente no modelo, verificando-se que o comportamento do escoamento junto aos dois modelos de *Ahmed* são similares. Ou seja, a partir das quinas inclinadas traseiras dos modelos formam-se os tubos cônicos de vórtices longitudinais e as regiões traseiras de recirculação de ar.

Figura 47 – Linhas de corrente para o corpo de *Ahmed* maior – vista isométrica

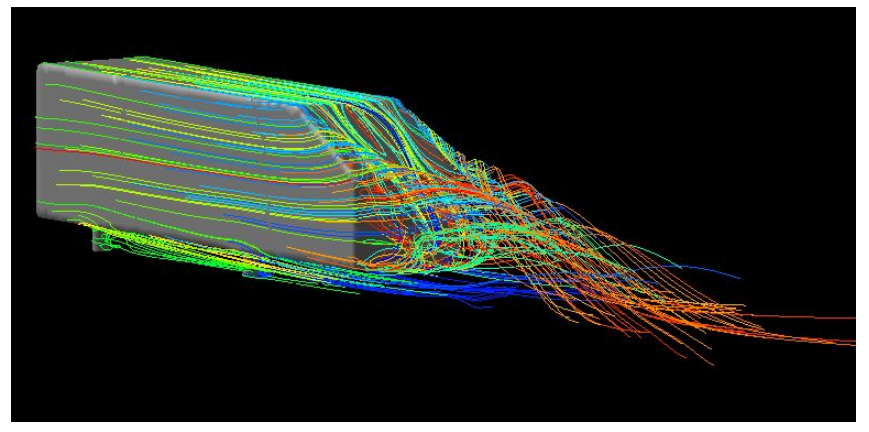

Fonte: O autor (2016)

Figura 48 – Linhas de corrente para o corpo de *Ahmed* maior – vista traseira

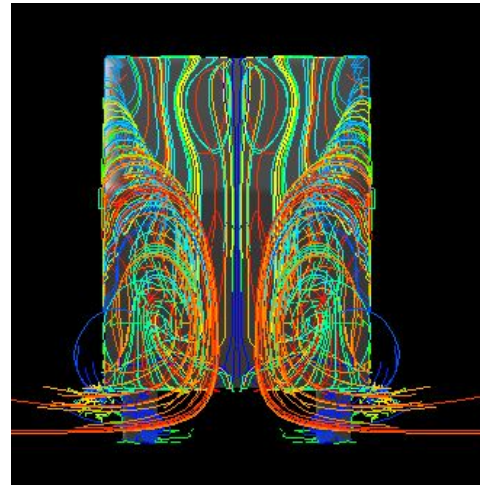

Fonte: O autor (2016)

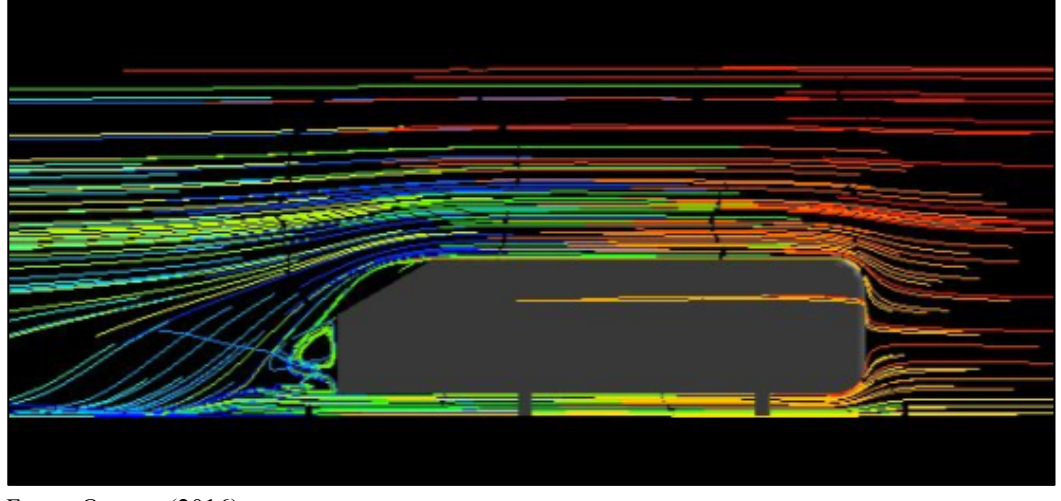

Figura 49 – Linhas de corrente para o corpo de *Ahmed* maior plano de simetria

Fonte: O autor (2016)

As Figuras B1 e B2 mostradas no Apêndice B representam as pressões dinâmicas e as Figuras B3 e B4 ilustram as pressões estáticas no modelo de *Ahmed* maior. A Figura 50 representa o perfil de velocidades no plano de simetria para o corpo de *Ahmed* maior.

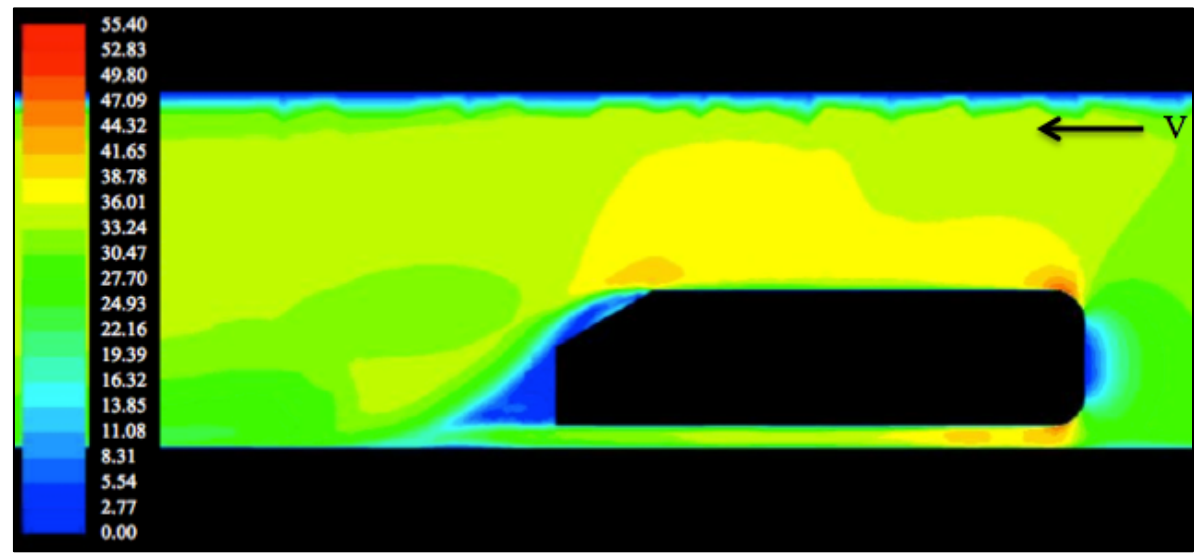

Figura 50 – Perfil de velocidades (m/s) do corpo de *Ahmed* maior – plano de simetria

Fonte: O autor (2016)

Nas Figuras B5 e B6 do Apêndice B nota-se os valores para os coeficientes de pressão no corpo de *Ahmed* maior. A região frontal do modelo apresenta a zona de estagnação, possuindo um alto valor no coeficiente de pressão, a partir da qual o fluido se acelera. Na região entre a superfície frontal com as superfícies superior, lateral e inferior do modelo, o coeficiente de pressão diminui.

### 4.3 ANÁLISE NUMÉRICA COMPUTACIONAL DO ÔNIBUS 1/42

Para o ônibus em escala 1/42 foi encontrado um valor de coeficiente de arrasto de 0,426, utilizando o modelo de turbulência *κ – ε Standard*, esse modelo foi utilizado por ser o mais usual nos estudos utilizados como referencia para esse trabalho.

No estudo realizado por Abramchuck (2014), onde utilizou um modelo de ônibus semelhante, porém em escala real, foram obtidos os valores de C<sub>d</sub> entre 0,322 e 0,357, dependendo do número de elementos gerados na malha. As Figuras 51, 52, 53, 54 e 55 ilustram as linhas de corrente para esse modelo.

Figura 51 – Linhas de corrente no ônibus em escala 1/42 – vista isométrica

Fonte: O autor (2016)

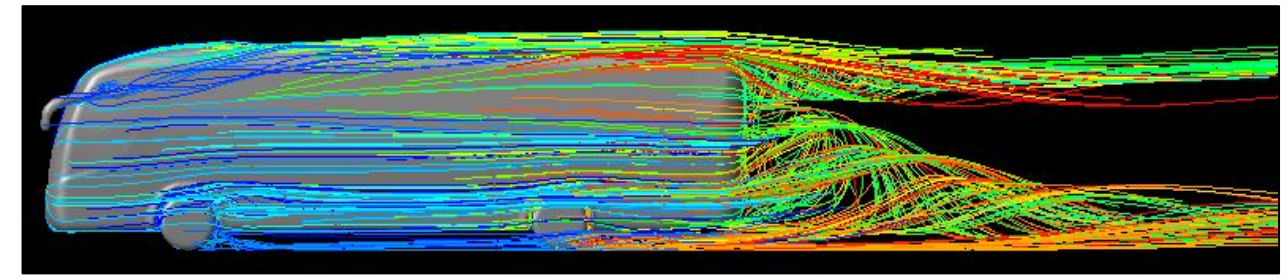

Figura 52 – Linhas de corrente no ônibus em escala 1/42 – vista lateral

Fonte: O autor (2016)

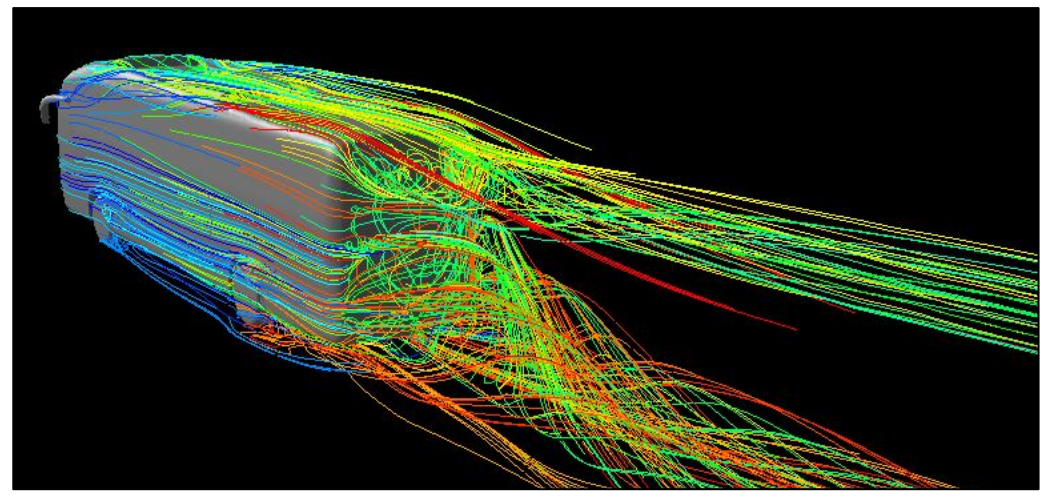

Figura 53 – Linhas de corrente no ônibus em escala 1/42 – vista traseira

Fonte: O autor (2016)

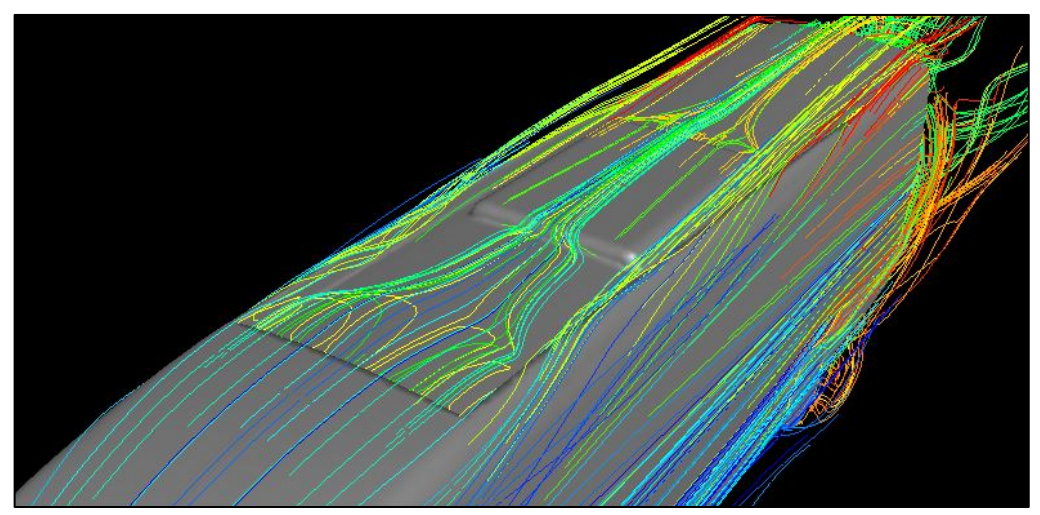

Figura 54 – Linhas de corrente no ônibus em escala 1/42 – ar condicionado (1)

Fonte: O autor (2016)

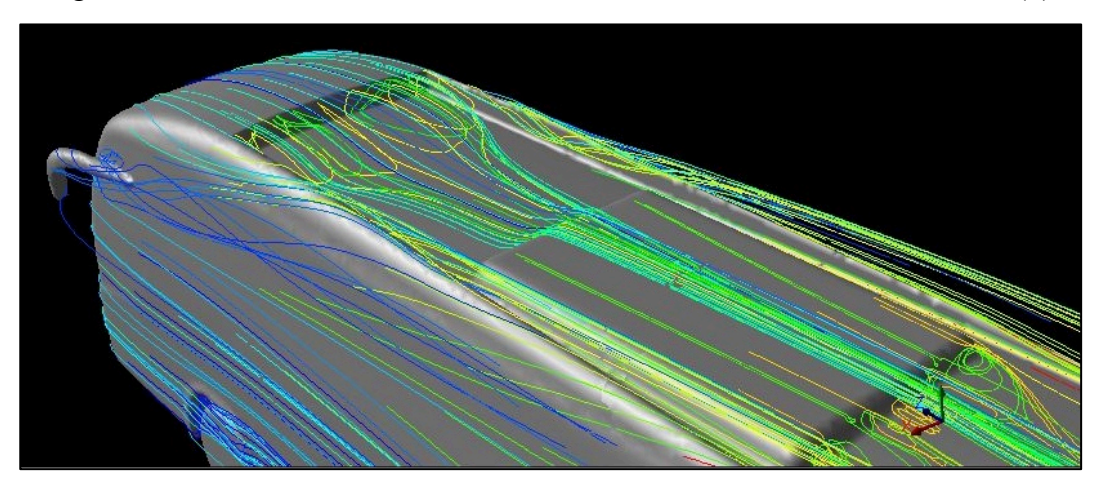

Figura 55 – Linhas de corrente no ônibus em escala 1/42 – ar condicionado (2)

Fonte: O autor (2016)

Pode-se verificar que a região com maior recirculação de ar ocorre na traseira do ônibus, a partir da qual ocorre a formação de cones de vórtices devido ao descolamento da camada limite, desprendendo-se das laterais, da superfície superior, inferior e da traseira do ônibus.

No estudo de Carregari (2006), foi observada a necessidade de fazer algumas modificações nas regiões frontal e traseira do modelo, a fim de alterar o escoamento do ar, diminuindo assim as regiões de separação sobre a carroceria e, com isso, melhorar o coeficiente de arrasto.

Na Figura 52 é possível identificar que existem dois vórtices formados na traseira do modelo, ou seja, um na região superior e outro na região inferior. Nas figuras 54 e 55 identifica-se a formação de vórtices no rebaixo criado para o ar condicionado e também na traseira do mesmo.

As Figuras C1 e C2 ilustradas no Apêndice C representam a pressão dinâmica, onde é possível verificar uma região de baixa pressão na superfície traseira e no ar condicionado. Esses pontos de baixa pressão contribuem para um aumento no coeficiente de arrasto.

As Figuras C3 e C4 (Apêndice C), mostram as pressões estáticas. Nota-se que na região frontal do modelo se apresenta uma zona de alta pressão, correspondendo à estagnação do ar na mesma, e uma região de baixa pressão no deslocamento do fluido entre a superfície frontal e a lateral. A presença dos elevados valores de pressão corresponde a um alto valor de arrasto.

As Figuras C5 e C6 (Apêndice C) mostram os valores para os coeficientes de pressão distribuídos ao longo do modelo. Na região frontal do ônibus existe a região de estagnação que é onde o coeficiente de pressão tem seu valor mais alto, pois quanto maior a velocidade do fluido menor é o coeficiente de pressão.

A Figura 56 ilustra o perfil de velocidades no modelo e é possível observar que na região frontal do ônibus está o ponto de estagnação, onde a velocidade é próxima de zero. Na curvatura da superfície superior o fluido tem sua velocidade aumentada, logo após ocorre uma diminuição da velocidade na região do ar condicionado e na região traseira do modelo.

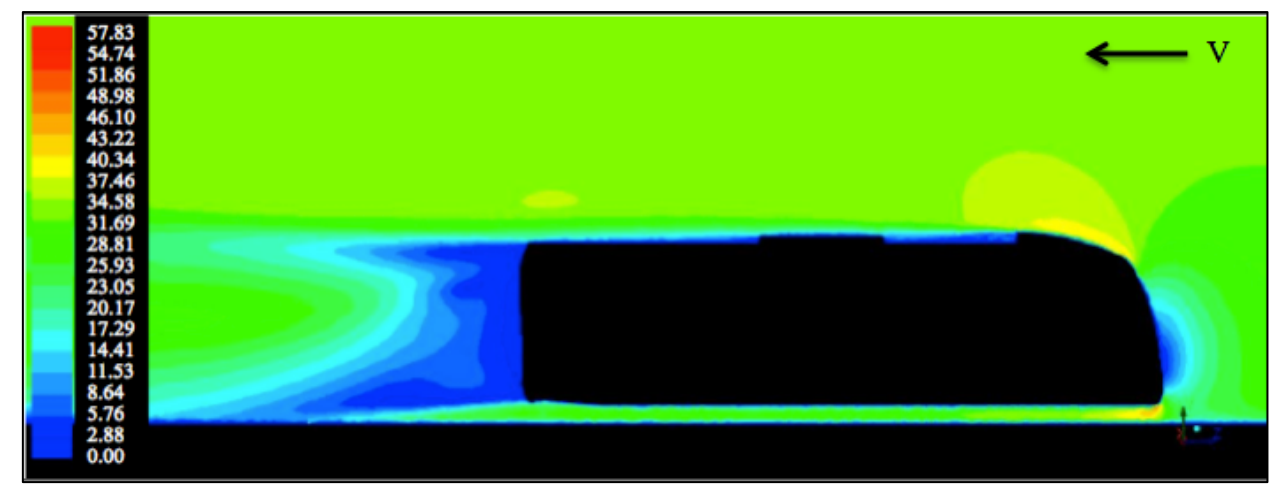

Figura 56 – Perfil de velocidades (m/s) no ônibus em escala 1/42 – plano de simetria

## 4.4 ANÁLISE NUMÉRICA COMPUTACIONAL DO ÔNIBUS 1/24

Para o modelo do ônibus maior foi encontrado um valor de coeficiente de arrasto de 0,406, utilizando o mesmo modelo de turbulência do ônibus menor, o *κ – ε Standard.* Esse valor de C<sub>d</sub> ficou próximo ao do ônibus menor. As Figuras 57, 58 e 59 ilustram as linhas de corrente para o modelo do ônibus em escala 1/24.

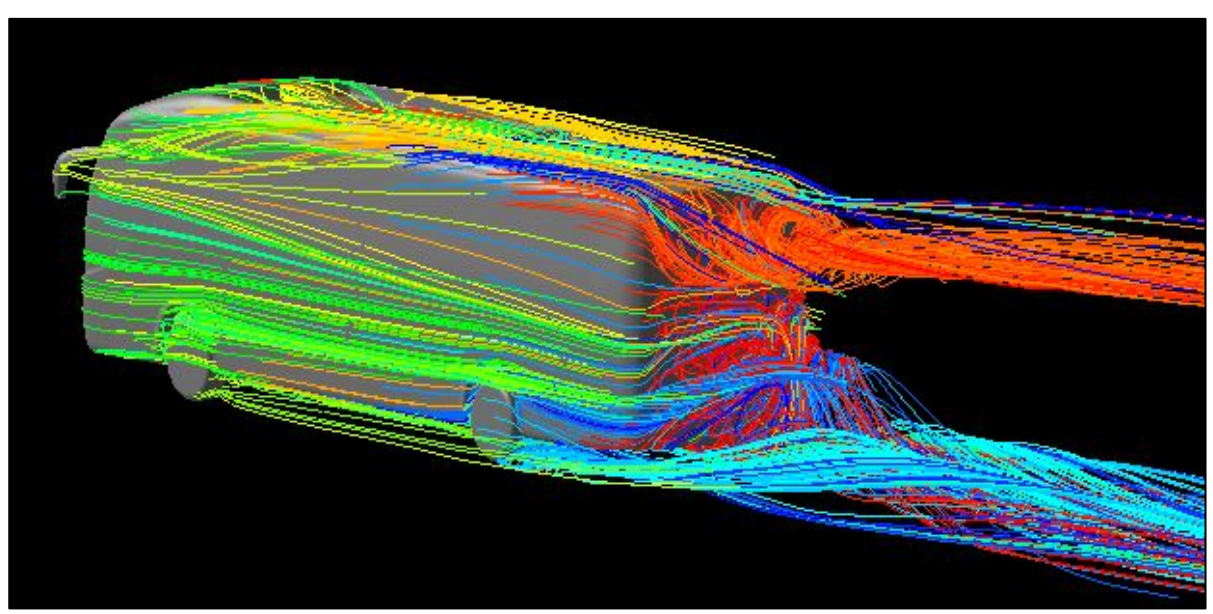

Figura 57 – Linhas de corrente no ônibus em escala 1/24 – vista traseira

Fonte: O autor (2016)

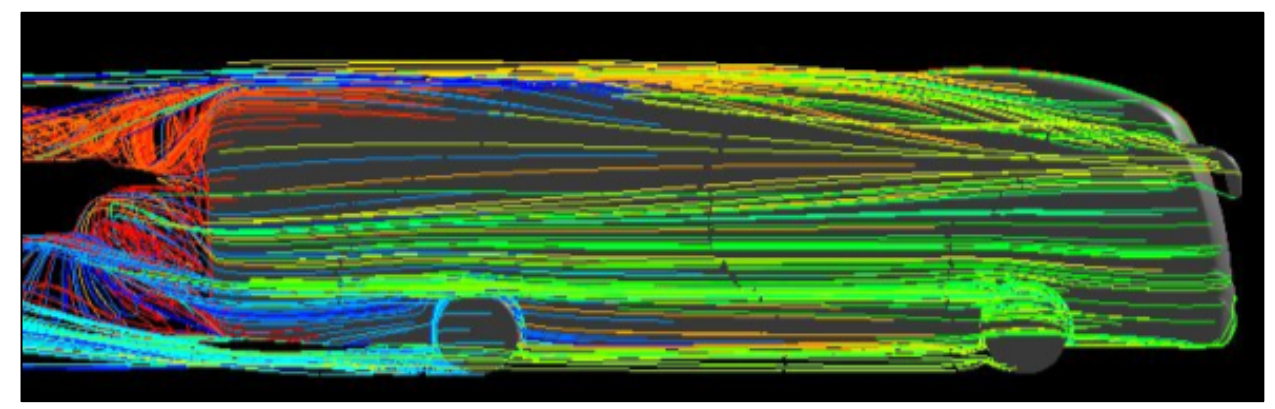

Figura 58 – Linhas de corrente no ônibus em escala 1/24 – lateral

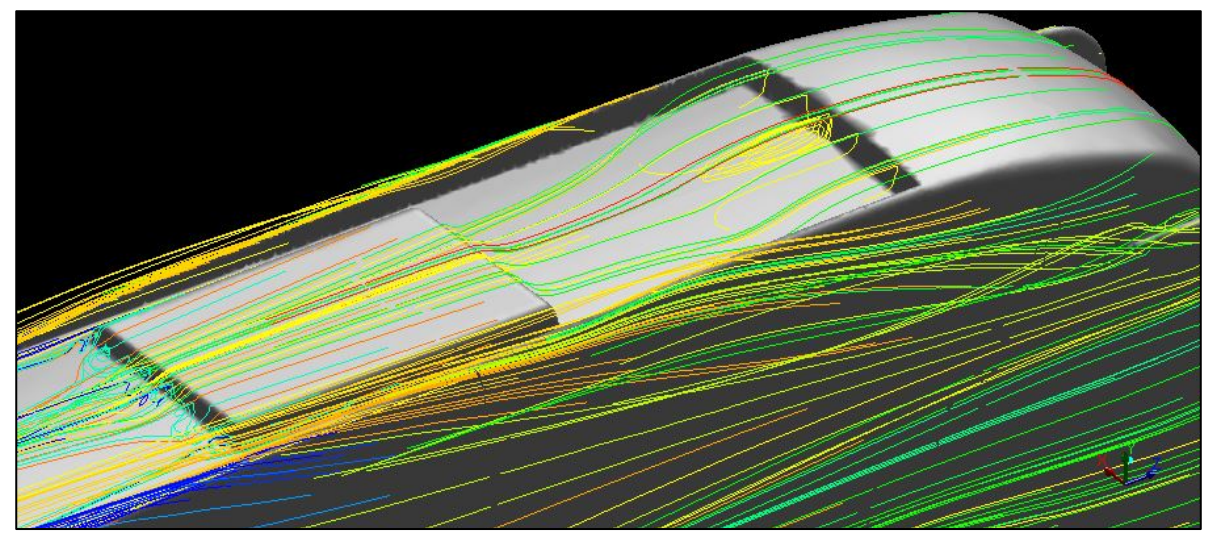

Figura 59 – Linhas de corrente no ônibus em escala 1/24 – ar condicionado

As Figuras D1 e D2, ilustradas no Apêndice D, mostram as pressões dinâmicas presentes na superfície externa do modelo e as Figuras D3 e D4, também no apêndice, mostram a distribuição da pressão estática ao redor do modelo.

As Figuras D5, D6 e D7 representam os coeficientes de pressão no modelo, onde na Figura D7 fica evidente uma diminuição no C<sub>p</sub> na região do ar condicionado, ocasionado pela alta velocidade do fluido.

A Figura 60 ilustra o perfil de velocidades para o modelo no plano de simetria, na qual as regiões com as cores em azul representam velocidade próxima a zero, enquanto as velocidades com a cor mais avermelhada indicam velocidade próximas a 60 m/s.

Fonte: O autor (2016)

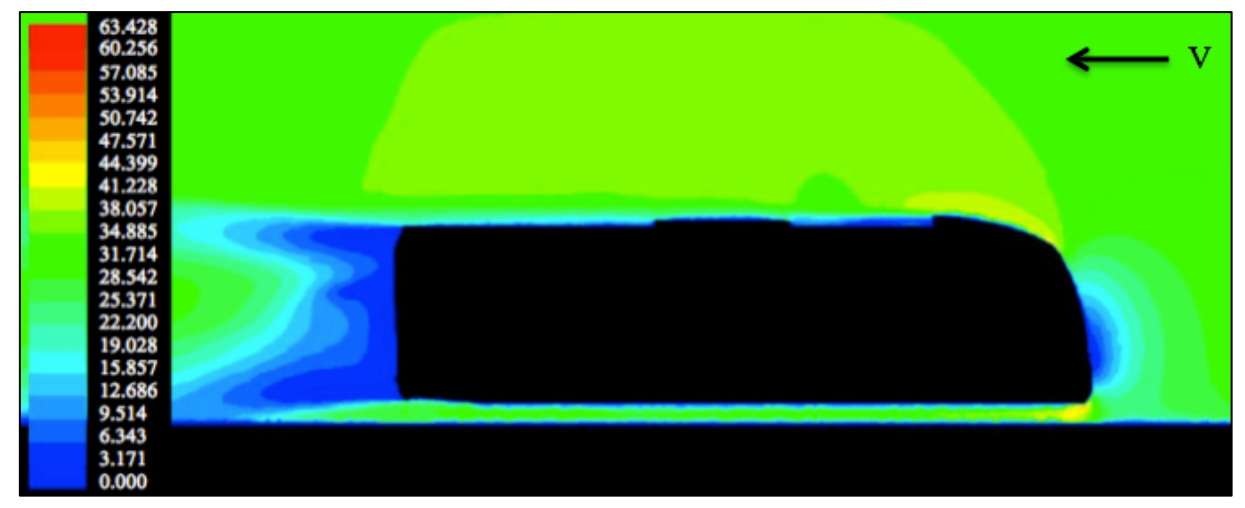

Figura 60 – Perfil de velocidades (m/s) ônibus em escala 1/24– plano de simetria

# 4.5 ENSAIO EM TÚNEL DE VENTO DO CORPO DE *AHMED* MENOR JUNTO À MESA E COM VÃO LIVRE DE 30 MM

Nos testes realizados com o modelo de *Ahmed* menor junto à mesa automobilística foram encontrados os valores reportados na Tabela 3. As condições para os ensaios foram: temperatura ambiente de 19 °C; pressão atmosférica de 92 kPa; massa específica do ar (*ρ*) de 1,097 kg/m<sup>3</sup> e viscosidade dinâmica ( $\mu$ ) de 1,776x10<sup>-5</sup> N.s/m<sup>2</sup>. O número de Reynolds variou de  $8,405 \cdot 10^4$  (a 20 m/s) até  $1,345 \cdot 10^5$  (a 32 m/s).

| Velocidade<br>(m/s) | Velocidade<br>(km/h) | Pressão<br>dinâmica<br>(Pa) | Força<br>medida<br>(N) | Força<br>calibração<br>(N) | Força<br>suporte<br>(N) | Força<br>líquida<br>(N) | $C_d$ |
|---------------------|----------------------|-----------------------------|------------------------|----------------------------|-------------------------|-------------------------|-------|
| 20                  | 72                   | 218                         | 1,167                  | 0,072                      | 0,445                   | 0,649                   | 0,485 |
| 22                  | 79,2                 | 264                         | 1,385                  | 0,072                      | 0,518                   | 0,795                   | 0,490 |
| 24                  | 86,4                 | 315                         | 1,637                  | 0,072                      | 0,595                   | 0,970                   | 0,501 |
| 26                  | 93,6                 | 369                         | 1,910                  | 0,072                      | 0,686                   | 1,152                   | 0,508 |
| 28                  | 100,8                | 429                         | 2,201                  | 0,072                      | 0,782                   | 1,346                   | 0,511 |
| 30                  | 108                  | 492                         | 2,526                  | 0,072                      | 0,885                   | 1,568                   | 0,519 |
| 32                  | 115,2                | 560                         | 2,858                  | 0,072                      | 0,986                   | 1,799                   | 0,523 |

Tabela 3 – Testes no túnel de vento para o *Ahmed* menor junto à mesa

Fonte: O autor (2016)

Realizando a média aritmética dos valores de C<sub>d</sub> encontrados nos ensaios acima, obtémse como coeficiente de arrasto médio para o modelo um valor de 0,507. Esse valor se aproxima a outros estudos feitos com esse tipo de modelo.

No estudo de Korkischko (2006), o valor experimental do coeficiente de arrasto para o modelo de *Ahmed* foi de 0,515. No trabalho realizado por *Ahmed* (1984), com o mesmo modelo e com ângulo de 30° na traseira, o  $C_d$  encontrado foi de 0,378.

Para os testes realizados com o modelo de *Ahmed* menor com um vão de 30 mm entre a mesa automobilística e a superfície inferior do modelo foram encontrados os valores mostrados na Tabela 4. As condições para os ensaios foram: temperatura ambiente de 19 °C; pressão atmosférica de 92 kPa; massa específica do ar (*ρ*) de 1,097 kg/m3 e viscosidade dinâmica (µ) de 2,10x10<sup>-5</sup> N.s/m<sup>2</sup>. O número de Reynolds variou de 8,405⋅10<sup>4</sup> (a 20 m/s) até  $1,345 \cdot 10^5$  (a 32 m/s).

| Velocidade<br>(m/s) | Velocidade<br>(km/h) | Pressão<br>dinâmica<br>(Pa) | Força<br>medida<br>(N) | Força<br>calibração<br>(N) | Força<br>suporte<br>(N) | Força<br>líquida<br>(N) | $C_d$ |
|---------------------|----------------------|-----------------------------|------------------------|----------------------------|-------------------------|-------------------------|-------|
| 20                  | 72                   | 219                         | 1,219                  | 0,072                      | 0,444                   | 0,702                   | 0,522 |
| 22                  | 79,2                 | 264                         | 1,448                  | 0,072                      | 0,528                   | 0,848                   | 0,523 |
| 24                  | 86,4                 | 315                         | 1,712                  | 0,072                      | 0,615                   | 1,025                   | 0,530 |
| 26                  | 93,6                 | 370                         | 1,991                  | 0,072                      | 0,715                   | 1,204                   | 0,530 |
| 28                  | 100,8                | 430                         | 2,294                  | 0,072                      | 0,822                   | 1,400                   | 0,530 |
| 30                  | 108                  | 492                         | 2,622                  | 0,072                      | 0,937                   | 1,613                   | 0,534 |
| 32                  | 115,2                | 560                         | 2,970                  | 0,072                      | 1,060                   | 1,838                   | 0,534 |

Tabela 4 – Testes no túnel de vento para o *Ahmed* menor a 30 mm da mesa

Fonte: O autor (2016)

O *Cd* médio encontrado foi de 0,530, valor esse comparado aquele encontrado para o modelo junto à mesa, houve um aumento de 4,5%.

A Figura 61 representa as curvas do C<sub>d</sub> em função da velocidade para as duas configurações de ensaios descritos acima. Observa-se que, para uma velocidade de 20 m/s, houve uma diferença de 7,6% no coeficiente de arrasto entre o modelo junto à mesa e o modelo a 30 mm afastado da mesa, mas quando a velocidade aumenta para 32 m/s a diferença diminui para 2,1%.

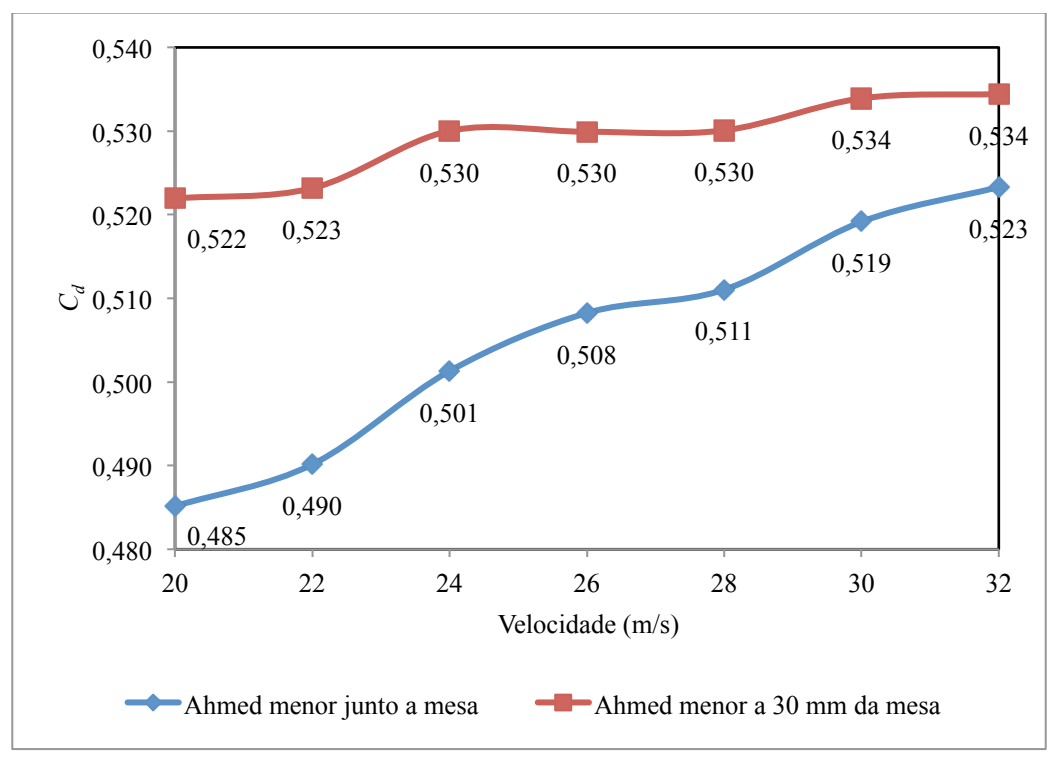

Figura 61 – Variação do  $C_d$  em função da velocidade para o modelo de *Ahmed* menor

# 4.6 ENSAIO EM TÚNEL DE VENTO COM O MODELO DO ÔNIBUS EM ESCALA 1/42 JUNTO À MESA E COM VÃO LIVRE DE 22 MM

Assim como no modelo de *Ahmed* foram realizados os testes para o modelo do ônibus junto à mesa automobilística e com um vão livre de 22 mm entre a mesa e o modelo do ônibus. Os valores obtidos estão especificados nas Tabelas 5 e 6.

As condições para o ensaio são as mesmas especificadas anteriormente para o modelo de *Ahmed*, porém o número de Reynolds variou de 7,663⋅10<sup>+4</sup> (a 20 m/s) até 1,226⋅10<sup>+5</sup> (a 32  $m/s$ ).

A diferença entre o vão da mesa e o modelo do ônibus foi definida com base na altura dos pés do corpo de Ahmed, a qual é de 18 mm. Da base dos pés do *Ahmed* elevou-se o modelo 12 mm acima da mesa, ficando, portanto, 30 mm afastada da mesa a superfície inferior do corpo de *Ahmed*. Os 12 mm foram mantidos padrão para o modelo do ônibus, ficando um total de 22 mm de vão livre entre o modelo e a mesa.

Fonte: O autor (2016)

| Velocidade<br>(m/s) | Velocidade<br>(km/h) | Pressão<br>dinâmica<br>(Pa) | Força<br>medida<br>(N) | Força<br>calibração<br>(N) | Força<br>suporte<br>(N) | Força<br>líquida<br>(N) | $C_d$ |
|---------------------|----------------------|-----------------------------|------------------------|----------------------------|-------------------------|-------------------------|-------|
| 20                  | 72                   | 220                         | 1,038                  | 0,072                      | 0,320                   | 0,646                   | 0,539 |
| 22                  | 79,2                 | 266                         | 1,241                  | 0,072                      | 0,377                   | 0,792                   | 0,546 |
| 24                  | 86,4                 | 314                         | 1,466                  | 0,072                      | 0,436                   | 0,958                   | 0,560 |
| 26                  | 93,6                 | 371                         | 1,710                  | 0,072                      | 0,506                   | 1,133                   | 0,560 |
| 28                  | 100,8                | 427                         | 1,964                  | 0,072                      | 0,578                   | 1,314                   | 0,564 |
| 30                  | 108                  | 492                         | 2,249                  | 0,072                      | 0,659                   | 1,518                   | 0,566 |
| 32                  | 115,2                | 560                         | 2,533                  | 0,072                      | 0,746                   | 1,715                   | 0,562 |

Tabela 5 – Testes no túnel de vento para o ônibus 1/42 junto à mesa

Para o modelo do ônibus 1/42 foi obtido como coeficiente de arrasto médio de 0,557. Em estudo realizado por Carregari (2006) foi encontrado um valor para o C<sub>d</sub> de 0,663, para um modelo de ônibus similar, mas sem acessórios externos (retrovisores, ar condicionado, para-choques, etc.).

| Velocidade<br>(m/s) | Velocidade<br>(km/h) | Pressão<br>dinâmica<br>(Pa) | Força<br>medida<br>(N) | Força<br>calibração<br>(N) | Força<br>suporte<br>(N) | Força<br>líquida<br>(N) | $C_d$ |
|---------------------|----------------------|-----------------------------|------------------------|----------------------------|-------------------------|-------------------------|-------|
| 20                  | 72                   | 219                         | 1,095                  | 0,072                      | 0,337                   | 0,686                   | 0,574 |
| 22                  | 79,2                 | 266                         | 1,312                  | 0,072                      | 0,401                   | 0,839                   | 0,578 |
| 24                  | 86,4                 | 315                         | 1,552                  | 0,072                      | 0,465                   | 1,015                   | 0,591 |
| 26                  | 93,6                 | 370                         | 1,810                  | 0,072                      | 0,541                   | 1,196                   | 0,593 |
| 28                  | 100,8                | 428                         | 2,084                  | 0,072                      | 0,620                   | 1,392                   | 0,597 |
| 30                  | 108                  | 492                         | 2,380                  | 0,072                      | 0,707                   | 1,601                   | 0,597 |
| 32                  | 115,2                | 560                         | 2,704                  | 0,072                      | 0,800                   | 1,832                   | 0,600 |

Tabela 6 – Testes no túnel de vento para o ônibus 1/42 a 22 mm da mesa

Fonte: O autor (2016)

O valor encontrado para o coeficiente de arrasto médio do modelo do ônibus 1/42 com um vão de 22 mm entre o modelo e a mesa foi de 0,590. No trabalho de Carregari (2006) foi encontrado um valor de 0,722 para um vão livre de 10 mm. Ou seja, também houve um aumento no coeficiente de arrasto quando o modelo é afastado da mesa.

A Figura 62 representa as curvas do C<sub>d</sub> em função da velocidade para as configurações de ensaio do modelo do ônibus descritas anteriormente.

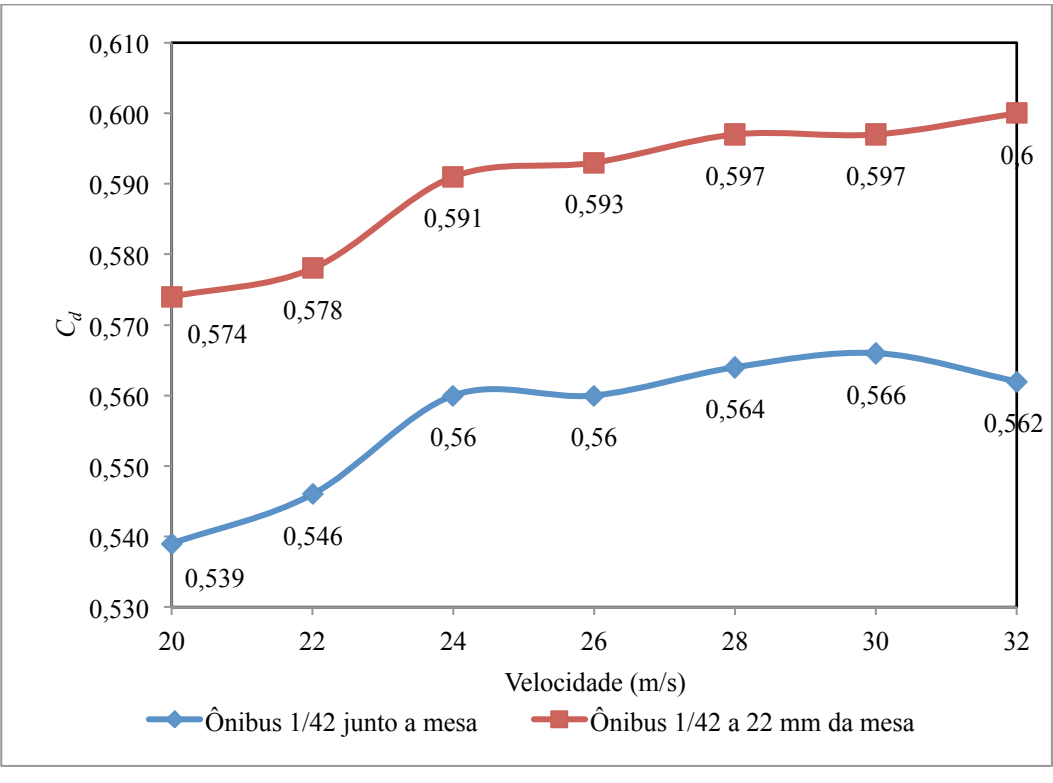

Figura 62 – Variação do *C<sub>d</sub>* em função da velocidade para o ônibus em escala 1/42

Na Figura 62 é possível notar que, para uma velocidade de 20 m/s, houve uma diferença de 6,5% no coeficiente de arrasto entre o modelo junto à mesa e a 22 mm afastado da mesa, quando a velocidade aumenta para os 32 m/s a diferença é de 6,8%.

# 4.7 ENSAIO EM TÚNEL DE VENTO COM O CORPO DE *AHMED* MAIOR JUNTO À **MESA**

Em análise realizada com o modelo do corpo de *Ahmed* em escala maior foram obtidos os valores apresentados na Tabela 7. As condições do ensaio foram: temperatura ambiente de 26 °C; pressão atmosférica de 92,1 kPa; massa específica do ar  $(\rho)$  de 1,073 kg/m<sup>3</sup> e viscosidade dinâmica (μ) de 1,808x10<sup>-5</sup> N.s/m<sup>2</sup>. O número de Reynolds variou de 1,423⋅10<sup>+5</sup> (a 20 m/s) até 2,276⋅10<sup>+5</sup> (a 32 m/s).

Fonte: O autor (2016)

| Velocidade<br>(m/s) | Velocidade<br>(km/h) | Pressão<br>dinâmica<br>(Pa) | Força<br>medida<br>(N) | Força<br>suporte<br>(N) | Força<br>líquida<br>(N) | $C_d$ |
|---------------------|----------------------|-----------------------------|------------------------|-------------------------|-------------------------|-------|
| 20                  | 72                   | 216                         | 3,173                  | 0,405                   | 2,769                   | 0,639 |
| 22                  | 79,2                 | 260                         | 3,783                  | 0,489                   | 3,294                   | 0,640 |
| 24                  | 86,4                 | 310                         | 4,468                  | 0,580                   | 3,888                   | 0,643 |
| 26                  | 93,6                 | 364                         | 5,219                  | 0,678                   | 4,540                   | 0,652 |
| 28                  | 100,8                | 421                         | 5,944                  | 0,781                   | 5,163                   | 0,663 |
| 30                  | 108                  | 484                         | 6,752                  | 0,900                   | 5,852                   | 0,667 |
| 32                  | 115,2                | 551                         | 7,652                  | 1,027                   | 6,625                   | 0,674 |

Tabela 7 – Testes no túnel de vento para modelo de *Ahmed* maior

Para esse ensaio o coeficiente de arrasto médio foi de 0,654, superior ao valor encontrado para o modelo em tamanho menor que foi de 0,507. Com o aumento da velocidade houve um aumento de 6,2% no coeficiente arrasto. A Figura 63 mostra a variação do C<sub>d</sub> em função da velocidade para esse modelo.

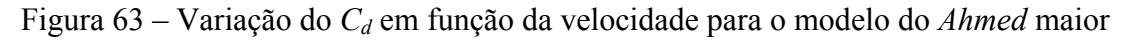

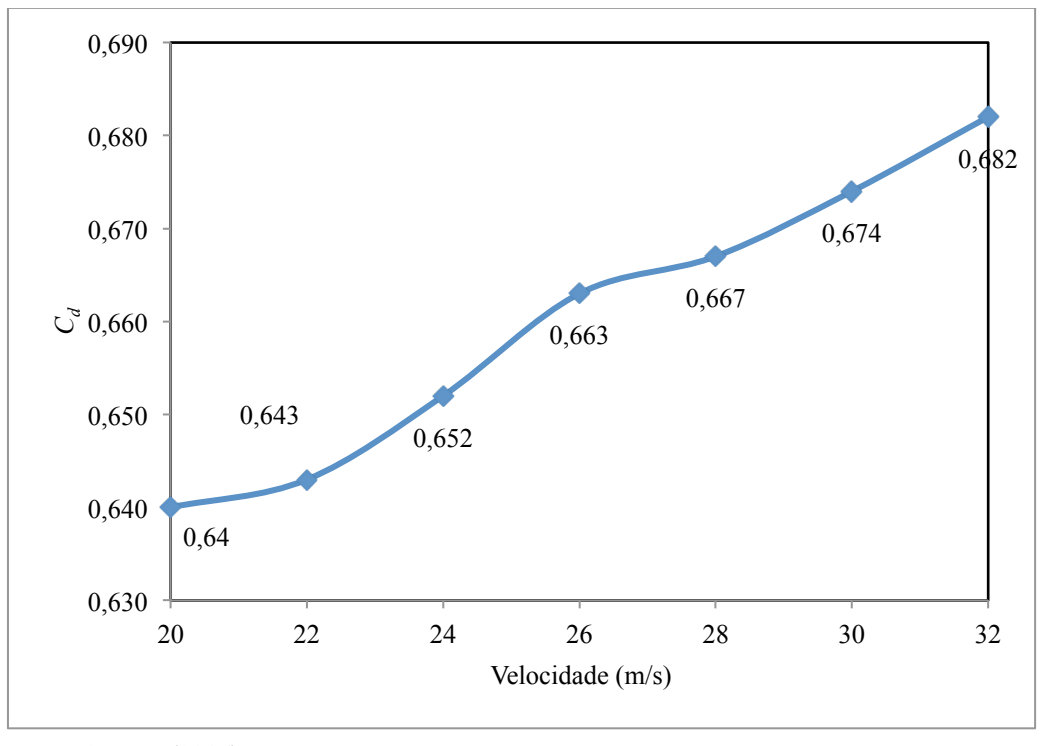

Fonte: O autor (2016)

# 4.8 ENSAIO EM TÚNEL DE VENTO COM O MODELO DO ÔNIBUS EM ESCALA 1/24 JUNTO À MESA

Nos testes realizados com o modelo do ônibus em escala 1/24, foram encontrados os valores apresentados na Tabela 8. O ensaio teve as seguintes condições: temperatura ambiente de 25 °C; pressão atmosférica de 92,4 kPa; massa específica do ar (*ρ*) de 1,080kg/m3 e viscosidade dinâmica (μ) de 1,803⋅10<sup>-5</sup> N.s/m<sup>2</sup> e o número de Reynolds variou de 1,240x10<sup>+5</sup> (20 m/s) até1,984x10<sup>+5</sup> (32 m/s). A Figura 64 mostra a variação do  $C_d$  em função da velocidade do ar para o ônibus em escala 1/24.

| Velocidade<br>(m/s) | Velocidade<br>(km/h) | Pressão<br>dinâmica<br>(Pa) | Força<br>medida<br>(N) | Força<br>suporte<br>(N) | Força<br>líquida<br>(N) | $C_d$ |
|---------------------|----------------------|-----------------------------|------------------------|-------------------------|-------------------------|-------|
| 20                  | 72                   | 212                         | 2,456                  | 0,717                   | 1,739                   | 0,496 |
| 22                  | 79,2                 | 260                         | 2,984                  | 0,798                   | 2,185                   | 0,509 |
| 24                  | 86,4                 | 309                         | 3,557                  | 0,887                   | 2,670                   | 0,523 |
| 26                  | 93,6                 | 360                         | 4,162                  | 0,985                   | 3,177                   | 0,534 |
| 28                  | 100,8                | 417                         | 4,795                  | 1,090                   | 3,705                   | 0,537 |
| 30                  | 108                  | 480                         | 5,518                  | 1,207                   | 4,311                   | 0,543 |
| 32                  | 115,2                | 547                         | 6,256                  | 1,328                   | 4,928                   | 0,545 |

Tabela 8 – Testes no túnel de vento para o ônibus em escala 1/24 junto à mesa

Fonte: O autor (2016)

Figura 64 – Variação do *C<sub>d</sub>* em função da velocidade do ar para o ônibus em escala 1/24

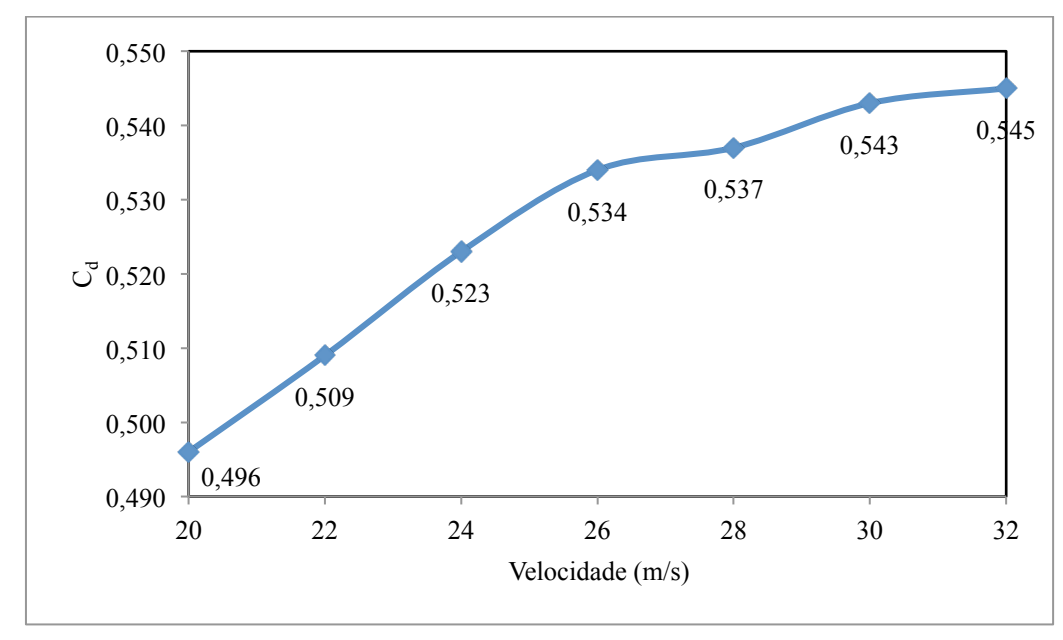

Fonte: O autor (2016)

| Modelo                           | Diferença |
|----------------------------------|-----------|
| Ahmed menor junto à mesa         | 7,3%      |
| Ahmed menor vão de 30 mm da mesa | 2,2%      |
| <i>Ahmed</i> maior               | 6,2%      |
| Ônibus 1/42 junto à mesa         | 4,1%      |
| Ônibus 1/42 vão de 24 mm da mesa | 4,3%      |
| $\hat{O}$ nibus 1/24             | 9,0%      |
| Fonte: O autor $(2016)$          |           |

Tabela 9 – Diferença do C<sub>d</sub> em função da velocidade do ar

## 4.9 ANÁLISE DA DISTRIBUIÇÃO DE PRESSÃO NO ÔNIBUS EM ESCALA 1/42

O ensaio foi realizado com as seguintes condições: temperatura ambiente de 25 °C; pressão atmosférica de 92,2 kPa; massa específica do ar (ρ) de 1,077 kg/m<sup>3</sup>. A Tabela 10 mostra os dados para os quatro ensaios que foram realizados.

|    | Velocidade (km/h)   Pressão dinâmica (Pa) |
|----|-------------------------------------------|
| 58 | 205                                       |
| 67 | 265                                       |
| 76 | 336                                       |
|    |                                           |
|    | Velocidade $(m/s)$                        |

Tabela 10 – Dados do ensaio de pressão do ônibus em escala 1/42

Fonte: O autor (2016)

No estudo realizado para a verificação da distribuição de pressão nas superfícies externas no modelo do ônibus 1/42 foram encontrados os valores apresentados na Figura 65, cujos pontos representam os valores de *Cp* em cada tomada de pressão.

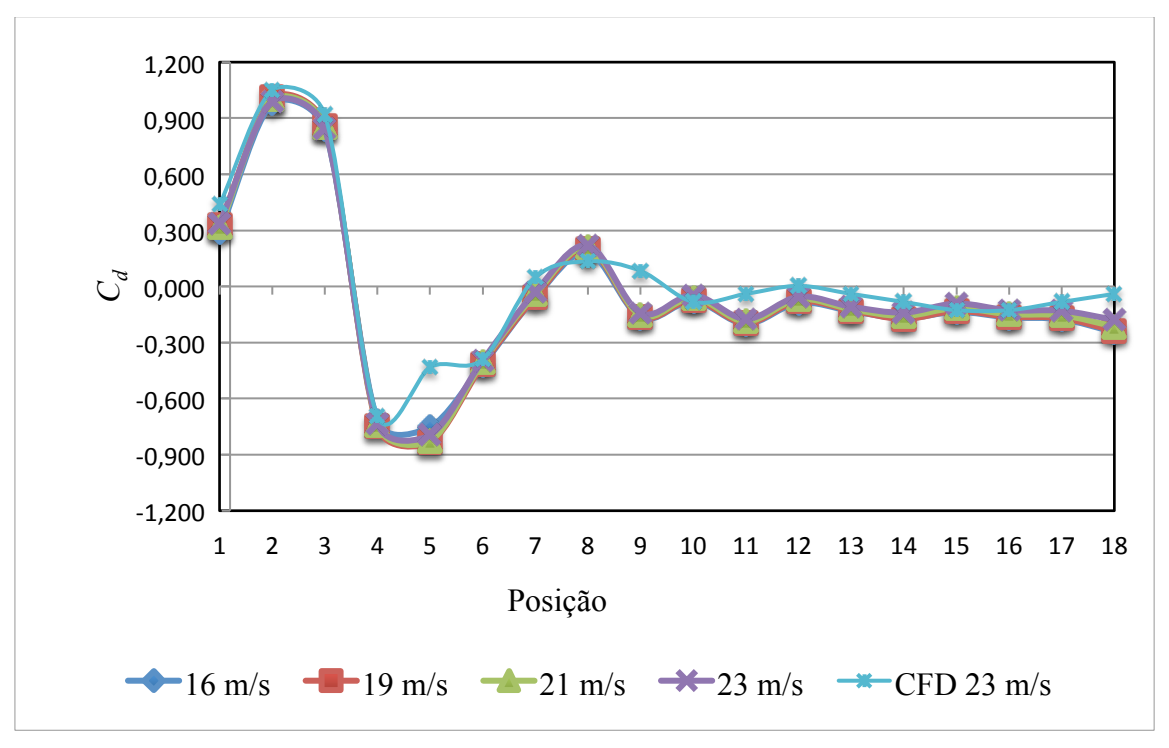

Figura 65 – Variação do *C<sub>P</sub>* para do modelo do ônibus em escala 1/42

Em todos os ensaios o maior valor para o coeficiente de pressão  $(C_p$  próximo de 1) apresentado no modelo do ônibus foi na tomada de pressão número 2 (Figura 23), indicando que o ponto de estagnação se encontra nessa região e não próximo ao centro geométrico da face frontal do modelo.

Entre as tomadas de pressão número 4 e 5 (curvatura superior da face frontal do modelo) verifica-se um valor negativo muito alto para o *Cp*, isso ocorre devido à alta velocidade do escoamento nessa região e ao descolamento da camada limite a partir desses pontos.

No estudo do Carregari (2006) foram encontrados valores próximos aos obtidos nesse estudo para as tomadas de pressão correspondentes, utilizando um modelo de ônibus similar. Para a região frontal do modelo o autor encontra um ponto de estagnação, enquanto para a zona de transição entre a superfície frontal e a superior ocorre um aumento de velocidade, diminuindo o coeficiente de pressão. A Figura 66 ilustra a posição das tomadas de pressão do modelo e a Figura 67 apresenta os respectivos *Cp*, do estudo de Carregari (2006).

Fonte: O autor (2016)

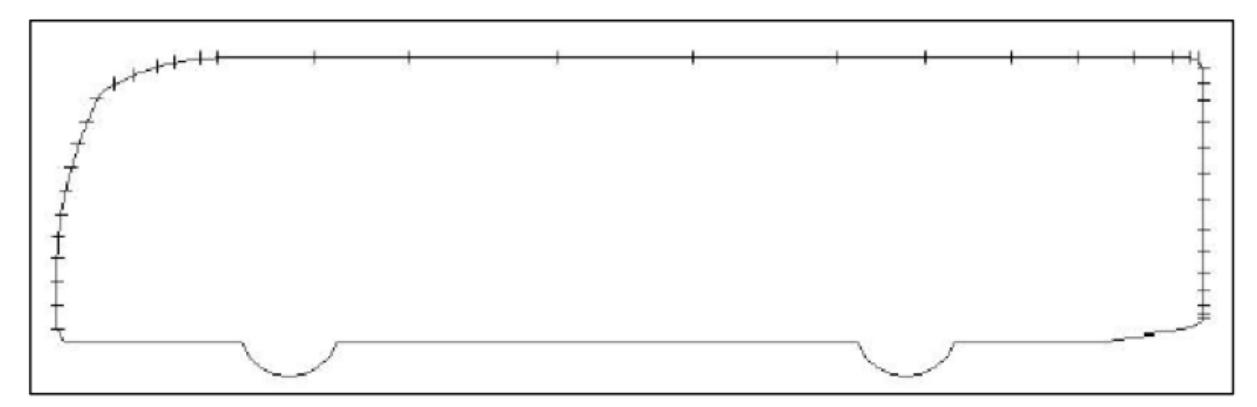

Figura 66 – Disposição das tomadas de pressão ao longo do plano de simetria

Fonte: Carregari (2006)

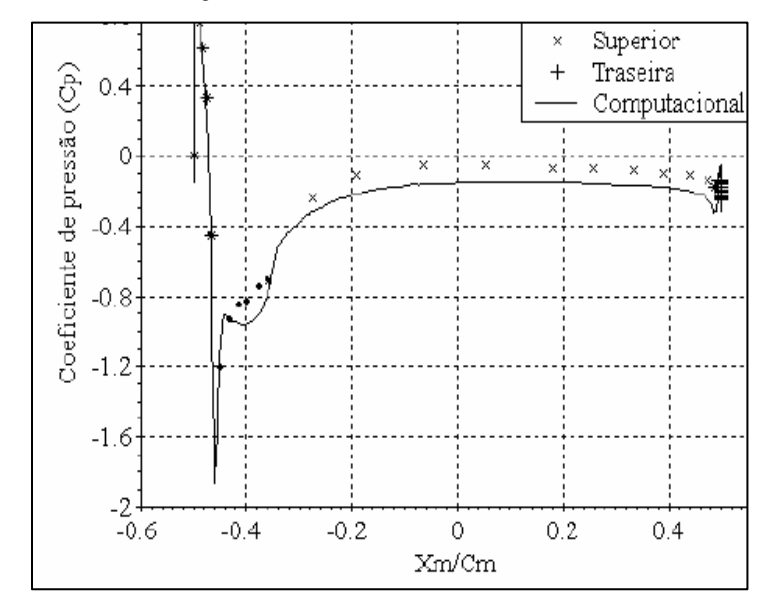

Figura 67– Curva do *Cp* em função das tomadas de pressão no plano de simetria

Fonte: Carregari (2006)

## 4.10 ANÁLISE DA DISTRIBUIÇÃO DE PRESSÃO NO CORPO DE *AHMED* MAIOR

Na análise realizada para o corpo de *Ahmed* maior foram medidas às pressões nas 45 tomadas de ar distribuídas ao longo do modelo (Figuras de 26 a 29). O ensaio foi realizado com as seguintes condições: temperatura ambiente de 10 °C; pressão atmosférica de 92,6 kPa e massa específica do ar (ρ) de 1,139 kg/m<sup>3</sup>. A Tabela 11 mostra as velocidades de ensaio e a pressão dinâmica medida em cada velocidade.

| (m/s) | Velocidade   Velocidade<br>(km/h) | Pressão<br>dinâmica (Pa) |
|-------|-----------------------------------|--------------------------|
| 20    | 72                                | 228                      |
| 24    | 86,4                              | 327                      |
| 28    | 100,8                             | 447                      |
| 32    | 115,2                             | 581                      |

Tabela 11 – Dados do ensaio de pressão do corpo de *Ahmed* maior

A Figura 68 representa as curvas do *Cp,* para cada velocidade, ao longo do plano de simetria do modelo.

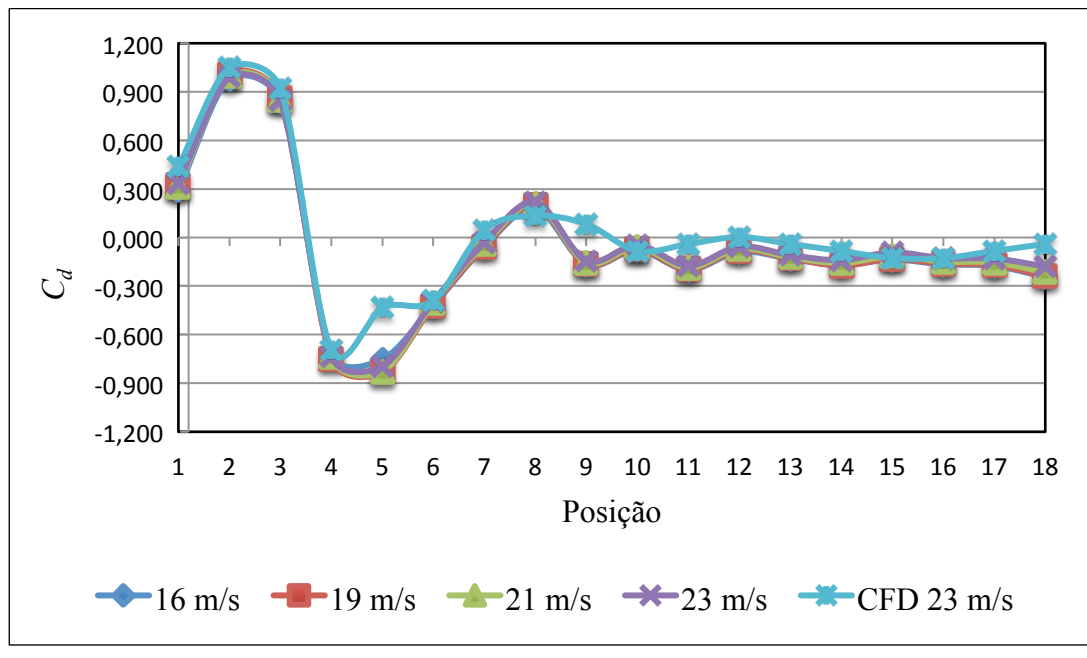

Figura 68 – Curvas do *C<sub>P</sub>* para o corpo de *Ahmed* maior no plano de simetria

Fonte: O autor (2016)

Pode-se identificar que o aumento da velocidade não causa grande impacto no coeficiente de pressão, pois os valores foram muito semelhantes. Também é possível verificar o ponto de estagnação na região frontal (pontos 4 e 5) do modelo e entre os pontos 7 e 10 ocorre um aumento na velocidade do escoamento, ocasionando essa queda nos valores do *Cp*. Na região da traseira, parte inclinada do modelo, existe mais uma região de baixa pressão, entre os pontos 19 e 22, demonstrando que a alta velocidade causa a baixa da pressão.

A Figura 69 ilustra as curvas de *Cp* na região lateral do modelo para cada velocidade descrita anteriormente.

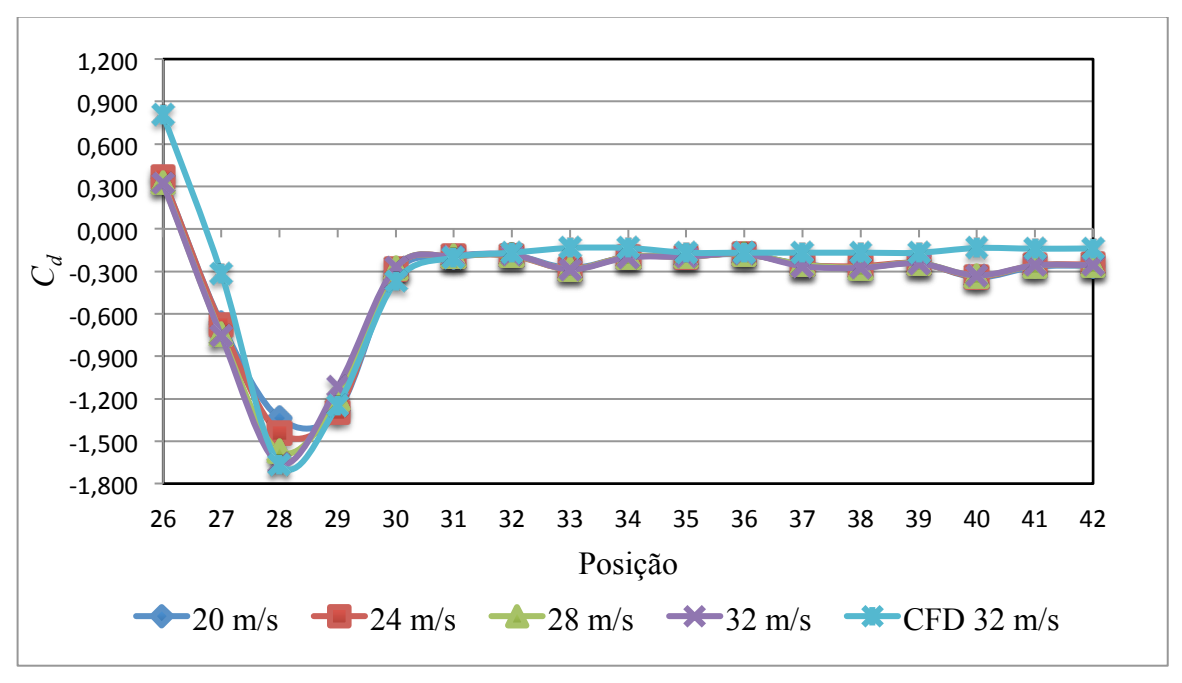

Figura 69 – Curva do *C<sub>P</sub>* para o corpo de *Ahmed* maior na superfície lateral

Fonte: O autor (2016)

Pode-se observar na Figura 70 que, na região de transição entre a superfície frontal do modelo e a superfície lateral, existe uma zona de baixa pressão fazendo com que o escoamento tenha um aumento na velocidade, diminuindo o coeficiente de pressão. Esse efeito é causado devido ao descolamento da camada limite na região lateral e logo após já há um aumento no *Cp*, indicando o recolamento da camada limite. Na Figura 71 ocorre o mesmo efeito, porém no desnível existente no teto.

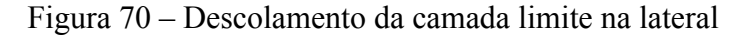

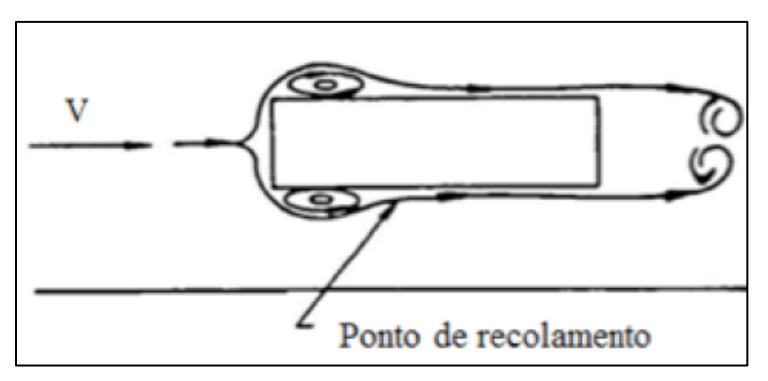

Fonte: Adaptado de Câmara (2016)
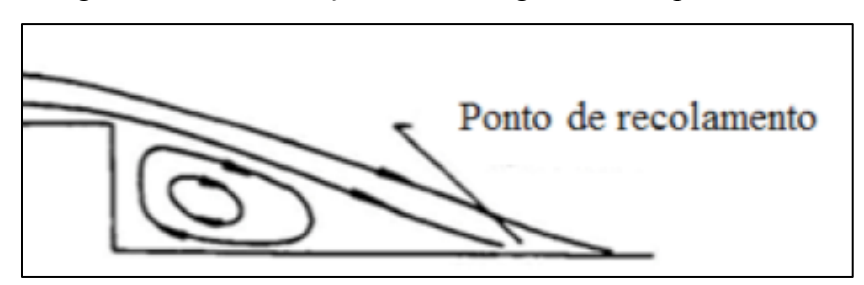

Figura 71 – Recirculação de ar na região do teto para ônibus

#### 4.11 ENSAIO DE VISUALIZAÇÃO COM OS FIOS DE LÃ PARA O *AHMED* MENOR

No corpo de *Ahmed* menor é possível verificar a formação dos vórtices na traseira do modelo representada pela Figura 71 e também uma região de recirculação de ar na superfície superior frontal e lateral. A Figura 72 identifica a região de estagnação frontal do modelo, isso fica evidenciado devido aos *tufts* estarem todos direcionados para as laterais, superfície inferior e superfície superior do modelo.

Para demonstrar melhor a formação dos vórtices que são gerados na traseira do corpo de *Ahmed* foram colocados fios de lã mais compridos. A figura 73 mostra a formação dos dois vórtices gerados com os *tufts* maiores.

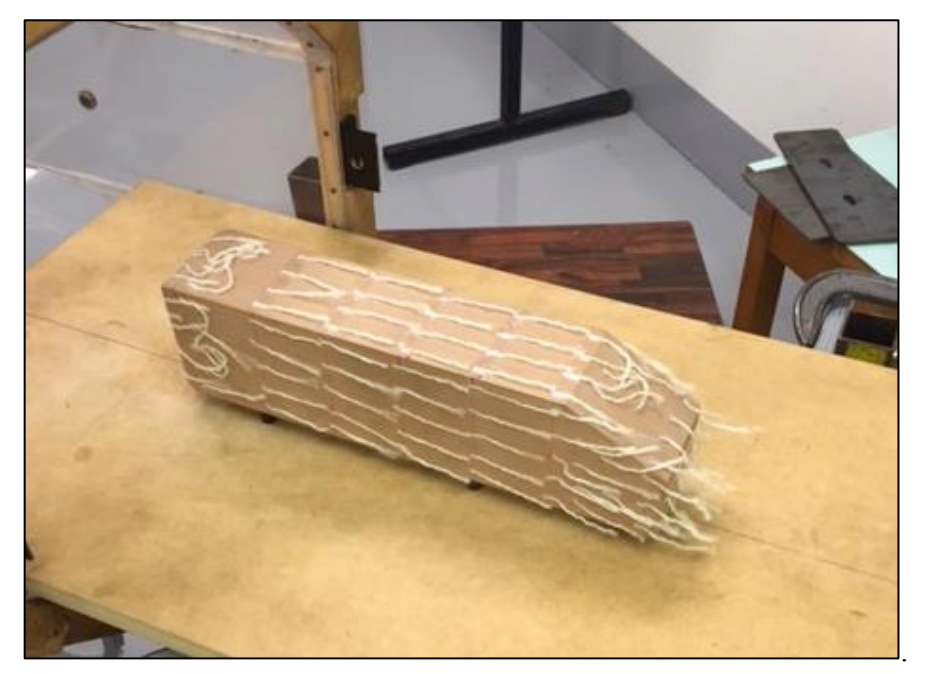

Figura 71 – Ensaio utilizando fios de lã na lateral do corpo de *Ahmed* menor

Fonte: Adaptado de Câmara (2016)

Fonte: O autor (2016)

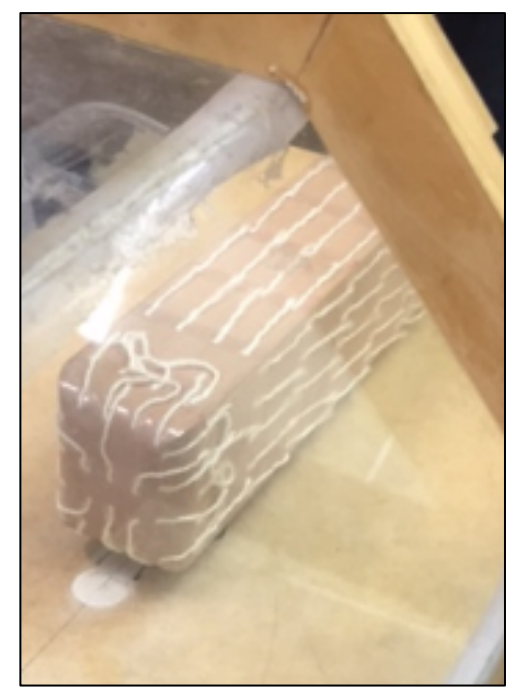

Figura 72 – Ensaio utilizando fios de lã na dianteira do corpo de *Ahmed* menor

Fonte: O autor (2016)

Figura 73 – Ensaio utilizando fios de lã na traseira do corpo de *Ahmed* menor

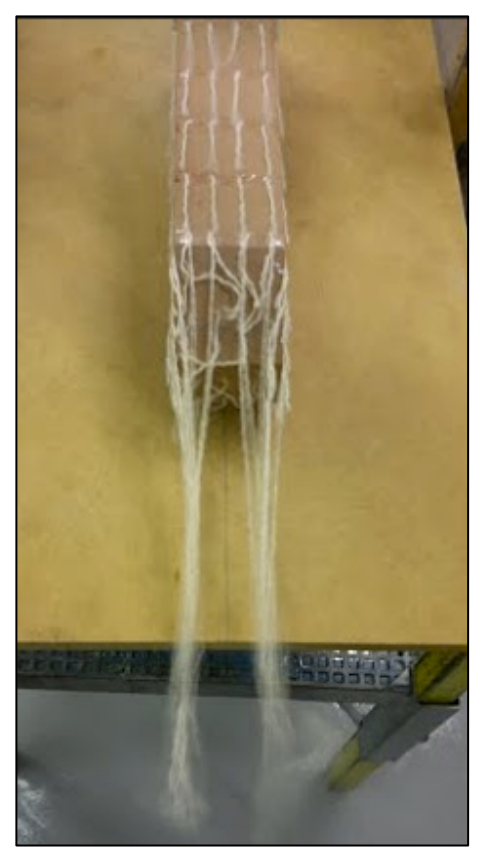

Fonte: O autor (2016)

# 4.12 ENSAIO DE VISUALIZAÇÃO COM OS FIOS DE LÃ PARA O MODELO DO ÔNIBUS EM ESCALA 1/24

Para a análise realizada no modelo do ônibus em escala 1/24, a Figura 74 representa que o ponto de estagnação está na região frontal do modelo, pois, assim como no corpo de *Ahmed*, os *tufts* estão em todas as direções da superfície do modelo.

Na Figura 75 é visível a recirculação de ar gerada na área da porta, bem como na região do espelho e janela do motorista. Em estudos como o de Mezarciöz (2006) é relatado que os escoamentos em torno de algumas partes do ônibus, como portas, janelas, espelhos, portinholas, aparelho de ar condicionado, dentre outros, apresentam elevados índices de ruídos e vibrações (ruído aerodinâmico). Essas peças devem ser devidamente fabricadas e posicionadas no veículo considerando o escoamento ao redor do mesmo.

A Figura 76 ilustra os *tufts* na região traseira do ônibus, verificando-se os dois vórtices que são gerados, um na parte superior do modelo e outro na região inferior. Também se observa que uma zona de recirculação de ar, entre a parte inferior e superior do ônibus.

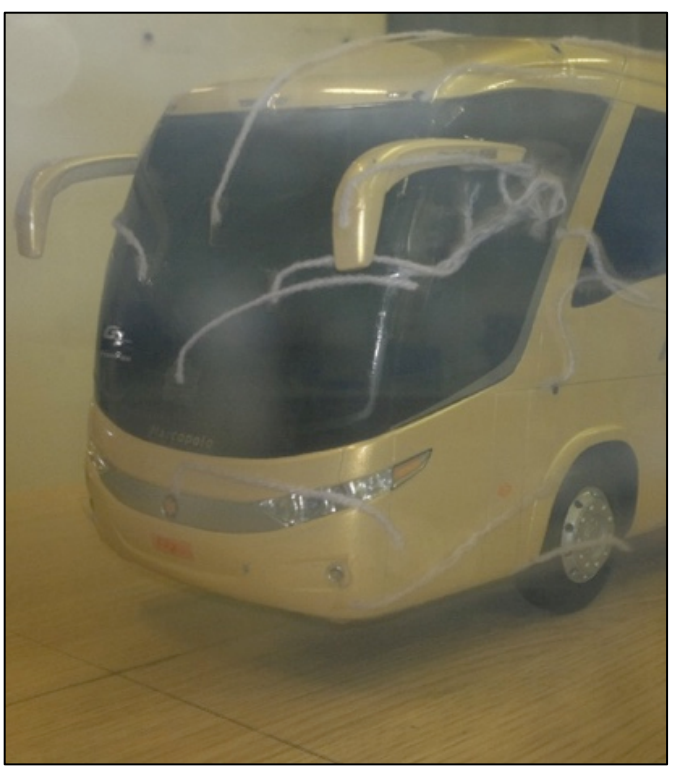

Figura 74 – Ensaio utilizando fios de lã na dianteira do ônibus em escala 1/24

Fonte: O autor (2016)

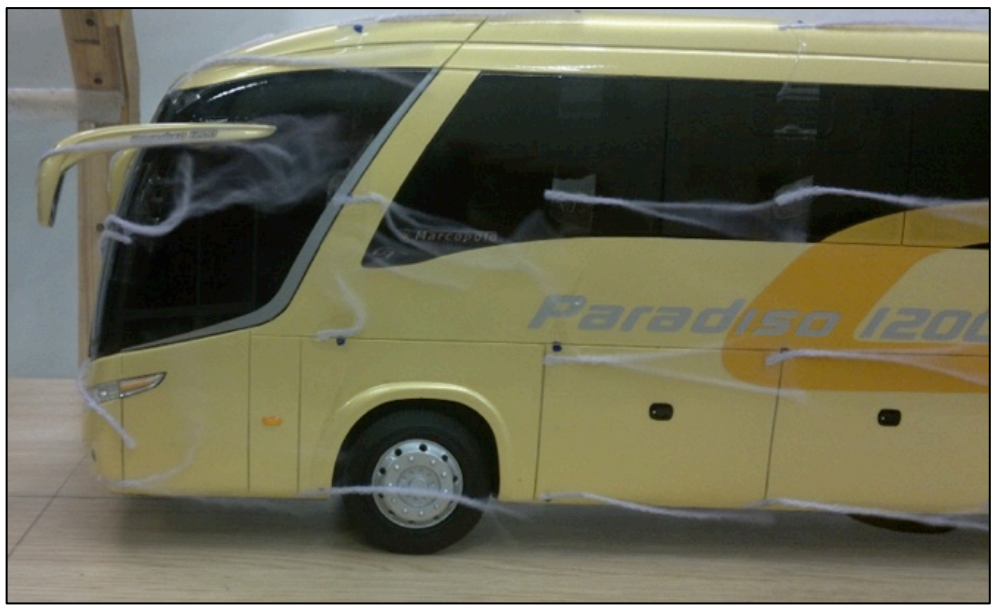

Figura 75 – Ensaio utilizando fios de lã na traseira do ônibus em escala 1/24

Fonte: O autor (2016)

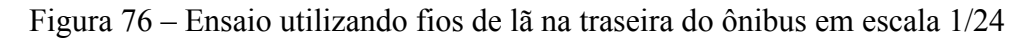

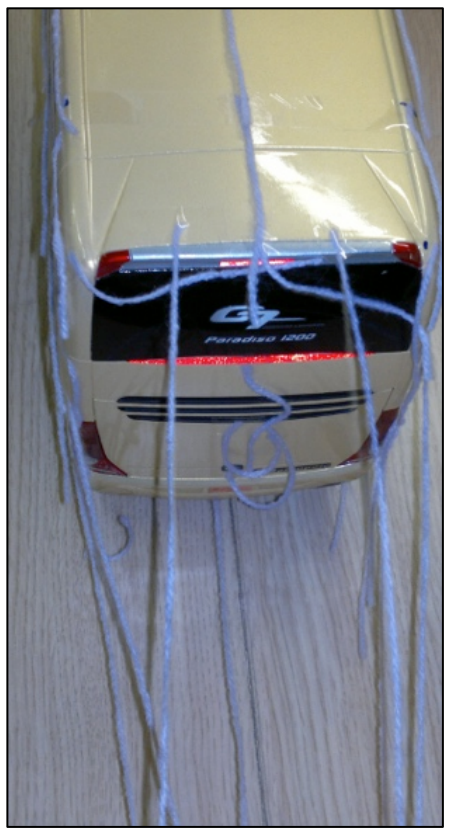

Fonte: O autor (2016)

#### 4.13 ANÁLISES COMPARATIVAS

Com o intuito de ampliar a visão dos resultados e compreender melhor os valores obtidos ao longo do estudo, foram realizadas as comparações a seguir entre os modelos utilizados, para as mesmas condições de velocidade do ar (32 m/s).

Para o ensaio no teste com o túnel de vento utilizando o corpo de *Ahmed* menor foram obtidos os valores do C<sub>d</sub> conforme a Figura 77. Pode-se verificar que conforme a velocidade aumenta o *Cd* também aumenta. Quando o modelo estava mais próximo à mesa automobilística houve uma diferença maior do valor final em relação ao valor inicial.

Na Tabela 12 é possível verificar a diferença no valor do  $C_d$  entre o corpo de *Ahmed* maior e o menor para um mesmo modelo de turbulência, onde se identifica que o modelo *κ – ε Standard* não apresentou diferença quando aumentada a escala do modelo.

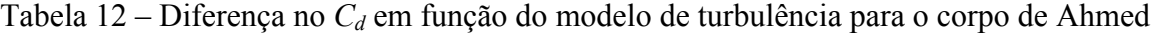

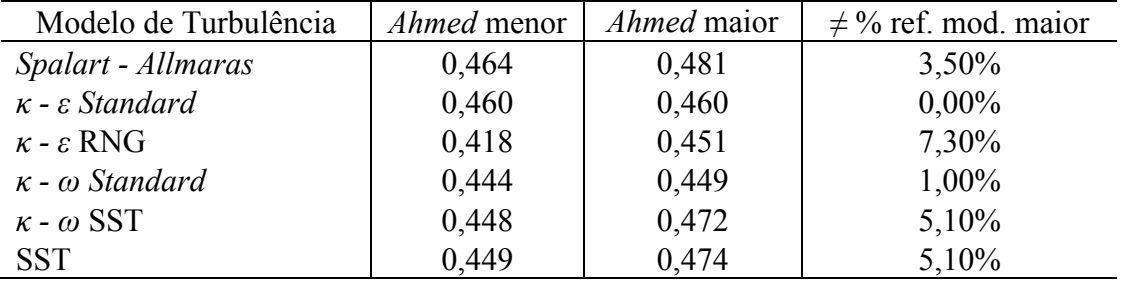

Fonte: O autor (2016)

Quando se compara os coeficientes de arrasto numéricos para os modelos do ônibus, verifica-se que existe uma diferença de 4,9%, utilizando como referência o modelo em escala 1/24. A Tabela 13 representa o comparativo entre as diferentes escalas para o modelo do ônibus utilizando o modelo de turbulência *κ - ε Standard*.

Tabela 13 – Diferença no  $C_d$  para os modelos de ônibus em escala 1/42 e 1/24

| Modelo de Turbulência             |       |       | $\int$ Ônibus 1/42 $\int$ Ônibus 1/24 $\neq$ % ref. mod. maior |
|-----------------------------------|-------|-------|----------------------------------------------------------------|
| $\kappa$ - $\varepsilon$ Standard | 0.426 | 0.406 | 4,90%                                                          |
| Fonte: O autor $(2016)$           |       |       |                                                                |

Comparando as escalas dos corpos de *Ahmed* com os modelos dos ônibus e seus respectivos valos de C<sub>d</sub> é possível verificar que para o modelo do ônibus em escala 1/42 o coeficiente de arrasto foi maior que para o modelo do corpo de *Ahmed.*

Quando comparado os tamanhos maiores dos modelos o corpo de Ahmed tem um C<sub>d</sub> maior que o modelo do ônibus em escala 1/24, isso porque o corpo de *Ahmed* é um modelo

com linhas mais quadras e apresenta um fator de bloqueio maior. A Tabela 14 apresenta um comparativo para os valores do *C*<sub>d</sub> de acordo com cada modelo.

| Corpo de Ahmed                         | Modelo do ônibus                             | $\neq \frac{0}{0}$<br>ref. |
|----------------------------------------|----------------------------------------------|----------------------------|
|                                        |                                              | ônibus                     |
| Menor junto à mesa - $C_d = 0,507$     | Escala 1/42 junto à mesa - $C_d$ = 0,557     | 9,0%                       |
| Menor afastado da mesa - $C_d$ = 0,530 | Escala 1/42 afastado da mesa - $C_d$ = 0,591 | 10,3%                      |
| Maior junto à mesa - $C_d$ = 0,654     | Escala 1/24 junto à mesa - $C_d$ = 0,530     | 23,4%                      |
| Fonte: O autor $(2016)$                |                                              |                            |

Tabela 14 – Comparativo entre o corpos de *Ahmed* com os modelos do ônibus

A Tabela 15 mostra os valores para o  $C_d$  entre os modelos quando comparado a análise numérica com a experimental. A diferença mais significativa apareceu no modelo do *Ahmed* maior que chegou aos 29,6% em relação a análise experimental.

Tabela 15 – Comparativo entre o método numérico e o experimental para os modelos

| Modelo                                  | Numérico | Experimental | $\neq$ % ref. experimental |
|-----------------------------------------|----------|--------------|----------------------------|
| $\hat{\text{Onibus}}$ 1/42              | 0,426    | 0,557        | 23,5%                      |
| $\hat{\text{O}}$ nibus 1/24             | 0,406    | 0,530        | 23.4%                      |
| Ahmed menor                             | 0,460    | 0,507        | 9,2%                       |
| <i>Ahmed</i> maior                      | 0.460    | 0,654        | 29,6%                      |
| $\mathbf{r}$ $\alpha$ $\alpha$ $\alpha$ |          |              |                            |

Fonte: O autor (2016)

Quando se compara os respectivos modelos em suas devidas escalas observa-se que existe uma diferença no C<sub>d</sub> com o aumento da escala do modelo, conforme pode ser visto na Tabela 16.

Tabela 16 – Comparativo do método experimental em função da escala dos modelos

| Modelo                                      | Experimental $(C_d)$ |       | $\neq$ % ref. modelo<br>maior |
|---------------------------------------------|----------------------|-------|-------------------------------|
| $\hat{O}$ nibus 1/42 x $\hat{O}$ nibus 1/24 | 0,557                | 0,530 | 5,1%                          |
| Ahmed menor x Ahmed maior                   | 0.507                | 0,654 | 22,5%                         |
| Fonte: O autor $(2016)$                     |                      |       |                               |

Na Tabela 17 identifica-se que no método numérico quando comparado o corpo de Ahmed menor com o maior, o coeficiente de arrasto se manteve o mesmo.

| Modelo                                      | Numérico $(C_d)$ |               | $\neq$ % ref. modelo<br>maior |
|---------------------------------------------|------------------|---------------|-------------------------------|
| $\hat{O}$ nibus 1/42 x $\hat{O}$ nibus 1/24 |                  | $0,426$ 0.406 | 4.9%                          |
| <i>Ahmed</i> menor x <i>Ahmed</i> maior     | 0.460            | 0.460         | $0.0\%$                       |
| $\sim$ $\sim$ $\sim$ $\sim$ $\sim$          |                  |               |                               |

Tabela 17 – Comparativo do método numérico em função da escala dos modelos

Outra análise que se pode fazer com esse estudo é estimar a força de arrasto para o modelo real a uma velocidade de 80 km/h (22,2 m/s). Uma vez que, os resultados obtidos são válidos para os modelos em escala reduzida, considera-se que esses valores valham também para o protótipo em escala real, devido à similaridade dinâmica entre esse e o modelo. Na verdade, não foi observada nos ensaios realizados a independência do C<sub>d</sub> com o número de Reynolds, obtendo-se até um efeito contrário, ou seja, o aumento do C<sub>d</sub> com o aumento do Re. Entretanto, para fins qualitativos, considerou-se que os valores de  $C_d$  obtidos para os modelos em escala reduzida sejam válidos também para o protótipo em escala real.

Utilizando, portanto, o método da extrapolação de valores mencionado no capítulo 2 desse trabalho, pode-se fazer uma estimativa próxima ao valor real, considerando que a partir do *Cd* de 0,545 acontece a independência do número de Reynolds. Utilizando a equação (3) é possível encontrar uma *Fd,p* (Força de arrasto no protótipo) de 1466 N, considerando que a área frontal do protótipo seja de 10 m<sup>2</sup>. Multiplicando  $F_{d,p}$  pela velocidade de 22,2 m/s resulta em uma potência de arrasto que demandará do motor do ônibus 32545 W, ou seja, cerca de 32,5 kW. Desta forma, sabendo que a potência do motor que equipa o ônibus estudado é de 295 kW, a resistência aerodinâmica ao avanço do ônibus representa cerca de 11% dessa potência.

#### **5 CONCLUSÃO**

Fica evidente o quão importante é o estudo da aerodinâmica nos veículos, especialmente naqueles que trafegam pelas estradas. No presente trabalho verificou-se que para o modelo de ônibus estudado, cerca de 11% da potência do motor é utilizada para vencer o arrasto a uma velocidade de 80 km/h. Qualquer redução dessa potência já representa uma economia de combustível no veículo.

Para o modelo de ônibus analisado foram feitos estudos do arrasto aerodinâmico em dois modelos reduzidos, ou seja, um em escala 1/42 e outro em escala 1/24, para se avaliar o efeito de escala no arrasto. Com dimensões semelhantes aos modelos reduzidos do ônibus, foram propostos estudos com corpos de Ahmed para servirem de referência. Tanto com os modelos de ônibus, quanto com os modelos de Ahmed, foram realizados estudos via experimentação em túnel de vento de circuito aberto e via simulação numérica, utilizando o *software* comercial FLUENT®. Na análise experimental foram realizados ensaios para a medida da força de arrasto com todos os modelos posicionados junto à mesa automobilística e afastado alguns milímetros dela. Com o modelo menor do ônibus foram feitas medidas de distribuição de pressão ao longo da linha central do mesmo, para se determinar os respectivos coeficientes de pressão. Com esse objetivo, se fez também ensaios com o modelo maior do corpo de Ahmed. Ensaios de visualização, empregando-se *tufts* de lã, foram executados com o modelo menor de Ahmed e com o modelo maior do ônibus.

As simulações em CFD para os modelos do corpo de Ahmed foram feitas utilizando-se seis modelos de turbulência disponíveis no *software*. Já para os modelos do ônibus, especialmente o modelo maior, as simulações foram feitas empregando o modelo de turbulência mais tradicional, ou seja, o modelo k - ε.

Diante das comparações realizadas no Capitulo 4 é possível concluir que a análise experimental e a numérica apresentam uma relevante divergência entre os valores para o C<sub>d</sub>, que podem ser minimizados utilizando um modelo 3D do ônibus com menos imperfeições na superfície, discretizando melhor a malha geométrica utilizada para a análise numérica, etc.

Observa-se que os resultados obtidos no ensaio experimental e numérico estão dentro da faixa de valores esperados para o coeficiente de arrasto, pois de acordo com a literatura, para um ônibus o  $C_d$  deve estar compreendido entre  $0,40$  e  $0,65$ .

Nos ensaios de distribuição de pressão para os modelos, o *software* se mostrou eficaz quando comparado com a análise experimental, mostrando boa concordância nos coeficientes de pressão com aqueles medidos nos experimentos no túnel de vento.

Com o ensaio de visualização realizado no corpo de *Ahmed* utilizando os fios de lã, ficou evidente a formação de vórtice na traseira e também as zonas de recirculação de ar na parte dianteira do modelo, tanto na superfície superior quanto nas superfícies laterais. Porém, quando comparado às linhas de contorno geradas pelo  $FLUENT^{\circledR}$  com a do teste no túnel de vento é possível observar que no FLUENT® não aparece a formação da zona de recirculação de ar na dianteira.

Para o modelo do ônibus em escala 1/24 foram verificados os dois vórtices gerados na traseira tanto na parte experimental quanto no FLUENT®, bem como a região de estagnação na parte dianteira do modelo. Porém, na vista lateral do ônibus, na parte dianteira existe algumas zonas de recirculação de ar que são visíveis utilizando os *tufts* e não o CFD.

Diante dos fatores supracitados, conclui-se que foi possível alcançar o objetivo principal do trabalho, pois foram realizados os modelos em CAD e comparado os resultados obtidos no túnel de vento com os resultados adquiridos na análise via CFD.

#### SUGESTÕES PARA TRABALHOS FUTUROS

Durante o desenvolvimento desse trabalho percebeu-se que alguns assuntos podem ser abordados e melhor analisados no estudo. Diante disso, sugere-se:

- − melhorar o refinamento na geometria 3D, na geração da malha numérica e qualidade da mesma;
- − verificar a influência que existe da quantidade de elementos da malha no *Cd*;
- − realizar ensaios no túnel de vento utilizando uma balança aerodinâmica;
- − melhorar a geometria dos modelos para a diminuição do arrasto;
- − verificar a influência na força de arrasto que existe na distância do modelo em função da saída da secção de testes do túnel de vento;
- − realizar ensaios de visualização com fumaça ou com outros métodos, tal como tintas sensíveis à pressão;
- − comparar as performances dos diversos modelos de turbulência na observação da região de descolamento;
- − analisar modificações de geometria para a melhoria do desempenho.

### **REFERÊNCIAS BIBLIOGRÁFICAS**

ABRAMCHUCK, V. **Estudo da força de arrasto sobre veículos de transporte de pessoas empregando CFD.** Dissertação (Mestrado) - Curso de Engenharia Mecânica, Universidade Federal do Rio Grande do Sul, Porto Alegre, 2014.

AHMED, S. R. An Experimental Study of the Wake Structure of Typical Automobile Shapes. **Journal of Wind Engineering and Industrial Aerodynamics**, Vol. 9, p. 49-62, 1981.

AHMED, S. R.; RAMM, G.; FALTIN, G. Some salient features of the time-averaged ground vehicle wake. **SAE Technical Paper**, n. 840300, 1984.

ANP – Agência Nacional de Petróleo (Brasil). **Quadro de Preços Médios Praticados ao Consumidor**. http://www.anp.gov.br/preco/prc/Resumo\_Quatro\_Combustiveis.asp acessado em fevereiro de 2015.

ANSYS, inc. **ANSYS FLUENT.** Release 15.0 Canonsburg. USA. 2015

ANTT – Agência Nacional de Transportes Terrestres. **2° inventário Nacional de Emissões Atmosféricas por Veículos Automotores Rodoviários.**  http://www.antt.gov.br/index.php/content/view/32492/2 Inventario Nacional de Emissoes \_Atmosfericas\_por\_Veiculos\_Automotores\_Rodoviarios.html acessado em maio de 2015.

ARAÚJO, F. N. **Modelagem da Turbulência Aplicada ao Escoamento sobre uma Placa Plana Inclinada.** Dissertação (Mestrado) - Curso de Engenharia Mecânica, Instituto Militar de Engenharia, Rio de Janeiro, 2012.

ARNOLDI, P. H. C. **Estudos de parâmetros aerodinâmicos de perfis em túnel de vento**. TCC (Graduação)- Curso de Engenharia Mecânica, Universidade Regional do Noroeste do Estado do Rio Grande do Sul - UNIJUÍ, Panambi, 2011.

ATAÍDES, R. S. da C. **Implementação dos efeitos da não linearidade do tensor de Reynolds em modelos de turbulência baseados na hipótese de Boussinesq**. Dissertação (Mestrado) – Curso de Engenharia Mecânica, Universidade de Brasília, Brasília/DF, 2009

BALDISSERA, A. S. **Mapeamento de velocidades na secção de testes de um túnel de vento de baixa velocidade e dimensões reduzidas.** TCC (Graduação) **-** Universidade de Caxias do Sul, Rio Grande do Sul, 2014.

BUSCARIOLO, F. F. **Estudo de diferentes tipos de solo em túnel de vento através de simulação numérica.** Dissertação (Mestrado) - Curso de Engenharia Mecânica, Escola Politécnica da Universidade de São Paulo, São Paulo, 2009.

CÂMARA, E. F. **Estudo Aerodinâmico do escoamento sobre o modelo de um ônibus.**  Dissertação (Mestrado) **-** Curso de Engenharia Aeronáutica e Mecânica, Instituto Tecnológico de Aeronáutica, São José dos Campos, SP. 1993.

CAPEDA, F.; HERNANDÉS, F. A. **Fluidodinámica Computacional aplicada a vehículos: Estudio de la influencia de las ruedas y los pasos de em la aerodinâmica de unautomóvil**, Universitat Politécnica de Catalunya. Departament de Mecánica de Fluids, 2006.

CARREGARI, A. L. **Estudo do escoamento do Ar sobre Carroceria de um Ônibus usando um programa de CFD e Comparação de Dados Experimentais**. São Carlos: Escola de Engenharia de São Carlos, Universidade de São Paulo. Dissertação de Mestrado, Escola de Engenharia de São Carlos da Universidade de São Paulo, São Carlos /SP. 2006.

CASTEJON, D. **Métodos de Redução do Arrasto e Seus Impactos Sobre a Estabilidade Veicular.** Dissertação de mestrado apresentada a Escola de Engenharia de São Carlos da Universidade de São Paulo. São Carlos, 2011.

CATTAFESTA, L.; BAHR, C.; MATHEW, J. **Fundamentals of Wind-Tunnel Design**. Department of Mechanical and Aerospace Engineering**,** Gainesville, FL, USA. 2010.

ÇENGEL, Y. A; CIMBALA, J. M. **Mecânica dos fluidos:** fundamentos e aplicações. São Paulo: McGraw-Hill, 2012.

DEON, D. L. **Desenvolvimento de um túnel de vento de baixa velocidade e dimensões reduzidas.** TCC (Graduação) **-** Universidade de Caxias do Sul, Rio Grande do Sul, 2012.

DIUZET, M. The Moving-belt of the I.A.T. Long Test Section Wind Tunnel. **Journal of Wind Engineering and Industrial Aerodynamics.** Amsterdam, p. 237-244. 1986.

FERREIRA, D. E. T. I. **Aerodinâmica de automóveis baseado no método dos contornos virtuais.** Dissertação (Mestrado) - Curso de Matemática Aplicada, Instituto de Matemática, Universidade Federal do Rio Grande do Sul, Porto Alegre, 2005.

FERZIGUER, P.; PERIC, M., **Computacional Methods for Fluid Dynamics**, 3nd Edition, Springer-Verland, Germany 2002.

FOX, Robert W.; MCDONALD, Alan T. **Introdução à mecânica dos fluidos.** 6. ed. Rio de Janeiro: LTC, 2006. 798 p.

GILHAUS, A. The influence of Cab Shape on Air Drag of Trucks. **Journal of Wind Engineering and Industrial Aerodynamics**. Amsterdam, p. 77-87. 1981.

GÜRLEK, C. **Study of the flow around a bus model.** PhD Thesis -Department Of Mechanical Engineering, Çukurova University – Institute if Natural and Applied Sciences, 2008.

GUILMINEAU E. Computacional study of flow around a simplified car body. **Journal of Wind Engineering and Industrial Aerodynamics**. França, p. 1207 – 1217. 2007

HUCHO, W. H. (Edt). **Aerodynamics of road vehicles:** from fluid mechanics to vehicle engineering. 4th. ed. Warrendale, PA: SAE- Sociedade de Engenheiros da Mobilidade, 1998.

KAVADAR, G. **Design and Prototyping of a Mechatronic system as a drag reduction device for busses**. Master of Science - Mechanical Engineering, Graduate School of Engineering and Sciences of Izmir Institute Of Technology, Izmir, 2006.

KIMO® INSTRUMENTS. **Technical Data Sheet**. http://www.kimo.fr/produits/1384/mp\_120.html?lang=en acessado em junho de 2016.

KORKISCHKO, I. **Investigação experimental e simulação numérica do escoamento ao redor de um modelo automobilístico: corpo de** *Ahmed***;** Trabalho de conclusão de curso em Engenharia Mecânica Escola Politécnica, Universidade de São Paulo, São Paulo, 2006.

MALISKA, C. R. **Transferência de calor e mecânica dos fluidos computacional**. Rio de Janeiro: LTC, 2004.

MEZARCIÖZ, S., *Aerodynamic of a Model Bus.* Çukurova University – Institute if Natural and Applied Sciences, 2006.

MOREIRA, O. Jr. **Estudo Experimental da Inclinação da Superfície Frontal em Modelos de Ônibus.** Dissertação (Mestrado) - Curso de Engenharia Aeronáutica e Mecânica, Instituto Tecnológico de Aeronáutica, São José dos Campos, SP, 1996.

MERCKER, E.A Blockage Correction for Automotive Testing in a Wind Tunnel with Closed Test Section. **Journal of Wind Engineering and Industrial Aerodynamics.** Amsterdam, p. 149-167. 1986.

MENTER F. R**. Influence of Freestream Values on κ – ω Turbulence Model Predictions**, AIAA Journal, 30(6): 1657-1659, 1992.

NASA **Aerodynamics** Disponível em: <https:// www.grc.nasa.gov/www/k-12/airplane/shortt.html> Acesso em: 12 de outubro de 2015.

NÚÑEZ, G. J. Z.; LOREDO-SOUZA. A.M.; ROCHA, M.M. Uso do Túnel de Vento como Ferramenta de Projeto no Design Aerodinâmico. **Design & Tecnologia.**v.4, n.4, p. 10-23, 2012.

POST, S., **Mecânica dos Fluidos: Aplicada e Computacional.** 1.ed. Rio de Janeiro: LTC, 2013. 420 p.

RIBAS, D. M. **Projeto Aerodinâmico de um veículo para competições de Rali Cross Country.** Dissertação (Mestrado) - Curso de Engenharia Automotiva, Escola Politécnica, Universidade de São Paulo, São Paulo, 2008.

VERSTEEG, H. K; MALALASEKERA, W. **An introduction to computacional fluid dynamics:** The finite volume method. Harlow: LongmanScientific&Technical, 1995.

VINCENSI, A. **Dimensionamento de um Túnel de Vento Subsônico.** TCC (Graduação) - Curso de Engenharia Mecânica, Universidade Regional do Noroeste do Estado do Rio Grande do Sul - UNIJUÍ, Panambi, 2014.

VIDEIRA, L. C. P. **Estudo Experimental de um Modelo de Ônibus com Ênfase no Escoamento da Esteira.** Dissertação (Mestrado) - Curso de Engenharia Aeronáutica e Mecânica, Instituto Tecnológico de Aeronáutica, São José dos Campos, SP, 2001.

WILCOX, D. C. **Turbulence Modeling for CFD**. 3ed. Califórnia: DWC Industries, 1998. 522p.

**APÊNDICE A**

Outros resultados da simulação computacional para o corpo de *Ahmed* menor

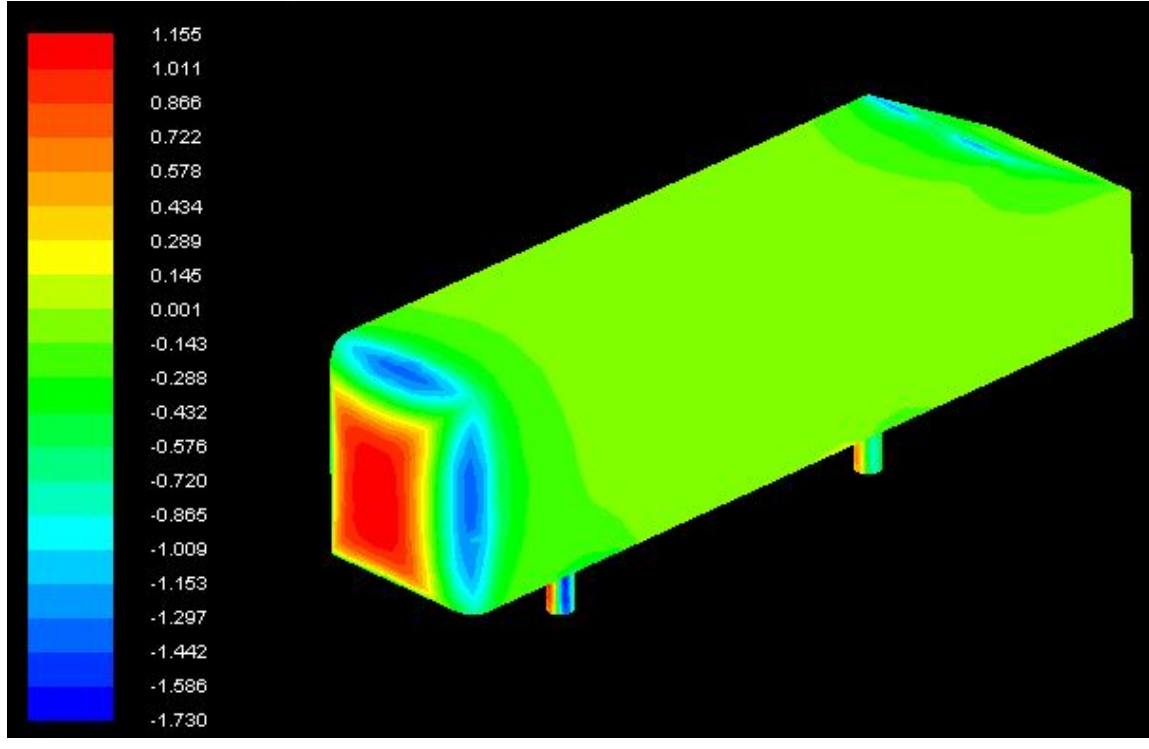

Figura A1 – Coeficiente de pressão – vista frontal

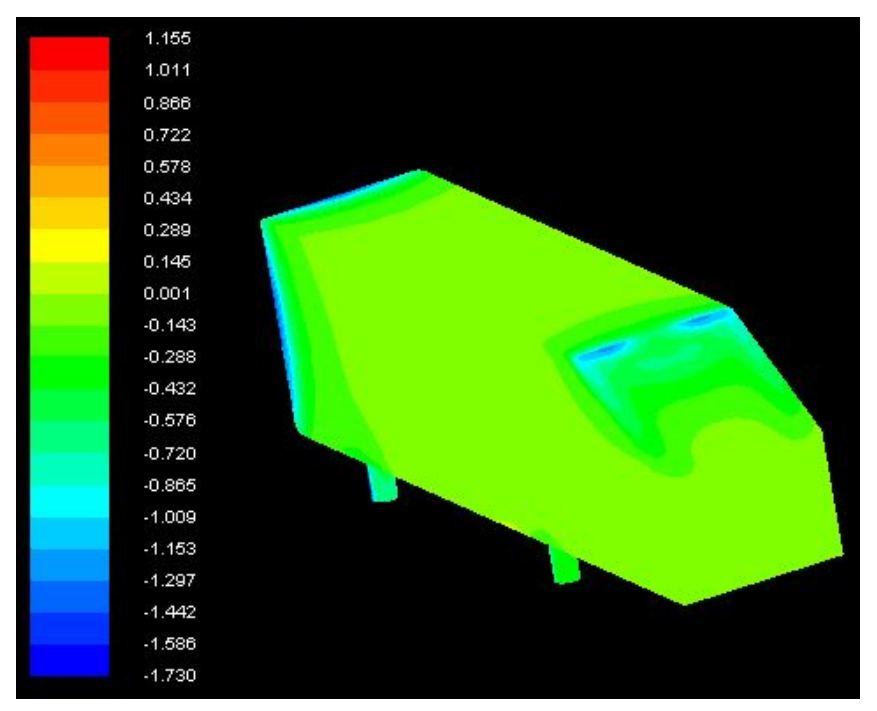

Figura A2 – Coeficiente de pressão – vista traseira

Fonte: O autor (2016)

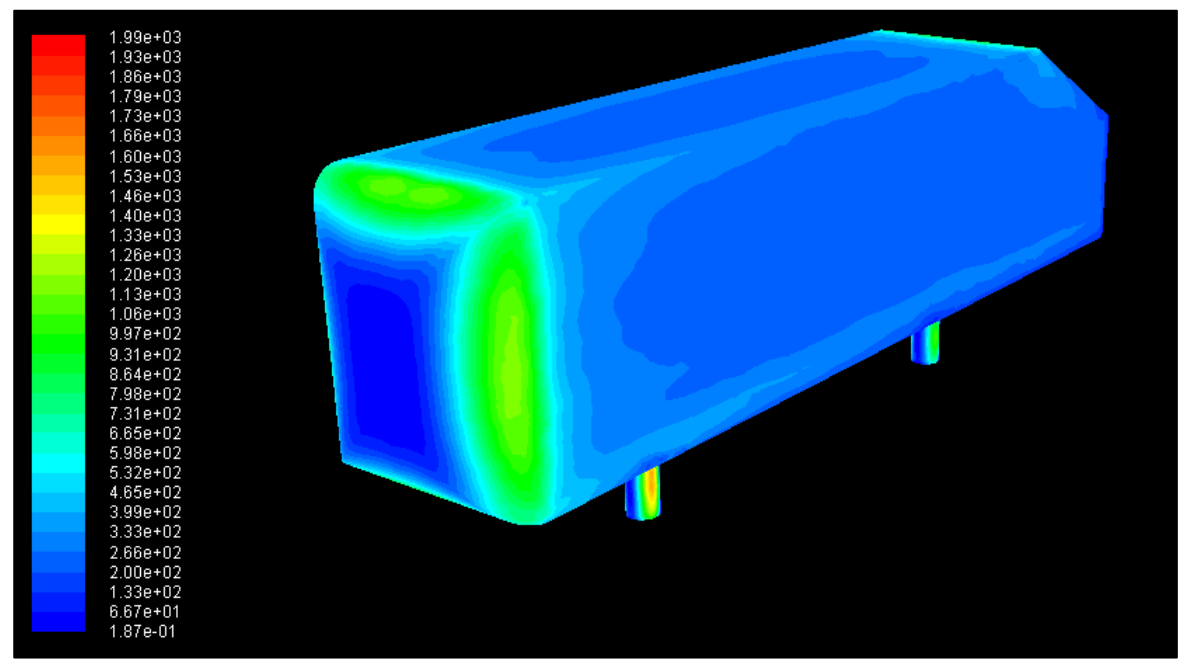

Figura A3 – Distribuição da pressão dinâmica (Pa) vista frontal

Fonte: O autor (2016)

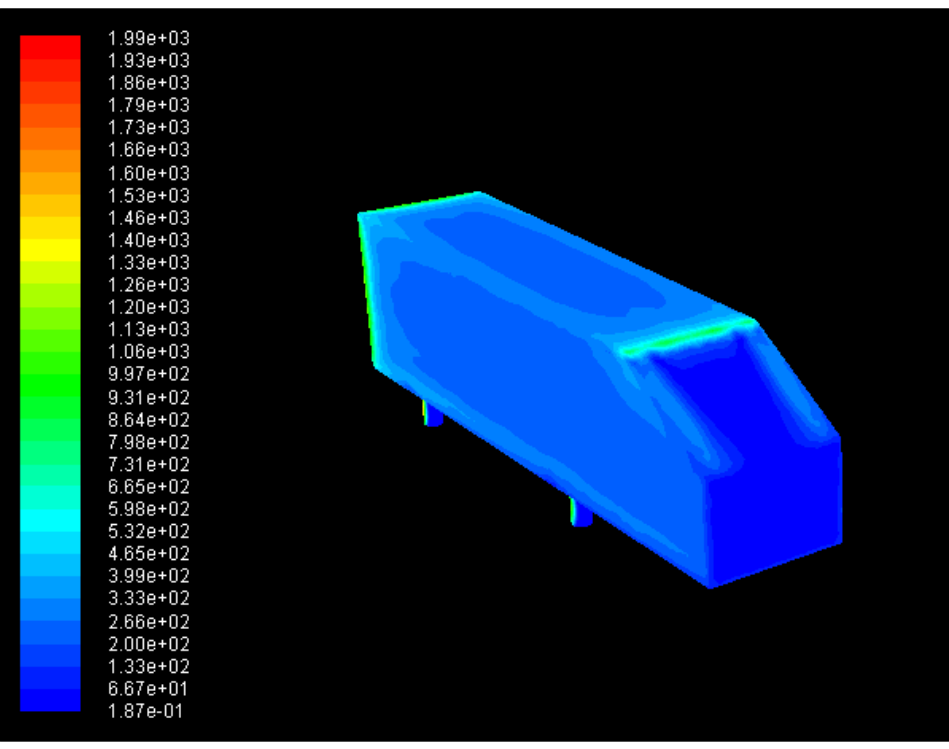

Figura A4 – Distribuição da pressão dinâmica (Pa) na vista traseira

Fonte: O autor (2015)

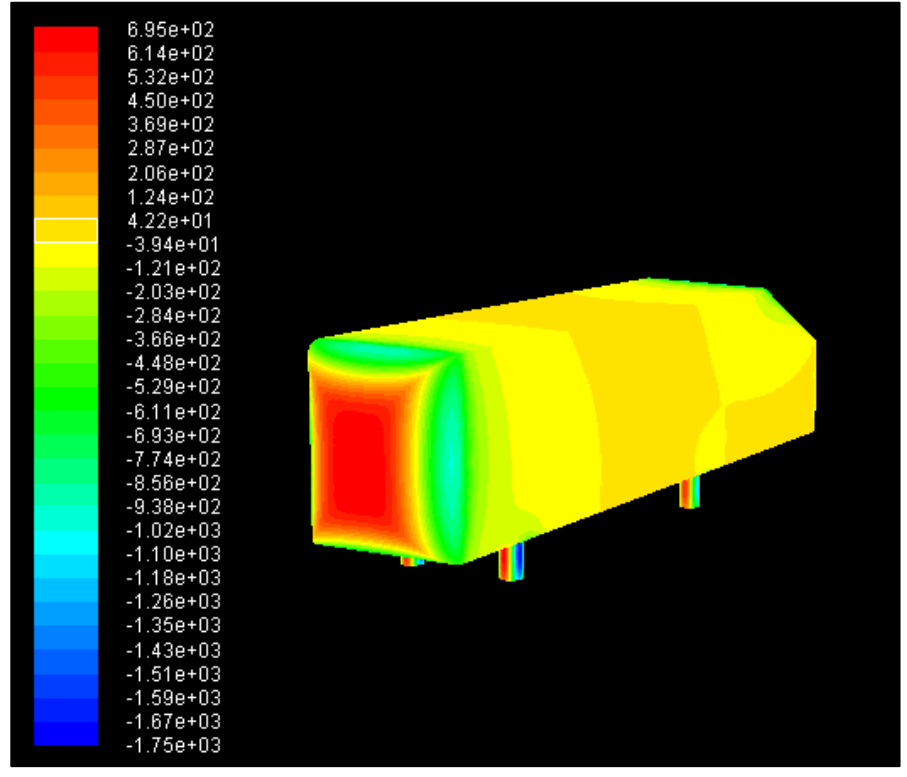

Figura A5 – Distribuição da pressão estática (Pa) na dianteira do modelo

Fonte: O autor (2016)

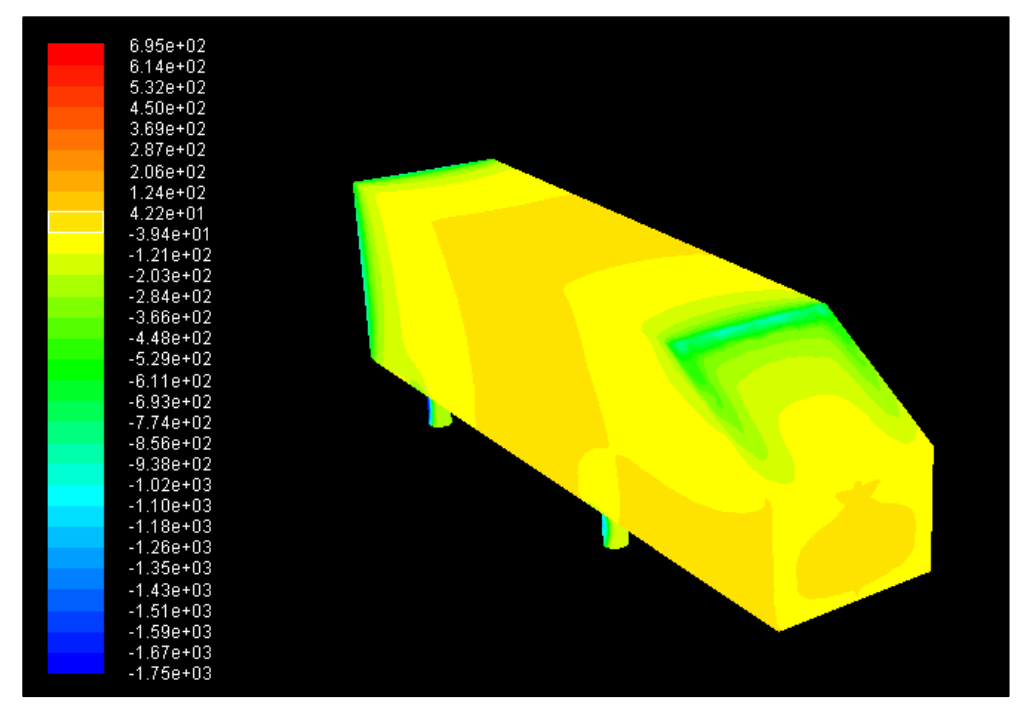

Figura A6 – Distribuição da pressão estática (Pa) na traseira do modelo

Fonte: O autor (2016)

## **APÊNDICE B**

Outros resultados da simulação computacional para o corpo de *Ahmed* maior

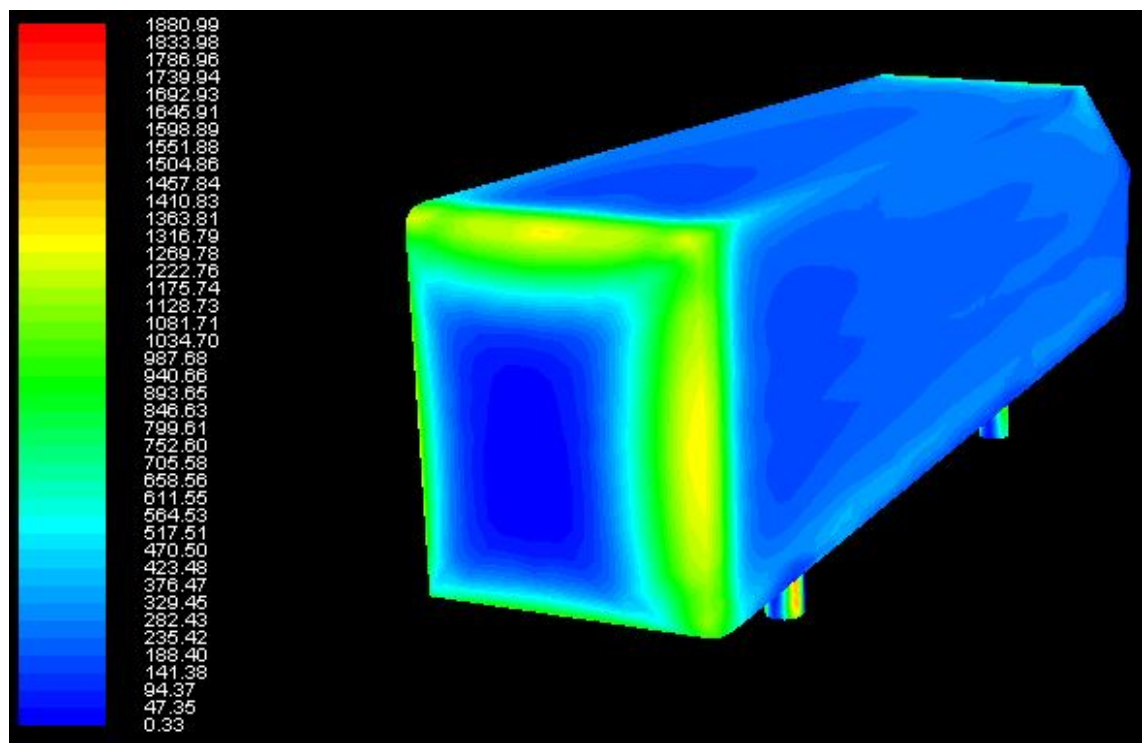

Figura B1 – Distribuição da pressão dinâmica (Pa) vista frontal

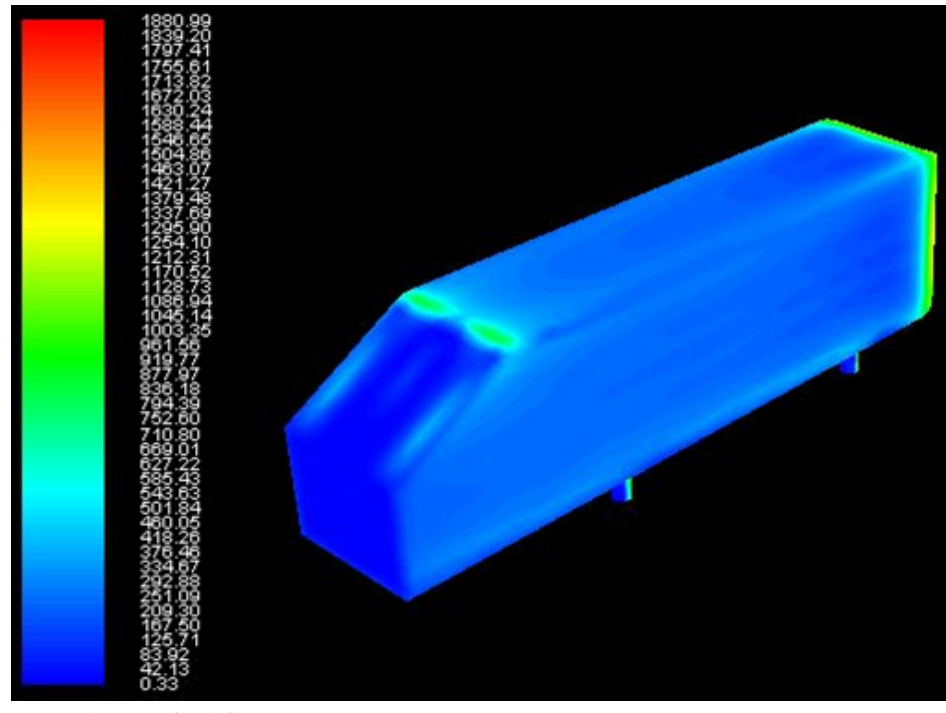

Figura B2 – Distribuição da pressão dinâmica (Pa) vista traseira

Fonte: O autor (2016)

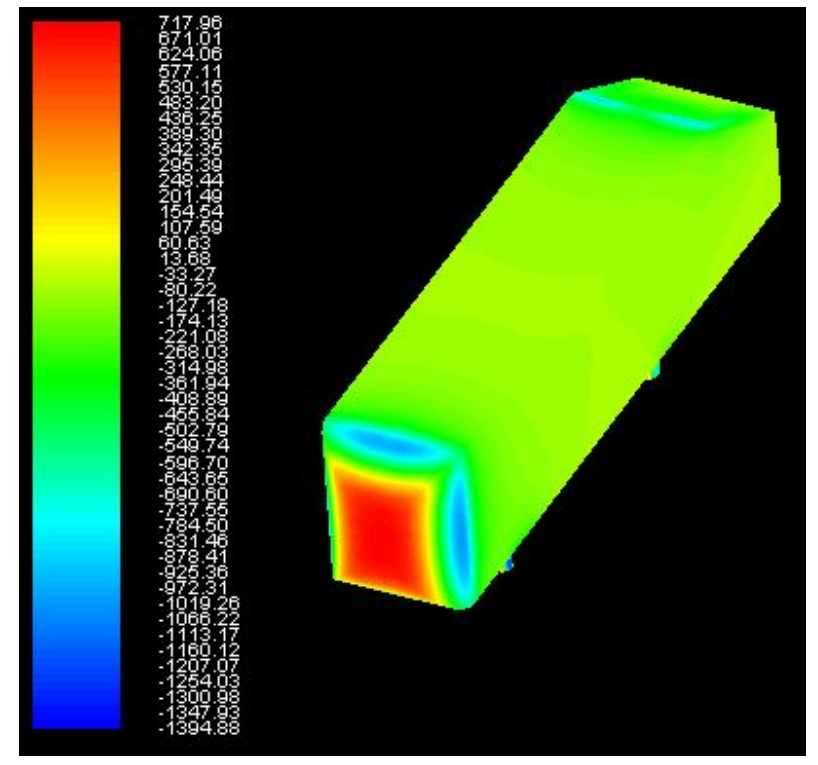

Figura B3 – Distribuição da pressão estática (Pa) na frente do modelo

Fonte: O autor (2016)

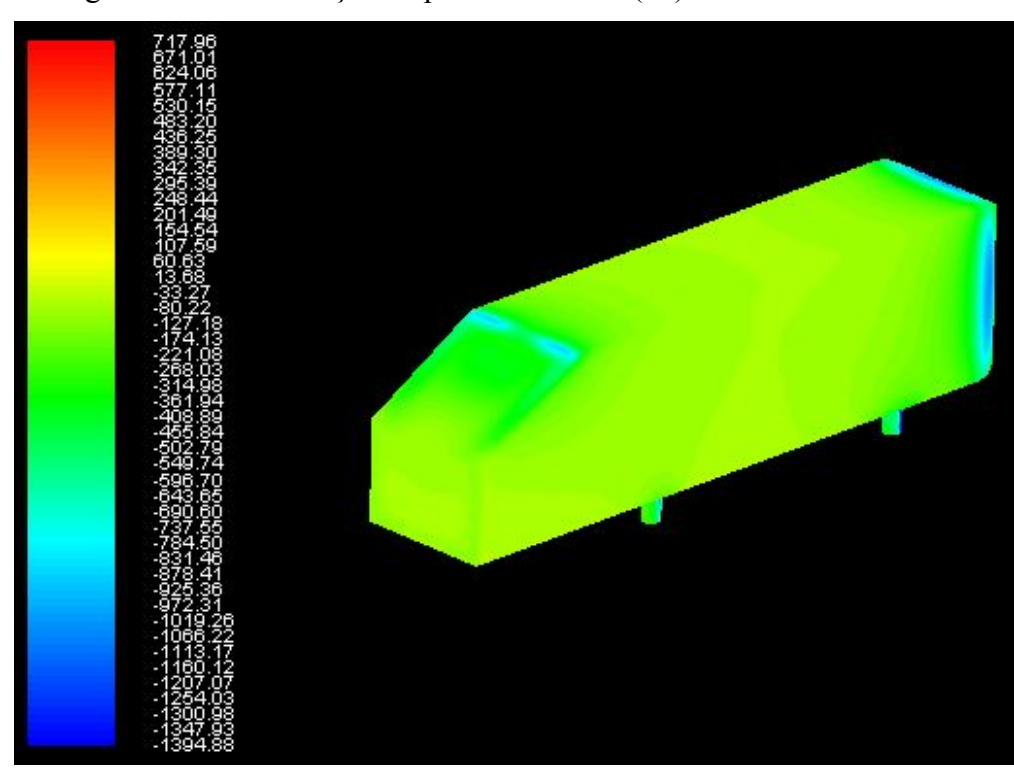

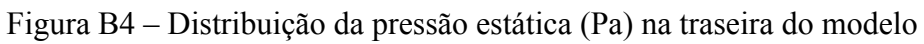

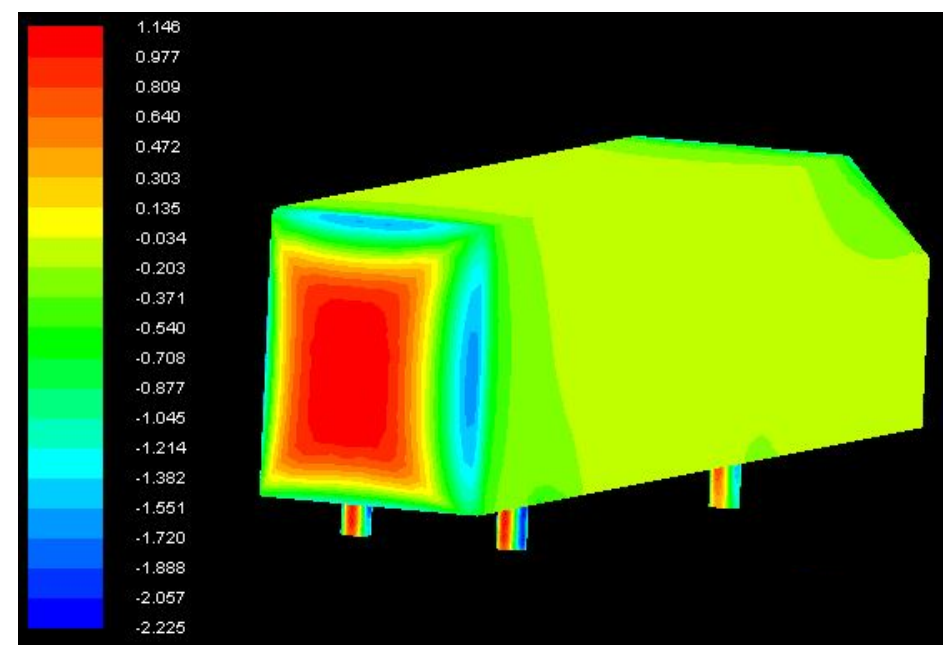

Figura B5 – Coeficientes de pressão na frente do modelo

Fonte: O autor (2016)

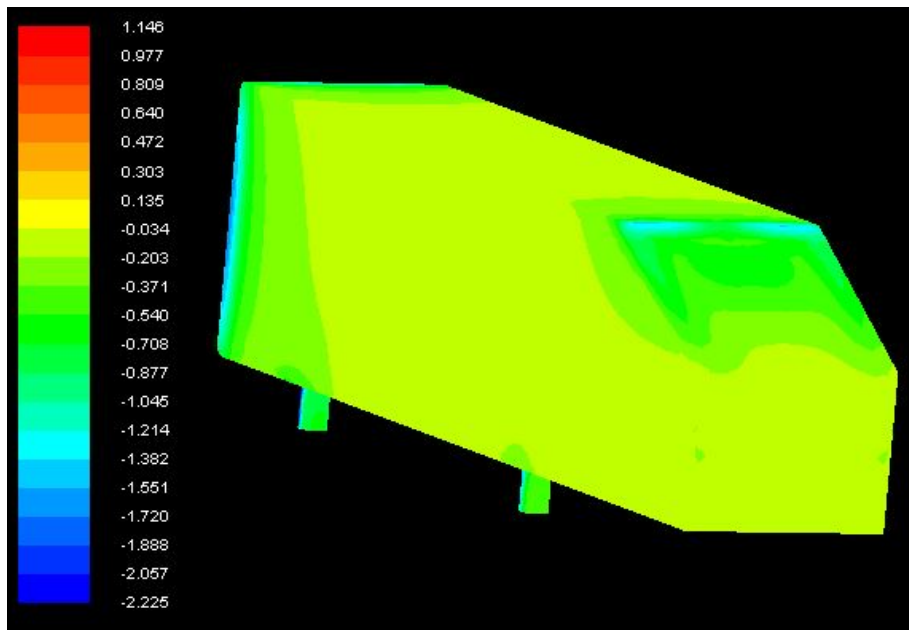

Figura B6 – Coeficiente de pressão na traseira do modelo

Fonte: O autor (2016)

### **APÊNDICE C**

Outros resultados da simulação computacional para o modelo do ônibus em escala 1/42

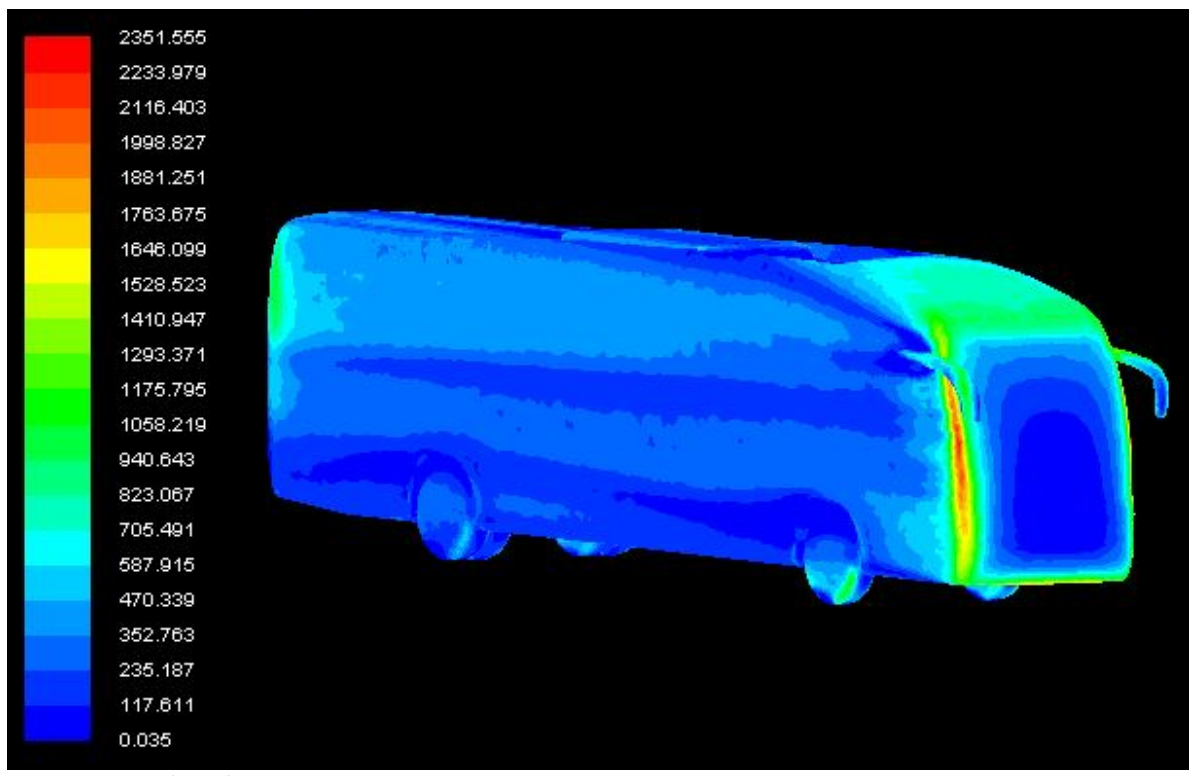

Figura C1 – Pressão dinâmica (Pa) – vista frontal

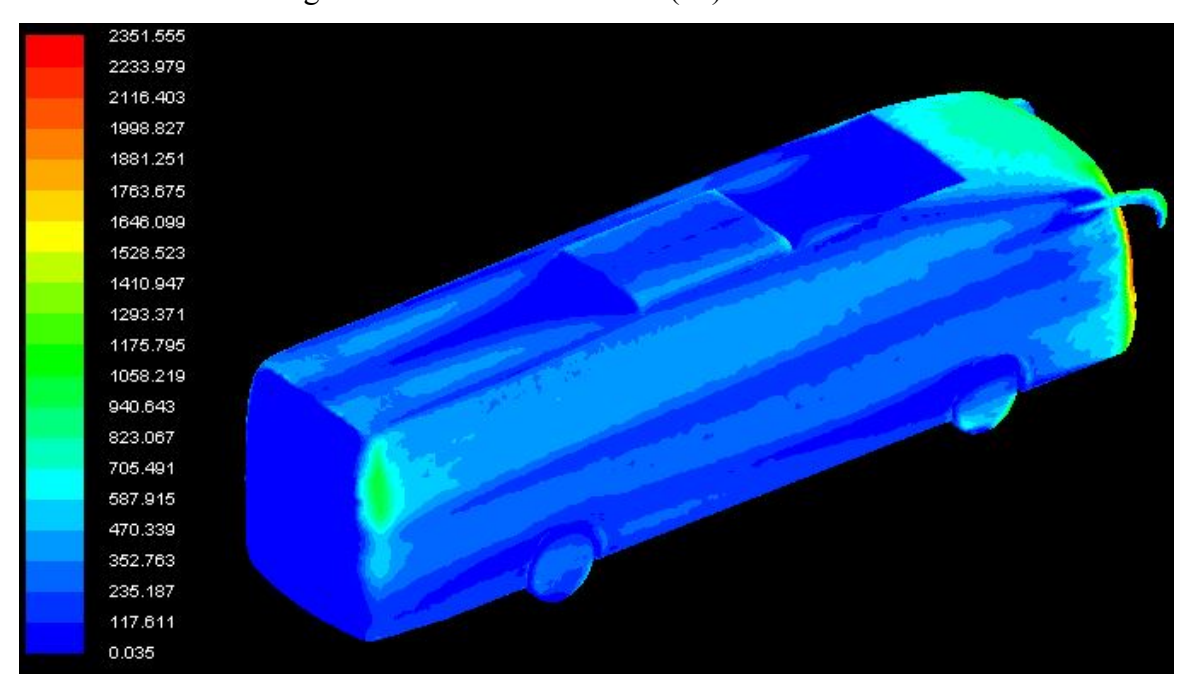

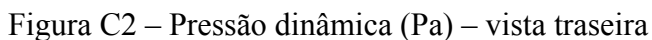

Fonte: O autor (2016)

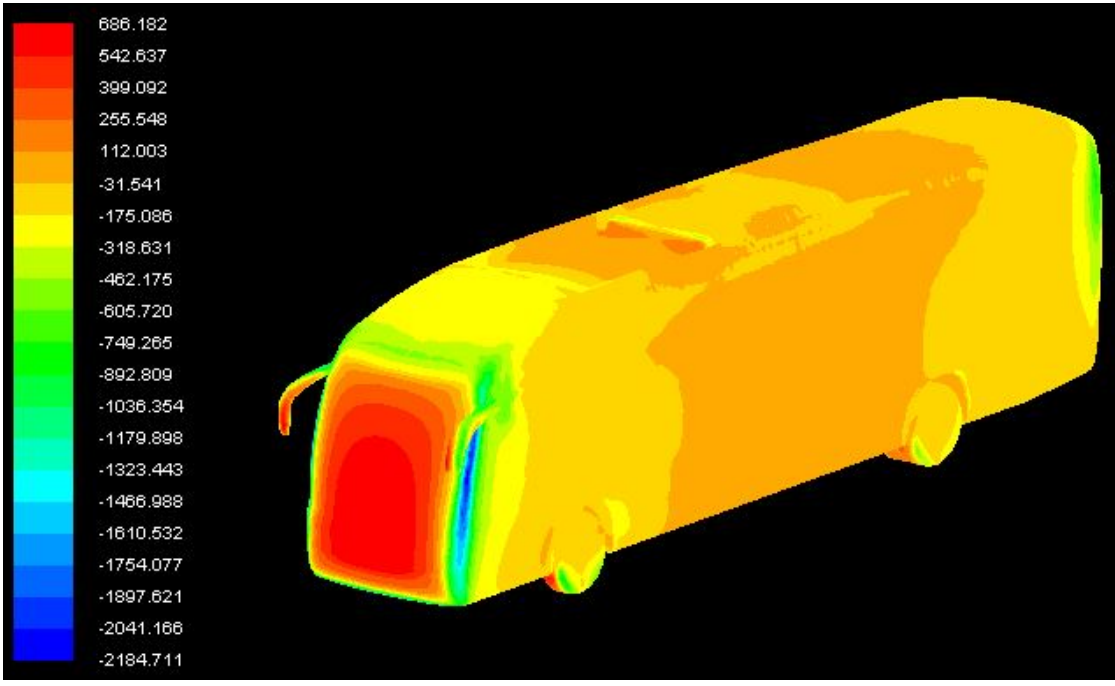

Figura C3 – Pressão estática (Pa) – vista frontal

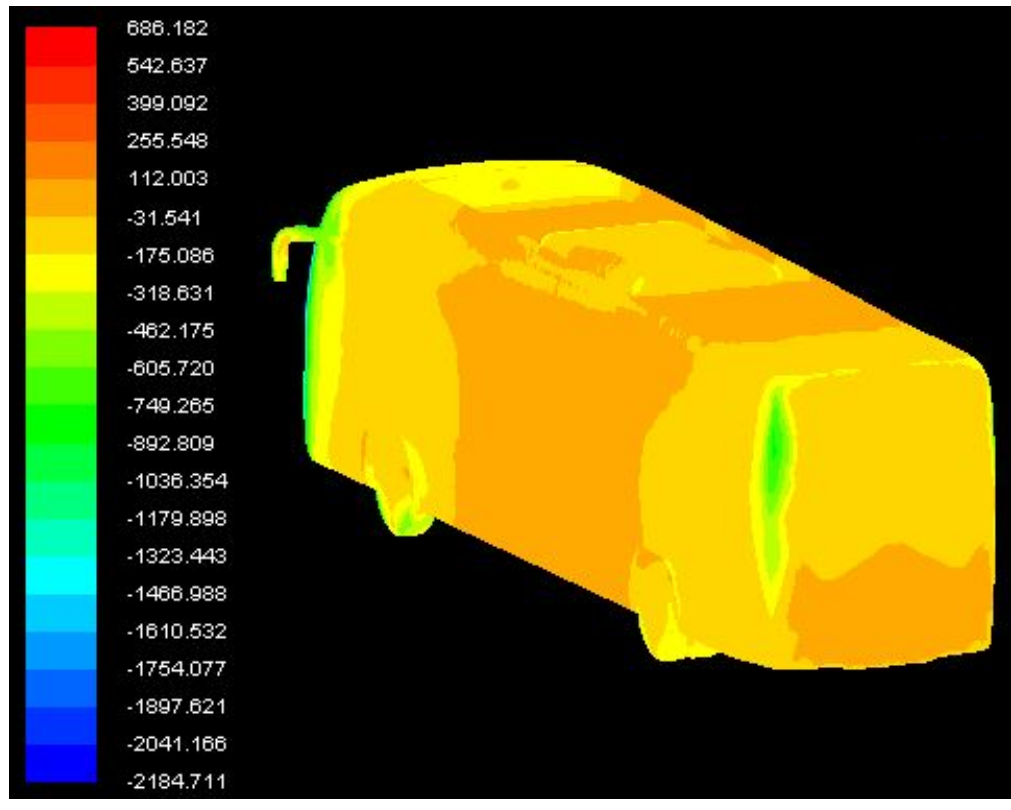

Figura C4 – Pressão estática (Pa) – vista traseira

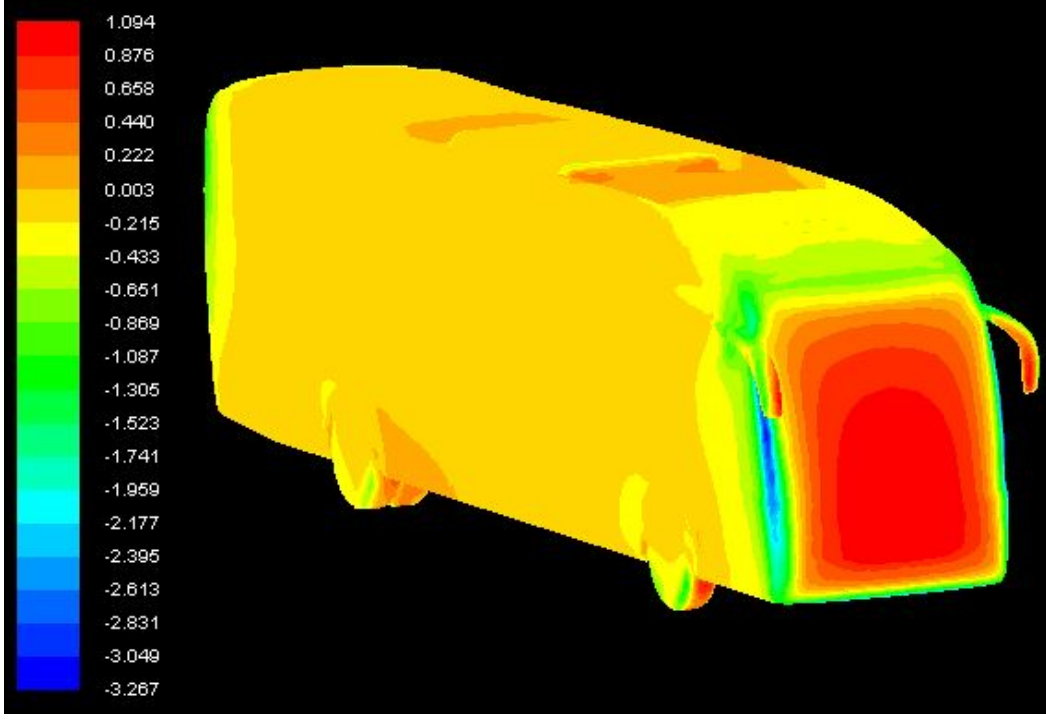

Figura C5 – Coeficientes de pressão no ônibus em escala 1/42 – vista frontal

Fonte: O autor (2016)

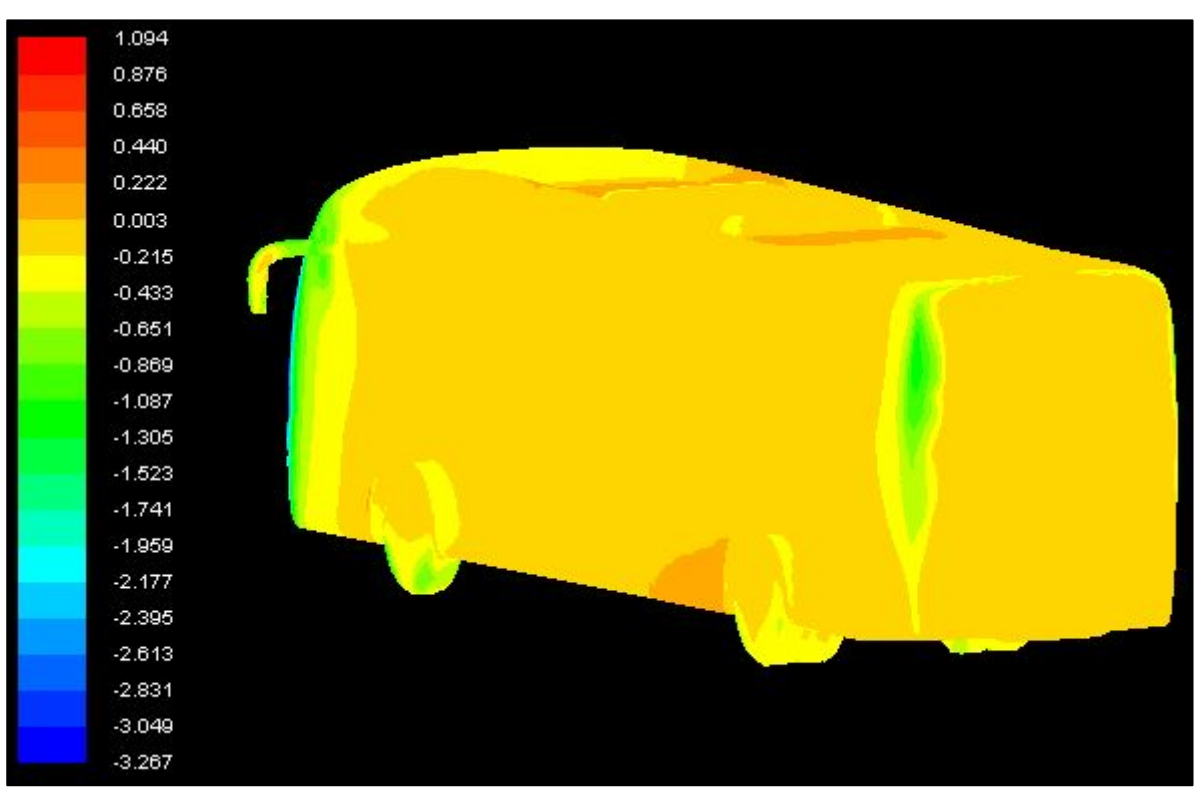

Figura C6– Coeficiente de pressão no ônibus em escala 1/42 – vista traseira

**APÊNDICE D**

Outros resultados da simulação computacional para o modelo do ônibus em escala 1/24

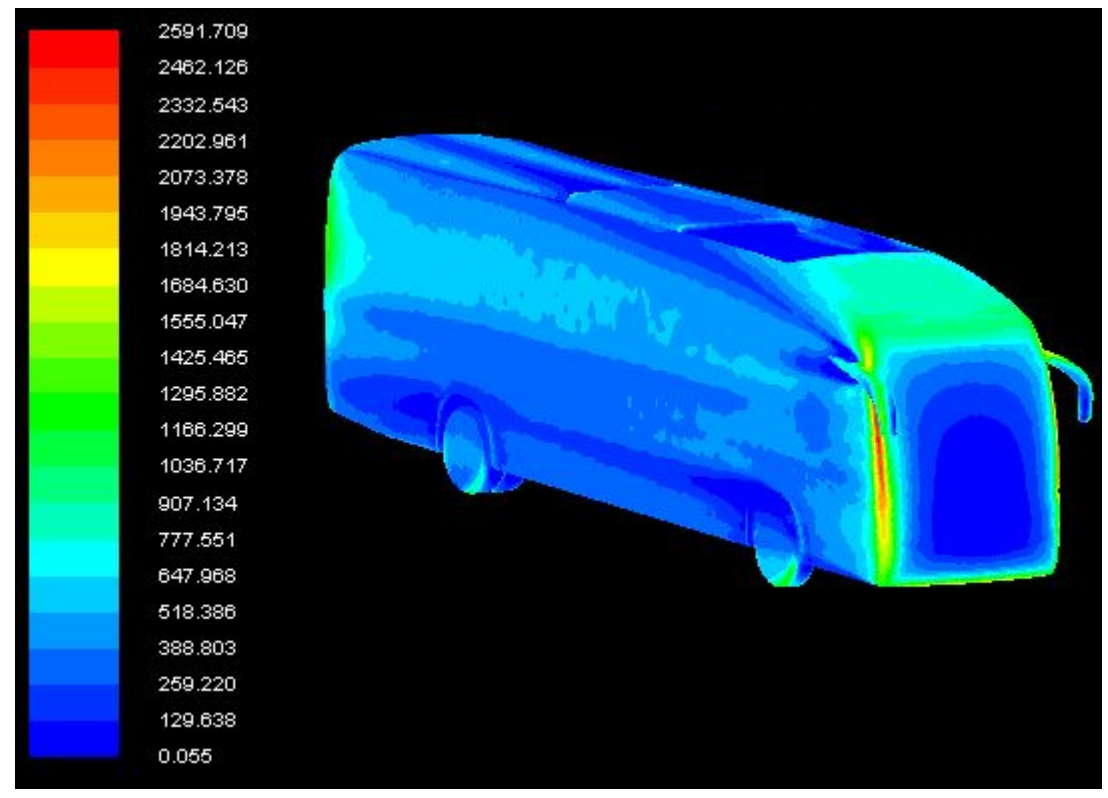

Figura D1 – Pressão dinâmica (Pa) – vista frontal

Fonte: O autor (2016)

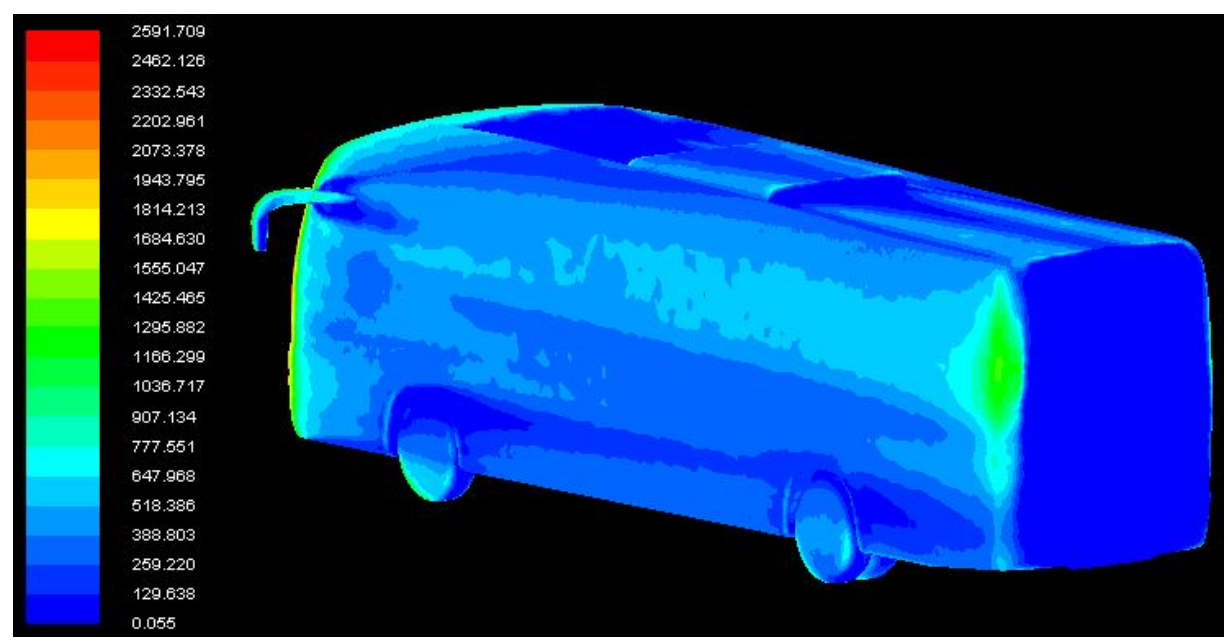

Figura D2 – Pressão dinâmica (Pa) – vista traseira

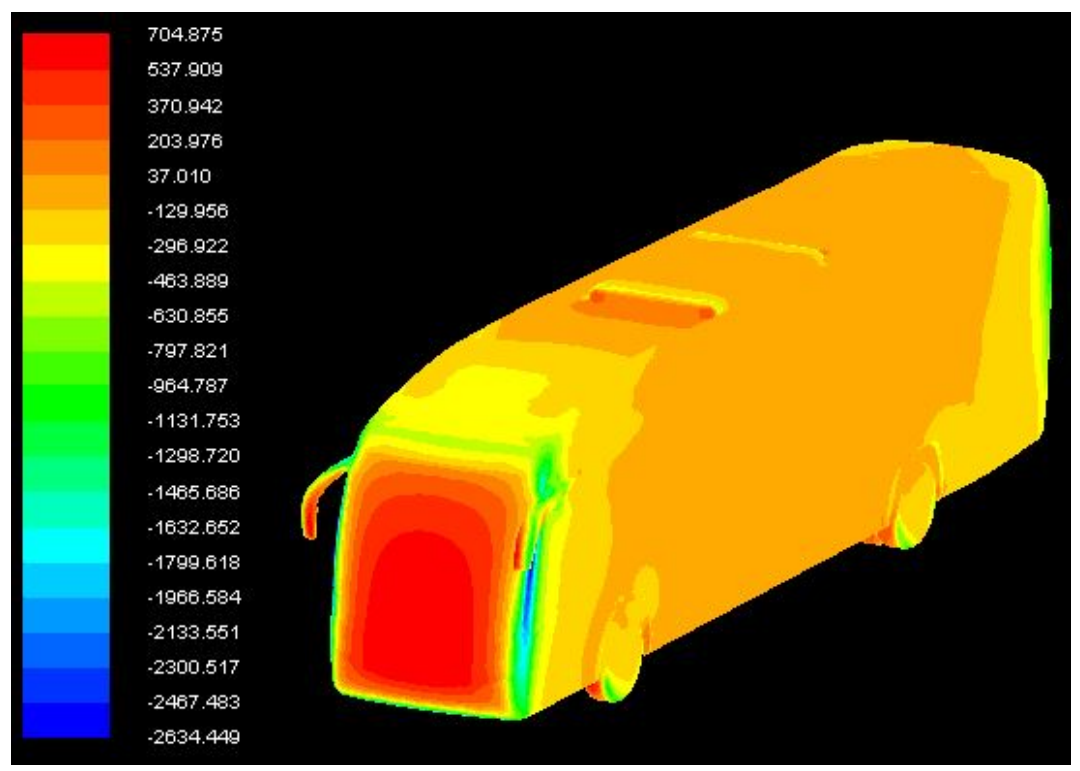

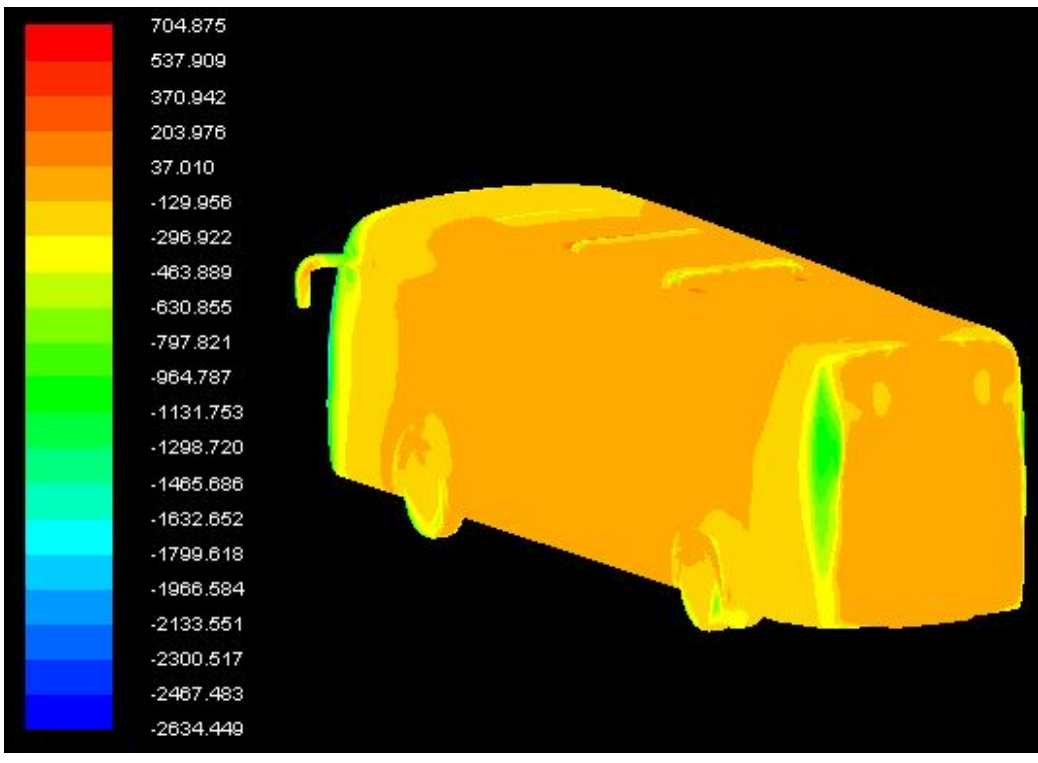

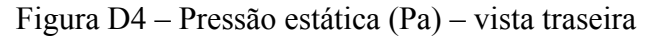

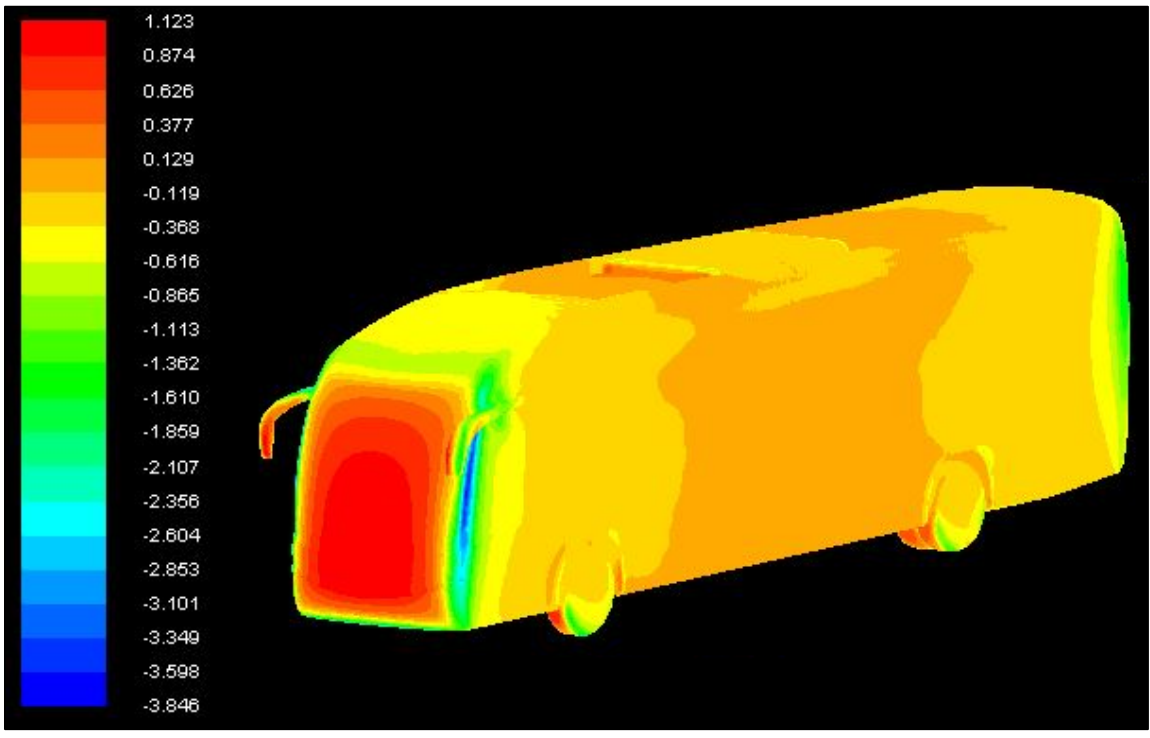

Figura D5 – Coeficientes de pressão no ônibus em escala 1/24 – vista frontal

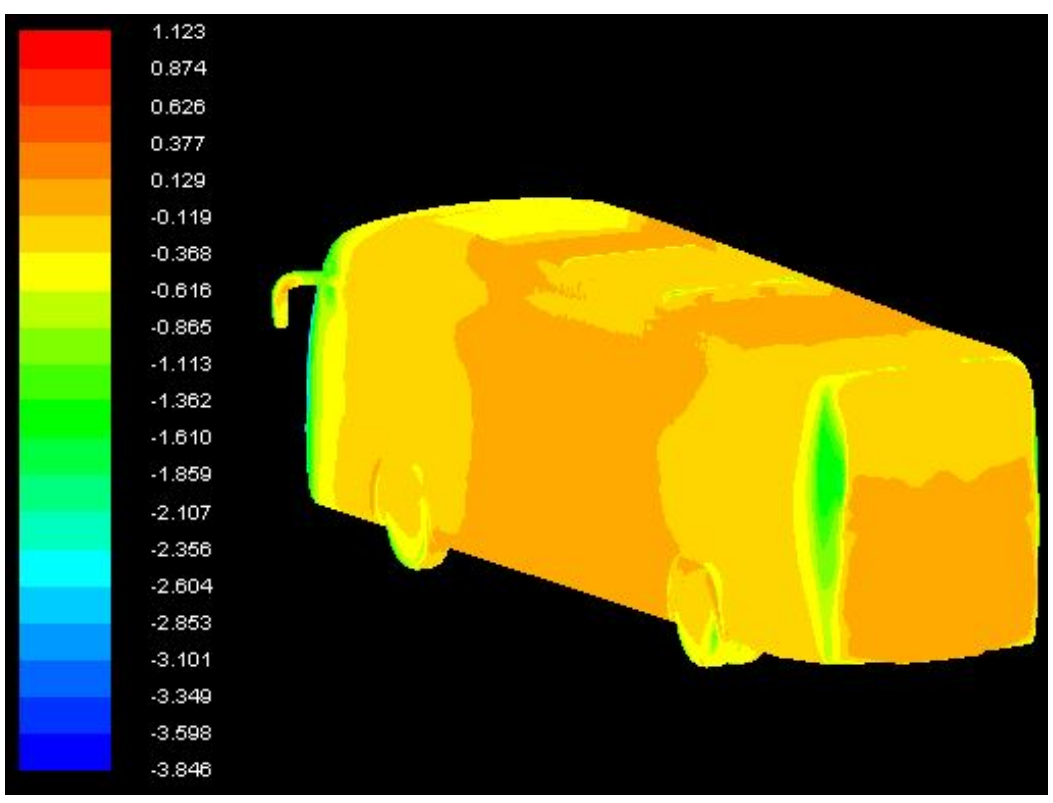

Figura D6 – Coeficientes de pressão no ônibus em escala 1/24 – vista traseira

| 1.123    |  |
|----------|--|
| 0.874    |  |
| 0.626    |  |
| 0.377    |  |
| 0.129    |  |
| $-0.119$ |  |
| 0.368    |  |
| $-0.616$ |  |
| $-0.865$ |  |
| $-1.113$ |  |
| $-1.362$ |  |
| $-1.610$ |  |
| $-1.859$ |  |
| $-2.107$ |  |
| $-2.356$ |  |
| $-2.604$ |  |
| $-2.853$ |  |
| $-3.101$ |  |
| $-3.349$ |  |
| $-3.598$ |  |
| $-3.846$ |  |

Figura D7– Coeficientes de pressão no ônibus em escala 1/24 – plano de simetria